#### **Stable Diffusion**

# **Text-zu-Bild-KI "Stable Diffusion" - Revolution der Bilder?**

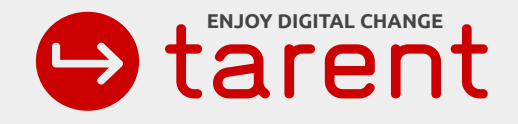

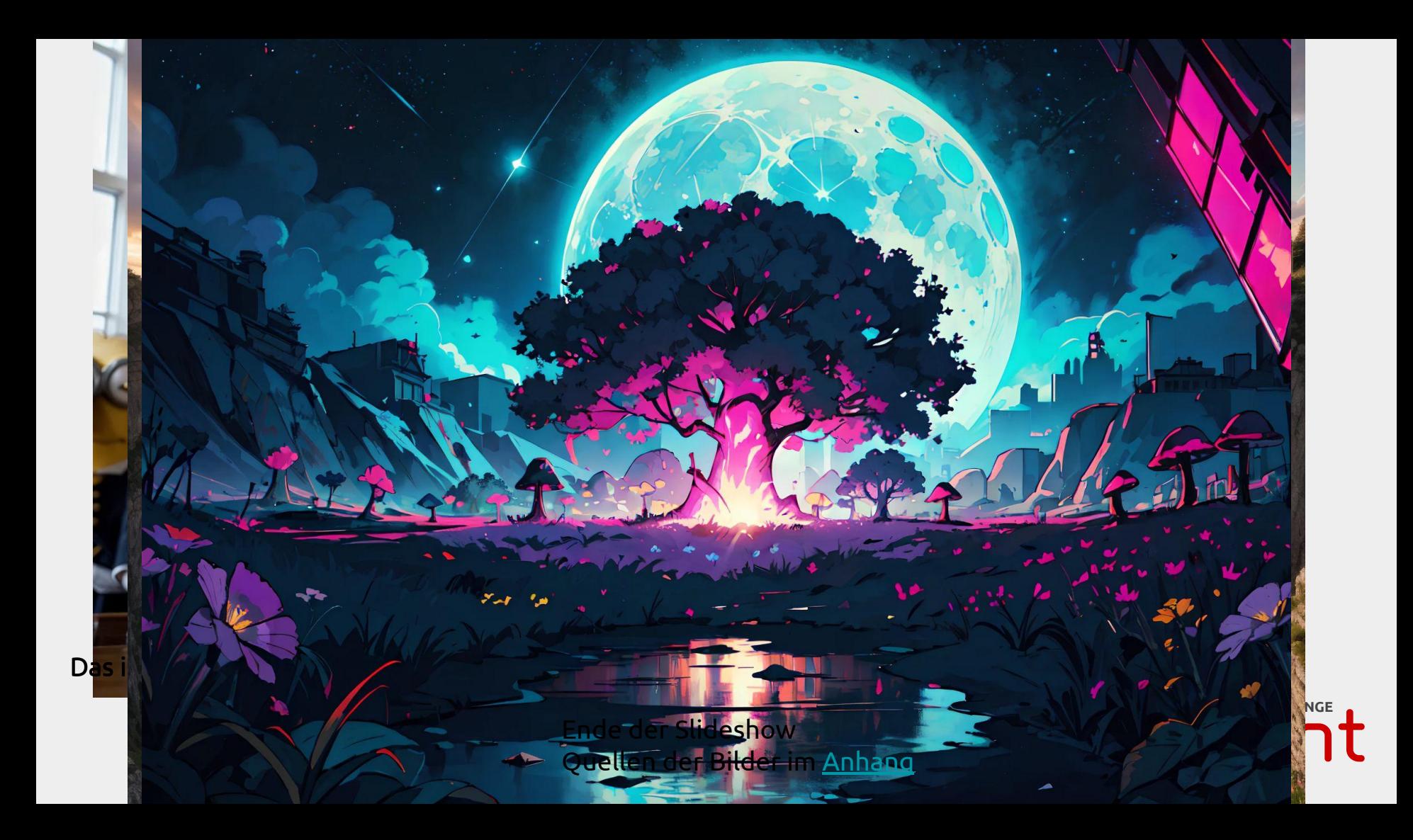

- Julian Egner
- seit >20 Jahren in der Softwareentwicklung
- seit 2016 bei der tarent
- Softwareentwickler
	- Java, Kotlin
	- Angular
	- Android

Ich bin *kein* AI-Experte

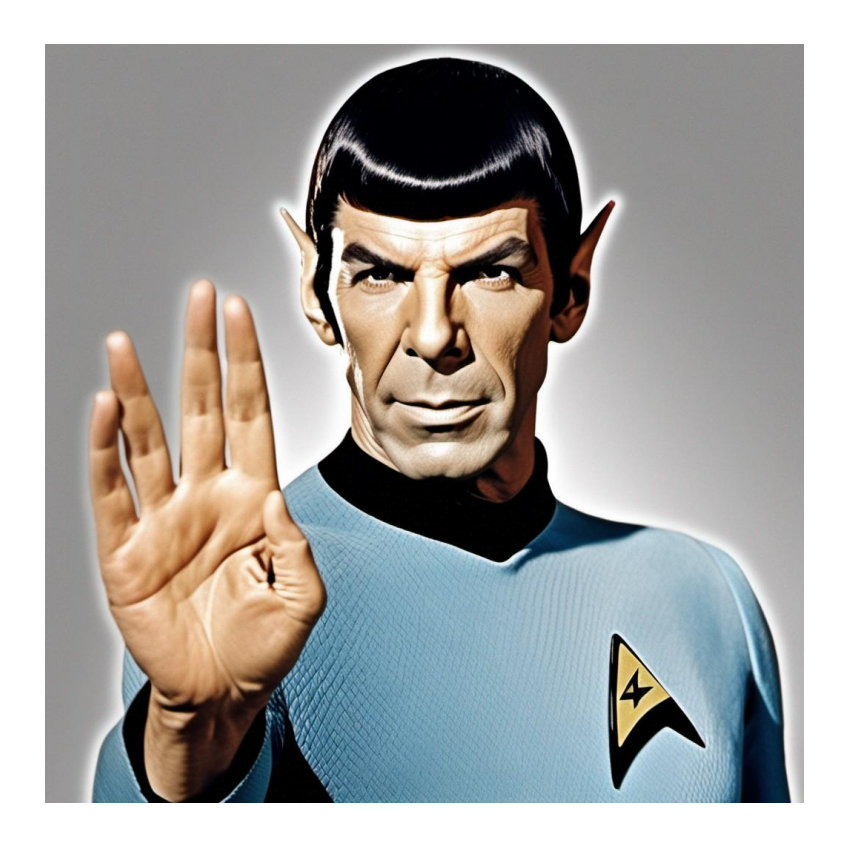

#### **AGENDA**

**Einleitung**

**Funktionsweise**

**Prompting**

**Einsatzmöglichkeiten**

**Ökosystem**

**Soziale und Gesellschaftliche Auswirkungen**

**Fragen & Diskussion**

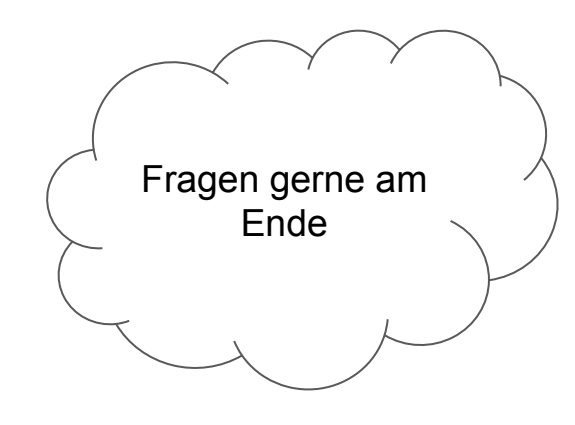

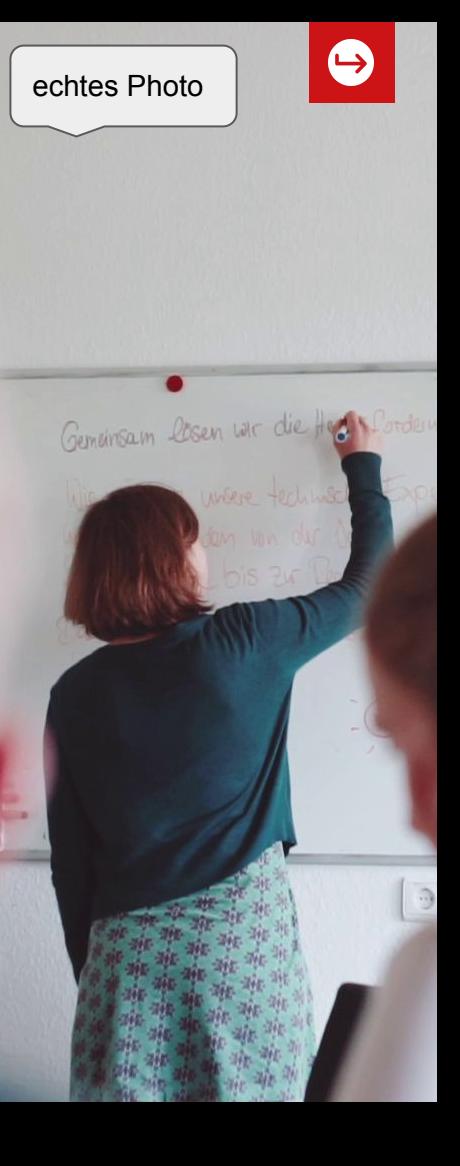

#### **Einleitung - was ist Text-to-Image?**

photograph of a (one massive colorful crystal:1.2) growing out of the rocky mountain, (focus on crystal:1.2), 4k, 8k, (highly detailed), ((landscape)),(translucent crystal:1.1), light going trough the crystal, bokeh, chromatic aberration, mountain view

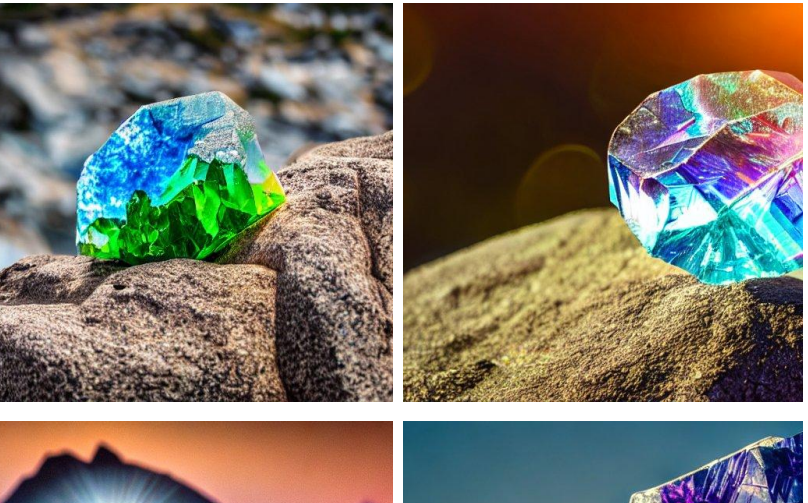

#### Die Software erstellt aus einem Text (dem Prompt) ein Image

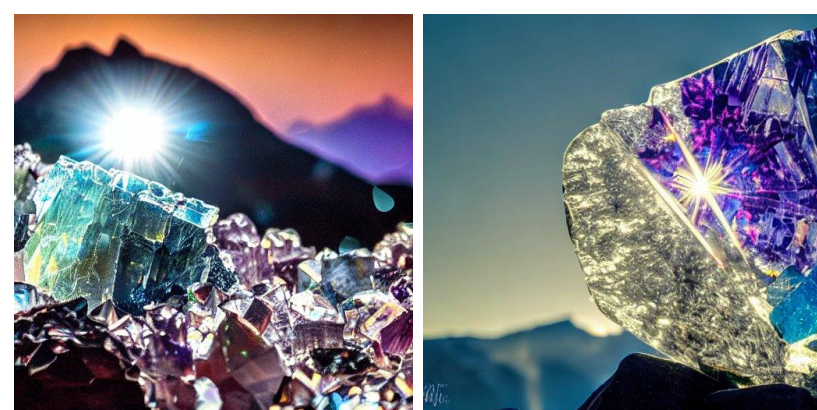

#### **Einleitung - was ist Image-to-Image?**

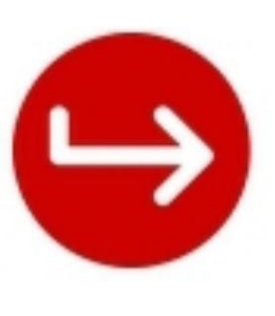

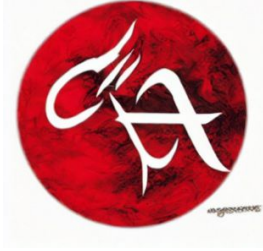

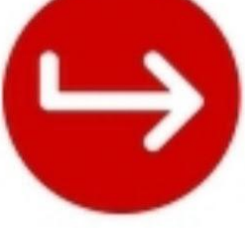

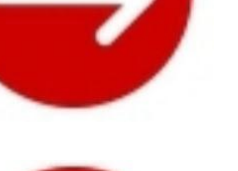

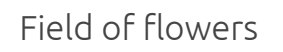

In flames

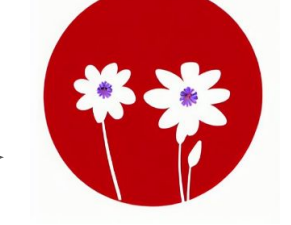

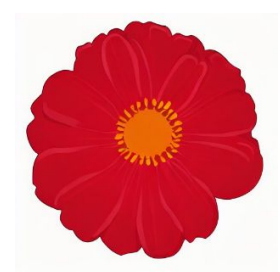

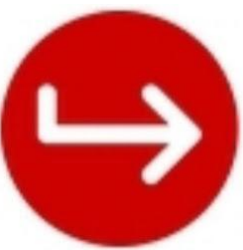

As a Monster from monster inc movie

Erstellt mit <https://huggingface.co/spaces/huggingface-projects/diffuse-the-rest>

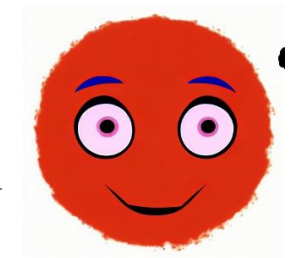

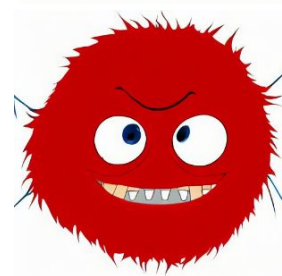

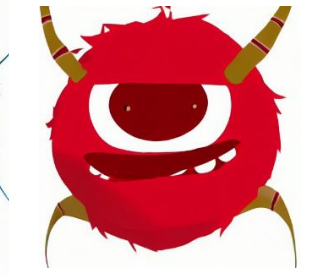

# **Funktionsweise**

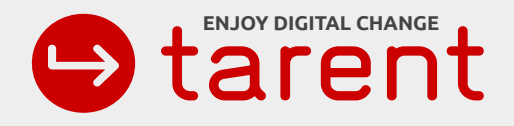

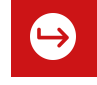

## **Funktionsweise: Überblick**

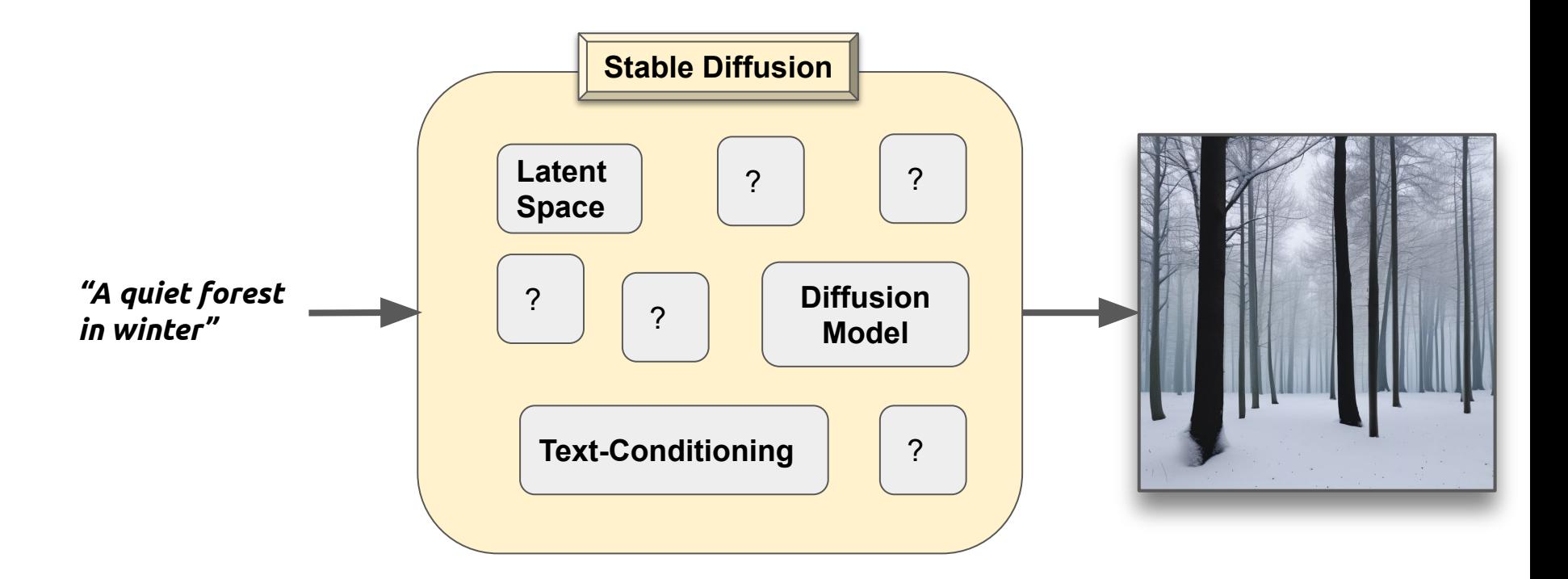

#### **Funktionsweise: Diffusion Models**

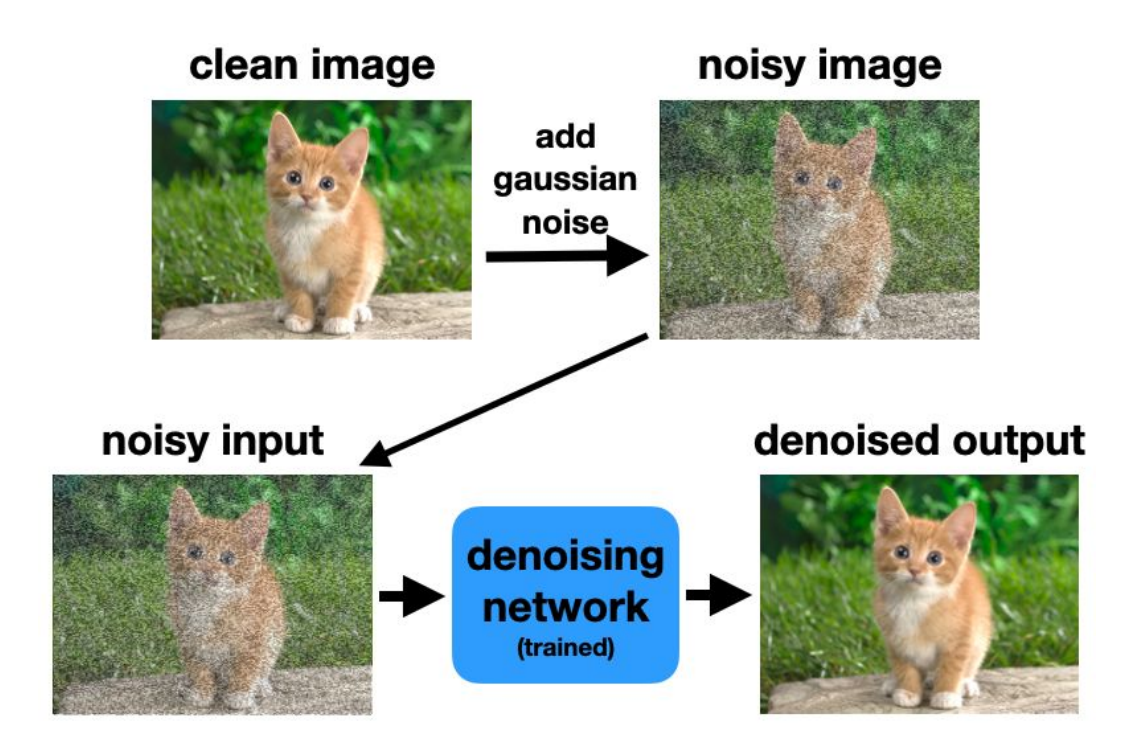

https://twitter.com/tomgoldsteincs/status/1562503816679145474

#### **Funktionsweise: Latent Space**

#### "*To enable DM [Diffusion Model] training on limited computational resources*

*while retaining their quality and flexibility, we apply them in the latent space of powerful pretrained autoencoders.*" [https://arxiv.org/abs/2112.10 752]

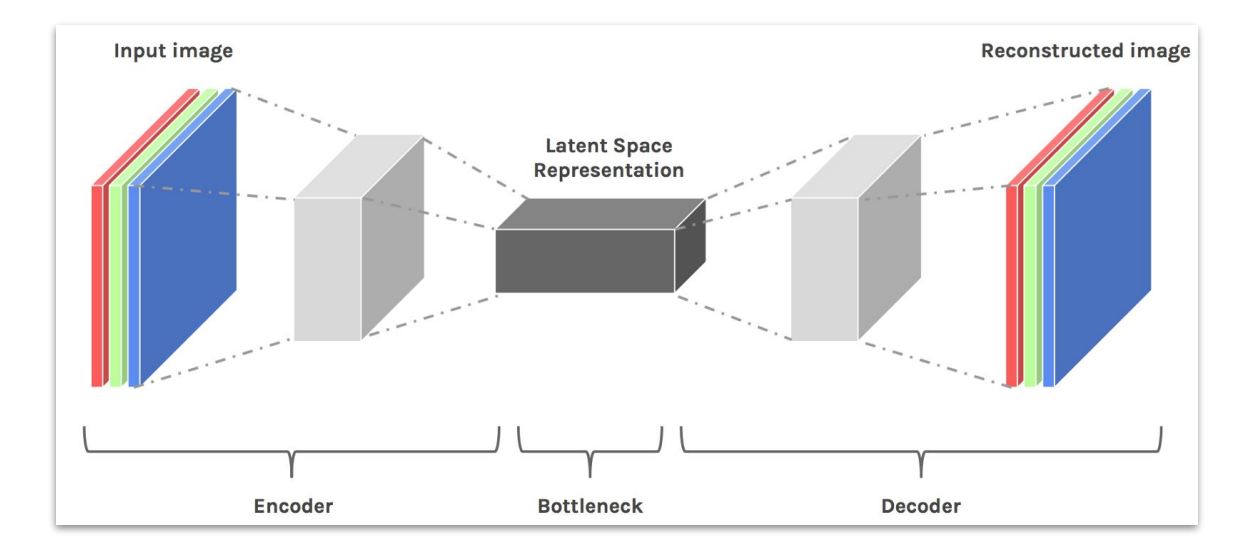

https://hackernoon.com/latent-space-visualization-deep-learning-bits-2-bd09a46920df

#### **Funktionsweise: Latent Space**

Stell dir einen grossen Datensatz von handgeschriebenen Zahlen (0-9) vor. Bilder der gleichen Zahl (z.B. 3) sind zueinander am ähnlichsten, verglichen mit Bilder anderer Zahlen.

Wenn wir ein Model darauf trainiert haben, Zahlen einzuordnen, dann ist es auch darauf trainiert, die "strukturellen Ähnlichkeiten" ('structural similarities') zwischen Bildern zu erkennen. Durch Lernen der Eigenschaften jeder Zahl kann das Model dann Zahlen erkennen.

Das passiert im Hintergrund, versteckt - "latent".

Das Konzept des *latent space* ist der Kern des *deep learning* -

Eigenschaften von Daten lernen und Datenstrukturen vereinfachen, um Muster zu finden.

Quelle: https://towardsdatascience.com/understanding-latent-space-in-machine-learning-de5a7c687d8d

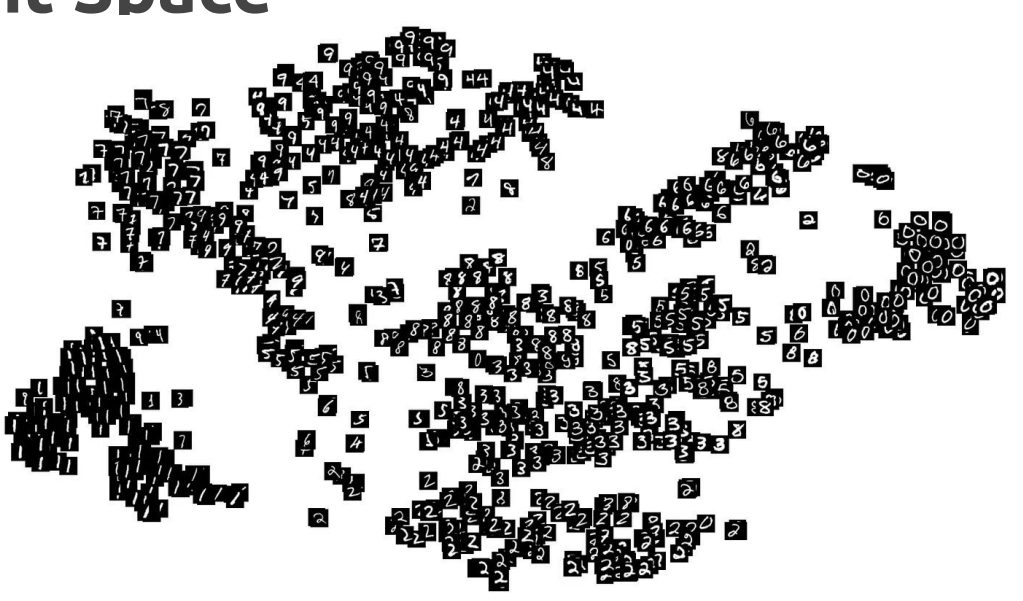

#### **Funktionsweise: Text-Conditioning**

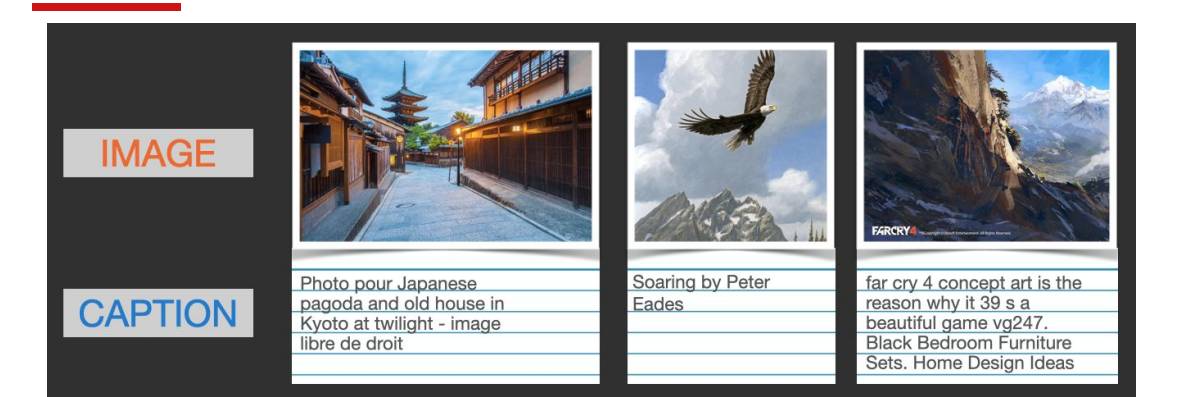

https://jalammar.github.io/illustrated-stable-diffusio  $n/$ 

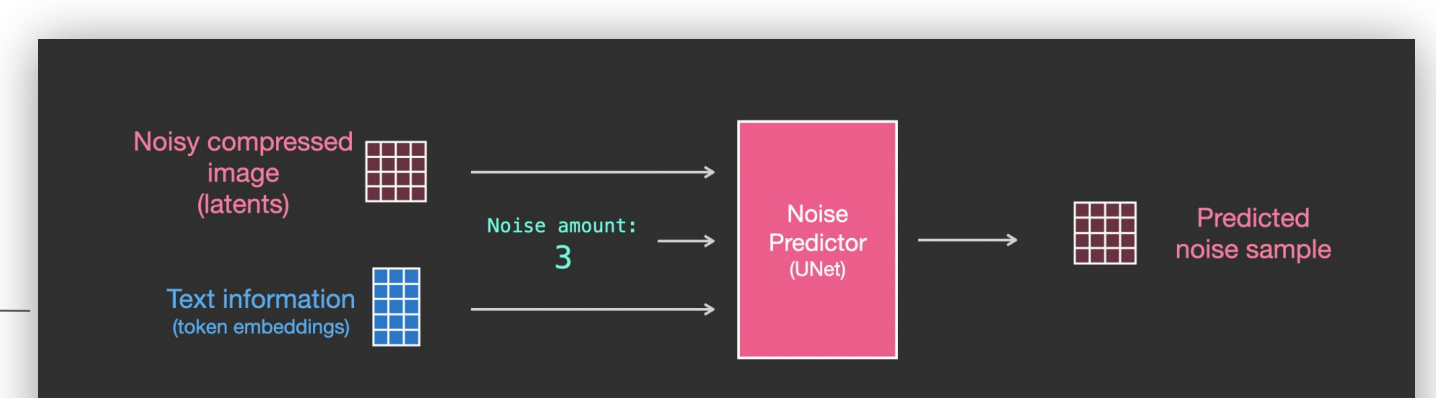

#### **Funktionsweise: Trainings-Daten**

- **● Dataset [LAION-Aesthetics](https://laion.ai/blog/laion-aesthetics/)**
	- ein Subset von [LAION 5B](https://laion.ai/blog/laion-5b/)
	- gefiltert danach, wie wahrscheinlich die Bilder als **"schön"** empfunden werden
	- Hunderte Millionen von Bildern wurden genutzt

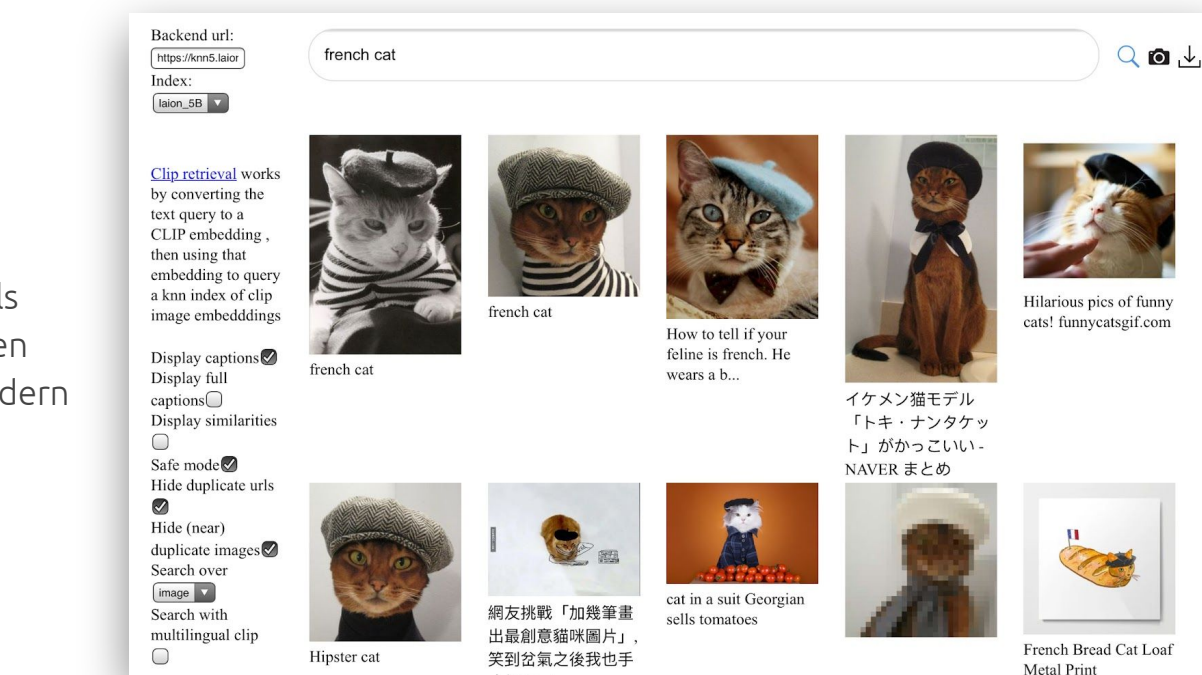

The Stable Diffusion model was trained on three subsets of LAION-5B: https://laion.ai/blog/laion-5b/ laion2B-en, laion-high-resolution, and laion-aesthetics v2 5+

#### **Funktionsweise: Schwächen**

- Augen (nur 1.4, ab 1.5 behoben)
- Text (soll mit SDXL behoben sein)

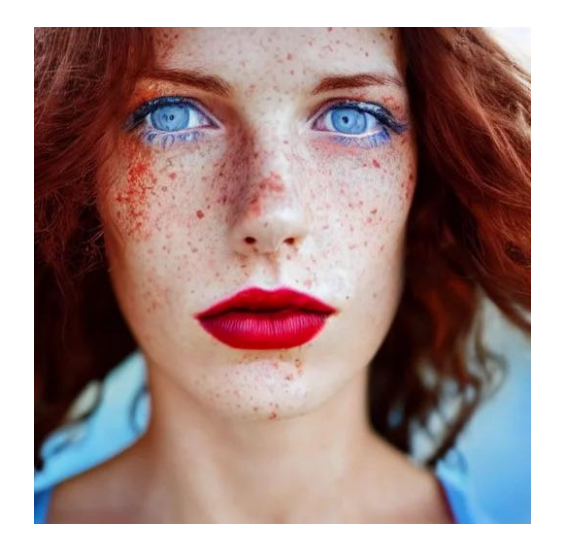

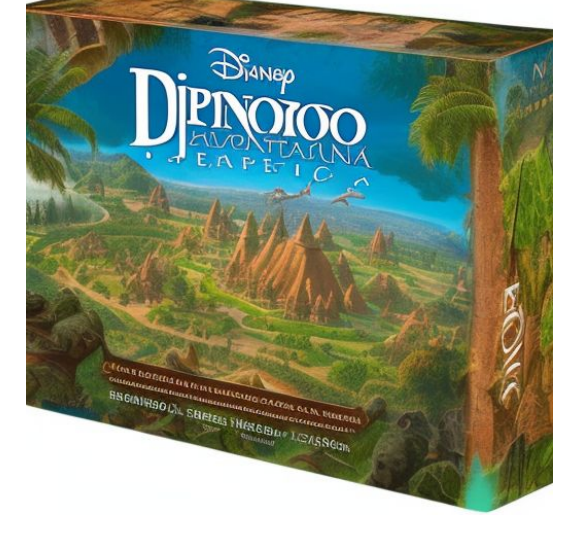

https://www.reddit.com/r/StableDiffusion/comments/z22mru/i\_was\_gen erating some random dinotopia got way to/

https://lexica.art/?prompt=ba8ad686-3b5a-49bf-9b98-d25f0225881d

#### **Funktionsweise: Schwächen**

Hände (ab 2.0 verbessert)

**Bias** 

**Pretty young man** with shoulder length shiny shimmering golden blond hair, head down, demure, shy, path traced, highly detailed, high quality, digital painting, by studio ghibli and alphonse mucha, leesha hannigan, disney

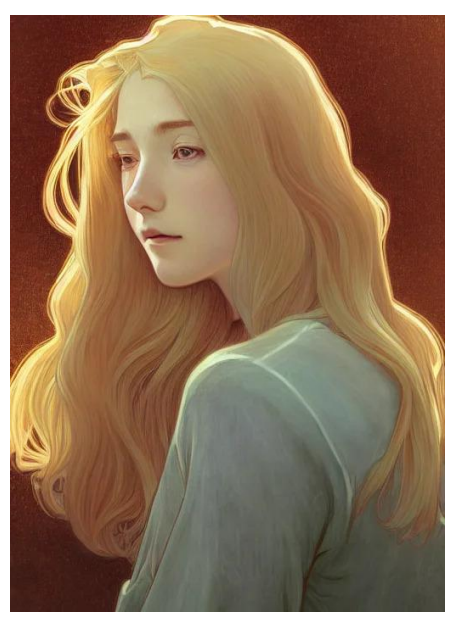

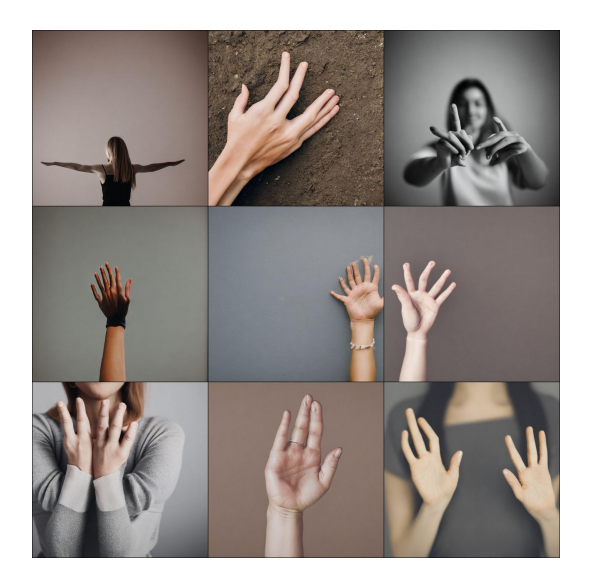

#### "**woman showing her hands**"

https://www.reddit.com/r/StableDiffusion/com ments/z3a4ye/prompt\_woman\_showing\_her\_ha nds\_on\_stable

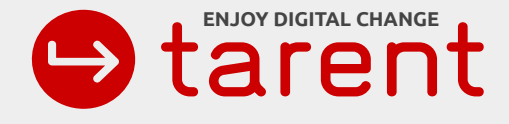

# **Prompting**

## **Prompting: was sind Prompts?**

Mit der Eingabe (Prompt) lenkt der Anwender die Software dahin, das zu generieren, was er möchte.

Häufig werden die Prompts sehr detailliert, aber auch ein kurzer Prompt kann interessante Ergebnisse liefern.

photograph of a (one massive colorful **crystal**:1.2) **growing out of the rocky mountain**, (focus on crystal:1.2), 4k, 8k, (highly detailed), ((landscape)),(translucent crystal:1.1), light going trough the crystal, bokeh, chromatic aberration, mountain view

**crystal growing out of the rocky mountain**

### **Prompting: Gewichtung**

*Gewichtung* gibt einen Hinweis, welche Bildelemente wichtiger sind

photograph of a **(**one massive colorful crystal:**1.2)** growing out of the rocky mountain, **(**focus on crystal:**1.2)**, 4k, 8k, **(**highly detailed**)**, **((**landscape**))**,**(**translucent crystal**:1.1)**, light going trough the crystal, bokeh, chromatic aberration, mountain view

Mehrere Wörter können durch Klammern zu einem Bildelement zusammengefasst werden.

Mit **:1.2** wird dieses Bildelement um 20% höher gewichtet. Auch niedrigere Gewichtung ist mit **:0.8** möglich.

Mehrere Klammern wie **((**landscape**))** erhöhen die Gewichtung um jeweils 10%, zwei Klammern also um 1.1 \* 1.1 = 1.21

Eckige Klammern **[**landscape**]** senken die Gewichtung um 10%.

Empfohlen wird die Schreibweise **(**landscape:1.2**)**, wegen der Lesbarkeit.

Ausserdem werden [drei Klammern](https://en.m.wikipedia.org/wiki/Triple_parentheses) von seltsamen rechtsextremen in den USA verwendet, um antisemitische Kommentare zu machen. Deshalb kann es passieren, daß der Account gesperrt wird, wenn man Text in 3 Klammern postet *negative Prompts* geben der Software einen Hinweis, was man nicht haben möchte (Doppelte Köpfe, unscharfe Bilder etc)

negative Prompts sind bei Version 2.0 anscheinend besonders wichtig

Negative Prompt: make up, ugly, hands, blurry, low resolution, animated, cartoon, lowres, text, error, cropped, worst quality, low quality, jpeg artifacts, ugly, duplicate, morbid, mutilated, out of frame, extra fingers, mutated hands, poorly drawn hands, poorly drawn face, mutation, deformed, blurry, dehydrated, bad anatomy, bad proportions, extra limbs, cloned face, disfigured, gross proportions, malformed limbs, missing arms, missing legs, extra arms, extra legs, fused fingers, too many fingers, long neck

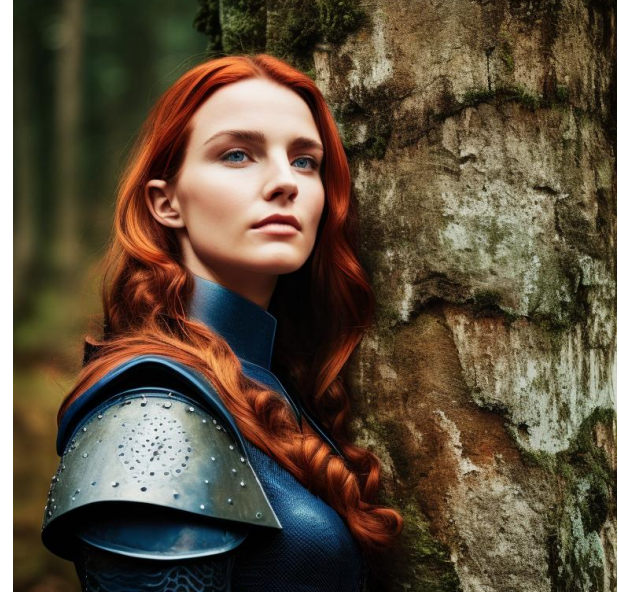

50 steps using Euler a, 768x768, CFG: 7.

Prompt: a beautiful ((closeup)) cinematic still image of a natural ((young)) woman as (medieval knight) standing in a forest near a ruined castle, sunset, headshot, textured skin, freckles, (((skin pores))), birthmark, auburn hair, blue eyes, dramatic lighting, Zeiss lens, 35mm film, f/2.8

Stable Diffusion 2.0

### **Generierung**

**<https://artificial-art.eu/>** (kein login, viele Optionen und viele models)

powered by stable horde (crowdsourced distributed computing)

siehe [Anhang](#page-99-0) und [stablehorde.net](https://stablehorde.net/)

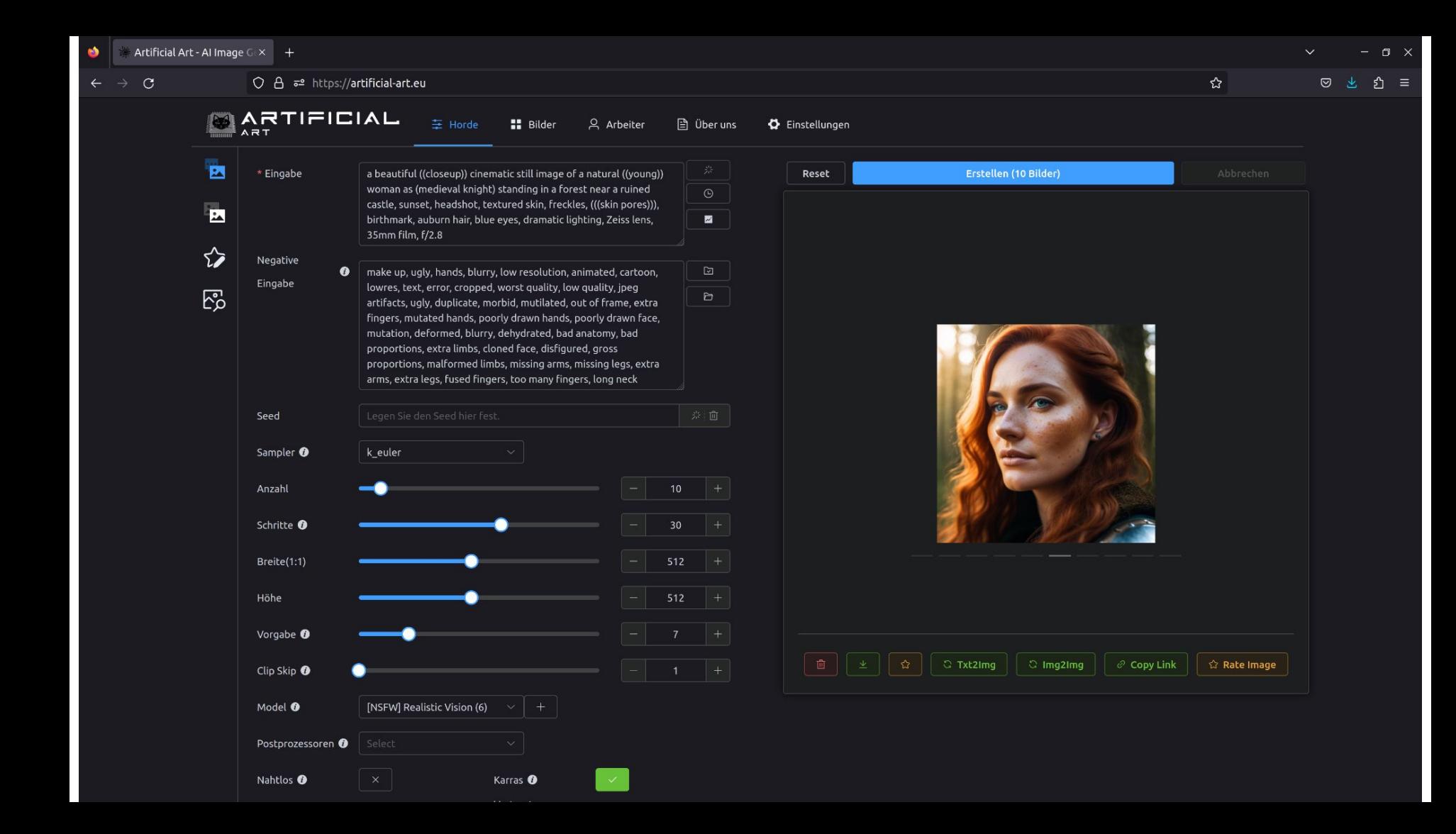

#### **Prompting: mehr als Prompting**

- Img2Img
- **● Inpainting/ Outpainting**
- depth2Img (Stable Diffusion 2.0)

Outpainting: Erweitern eines Bilds

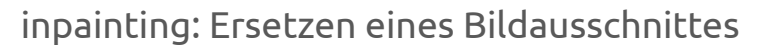

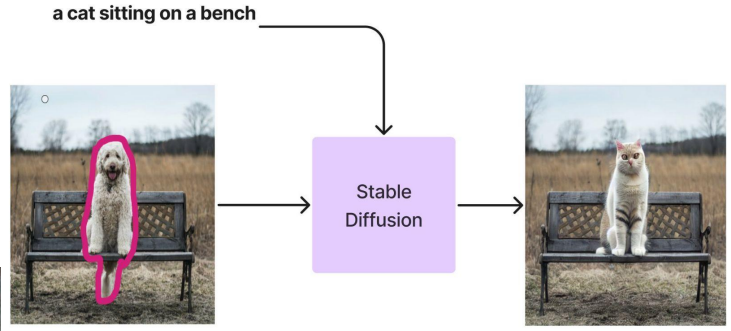

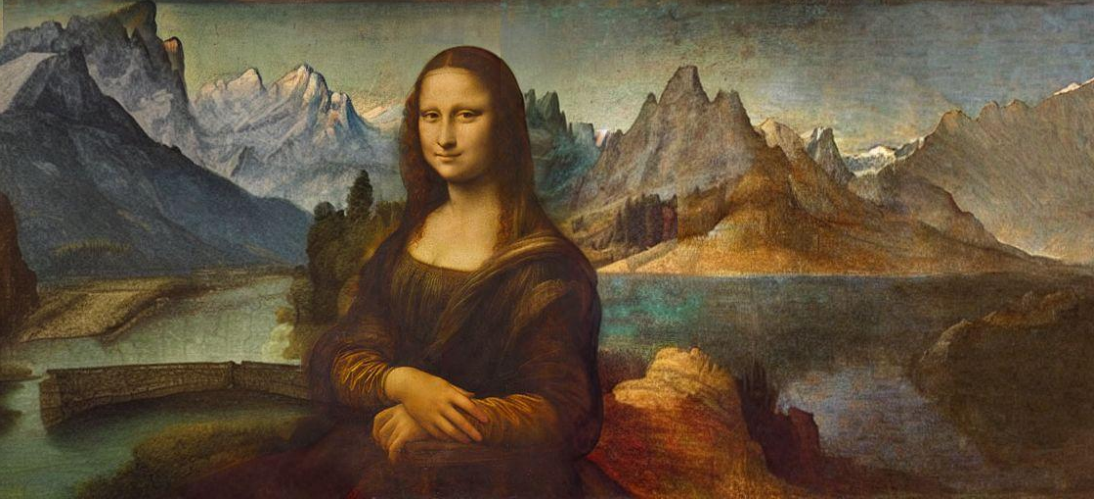

[https://www.reddit.com/r/StableDiffusion/comments/xcsbhg/because\\_soon\\_or\\_later\\_all\\_of\\_us\\_are\\_going\\_to\\_do/](https://www.reddit.com/r/StableDiffusion/comments/xcsbhg/because_soon_or_later_all_of_us_are_going_to_do/)

#### **Prompting: mehr als Prompting**

- Img2Img
- Inpainting/ Outpainting
- **depth2Img** (Stable Diffusion 2.0)

The new depth-guided stable diffusion model, depth2img, extends the prior image-to-image feature from V1 with entirely new creative possibilities. Depth2img determines the depth of an input image (using an existing model) and then generates new images based on both the text and the depth information.

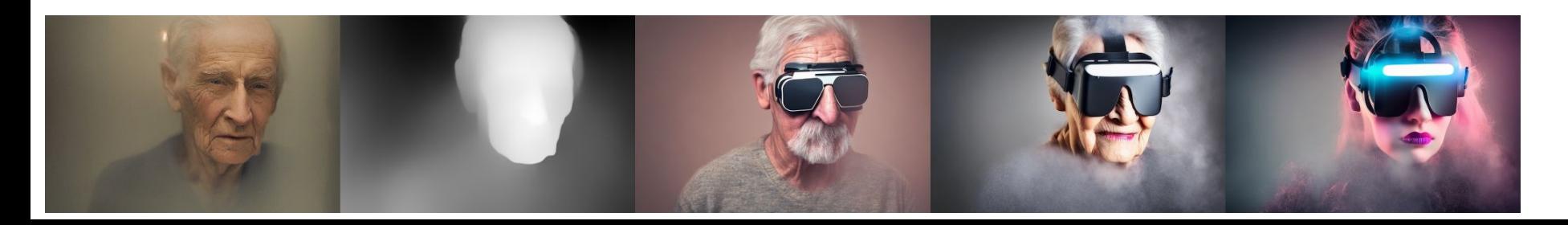

#### **Prompting: region prompter extension**

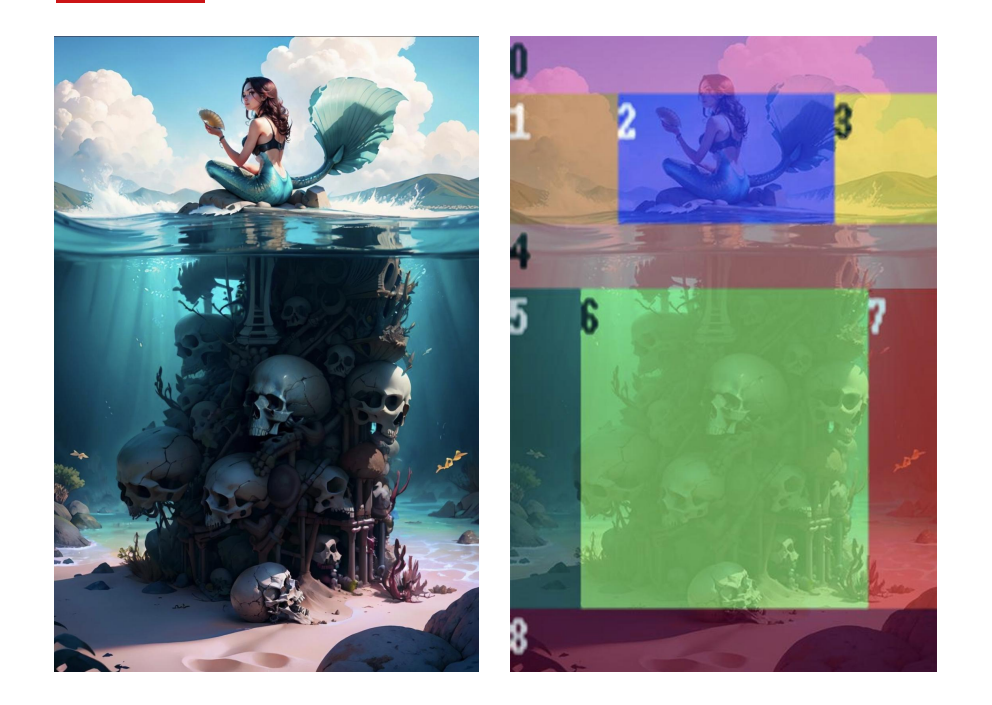

Wenn man versucht, einen Teil eines Bildes anzupassen (z.B. blaue Haare einer Person), kommt es vor, daß auch andere Bildelemente geändert werden, also z.B. ein Vorhang blau wird (prompt bleeding).

Völlig verschiedene Elemente in ein Bild zu bekommen, ist also ohne Nachbearbeitung nicht ganz einfach.

Diese Extension sorgt dafür, daß für die einzelnen Bereiche unterschiedliche prompts verwendet werden können.

[https://www.reddit.com/r/StableDiffusion/comments/13360c1/allure\\_of\\_the\\_lake\\_txt2img\\_region\\_prompter/](https://www.reddit.com/r/StableDiffusion/comments/13360c1/allure_of_the_lake_txt2img_region_prompter/)

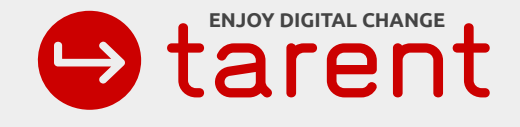

# **Einsatzmöglichkeiten**

#### **Einsatzmöglichkeiten: Kunst**

[https://www.reddit.com/r/StableDiffusion/comments/12fdexx/](https://www.reddit.com/r/StableDiffusion/comments/12fdexx/dreaming_of_the_universe) dreaming of the universe

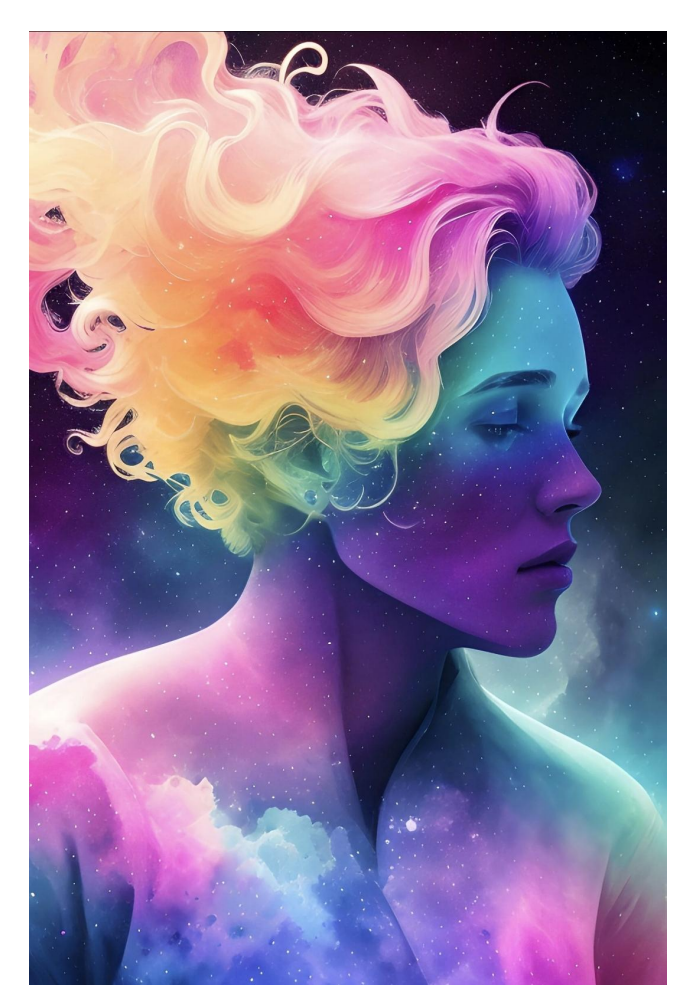

#### **Einsatzmöglichkeiten: Musikalben**

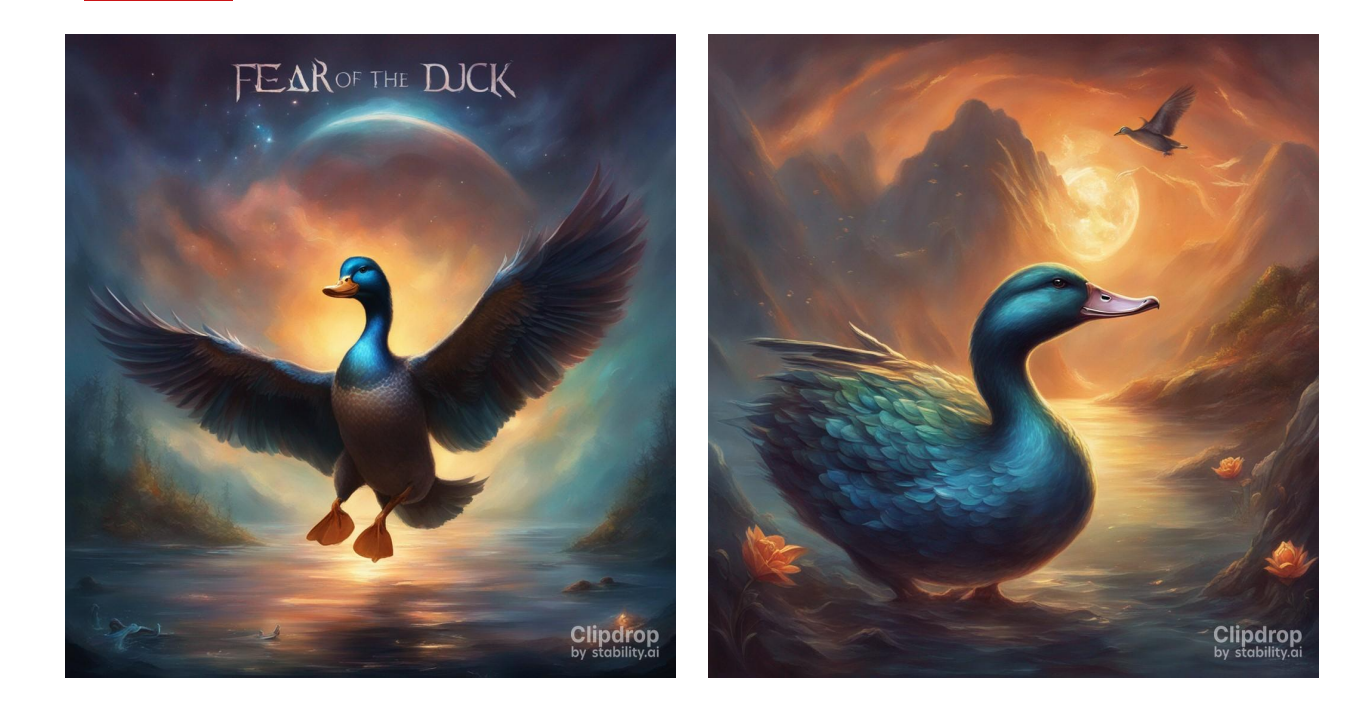

SDXL 1.0 Prompt: Cover of metal music album with evil dark duck and title text "Fear of the Duck" <https://clipdrop.co/stable-diffusion>

#### **Einsatzmöglichkeiten: Shirts**

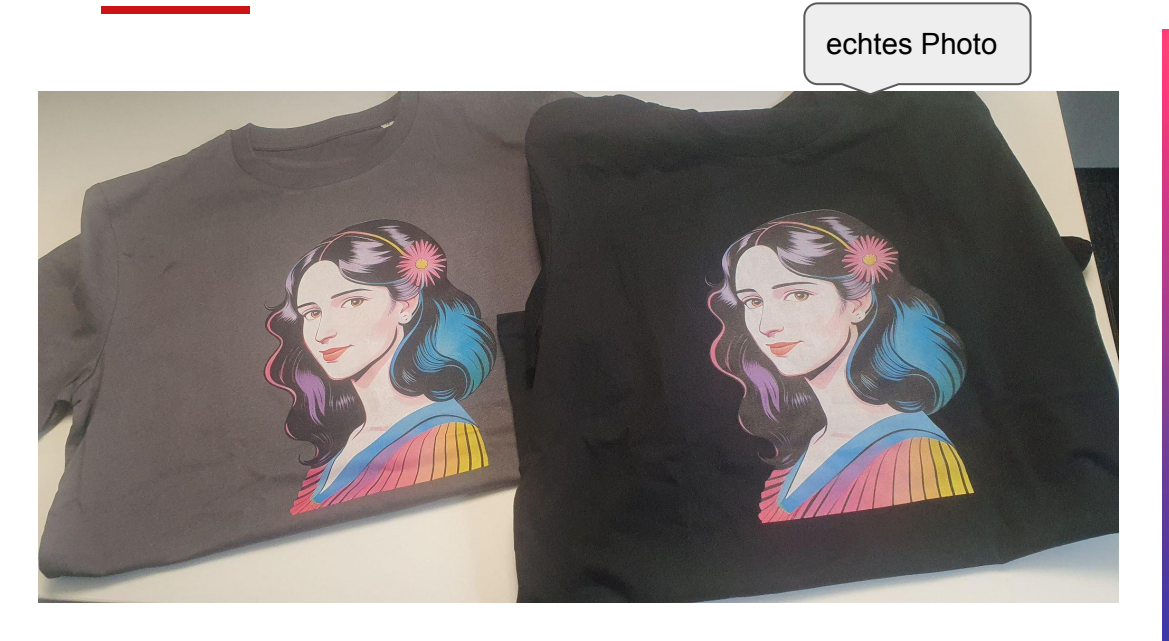

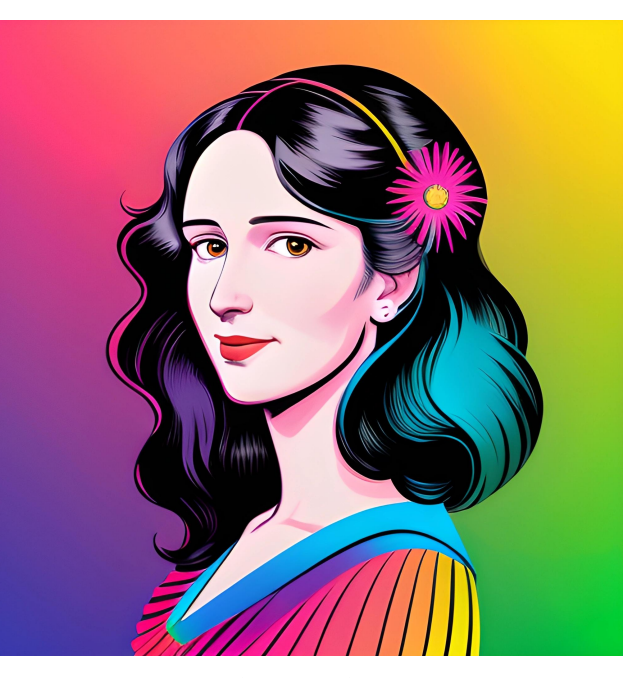

Ada Lovelace

Generiert von mir. Workflow siehe [Anhang](#page-104-0).

### **Einsatzmöglichkeiten: AI Actors**

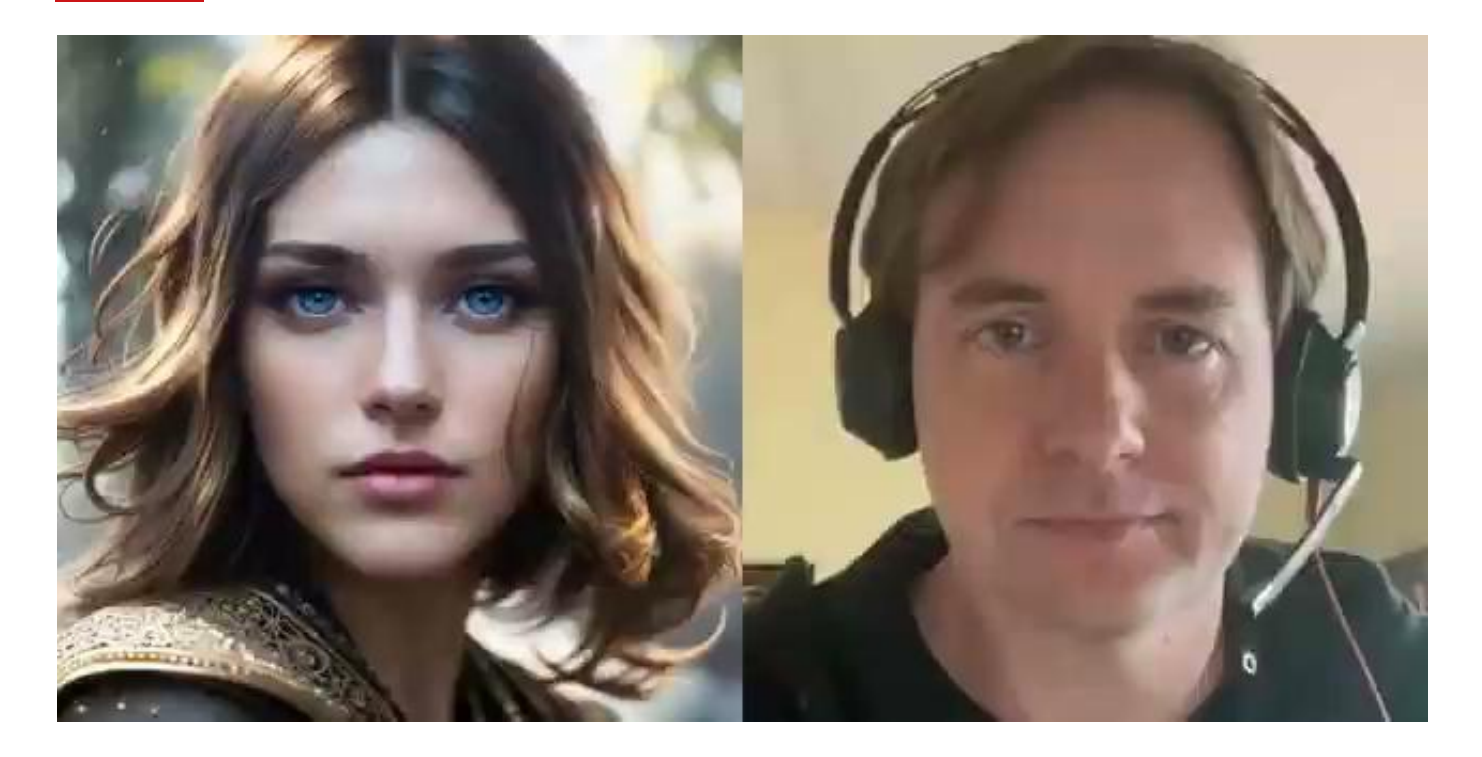

Quelle: [https://www.reddit.com/r/StableDiffusion/comments/11qexu0/animate\\_your\\_stable\\_diffusion\\_portraits/](https://www.reddit.com/r/StableDiffusion/comments/11qexu0/animate_your_stable_diffusion_portraits/)

#### **Einsatzmöglichkeiten: App Icon Generator**

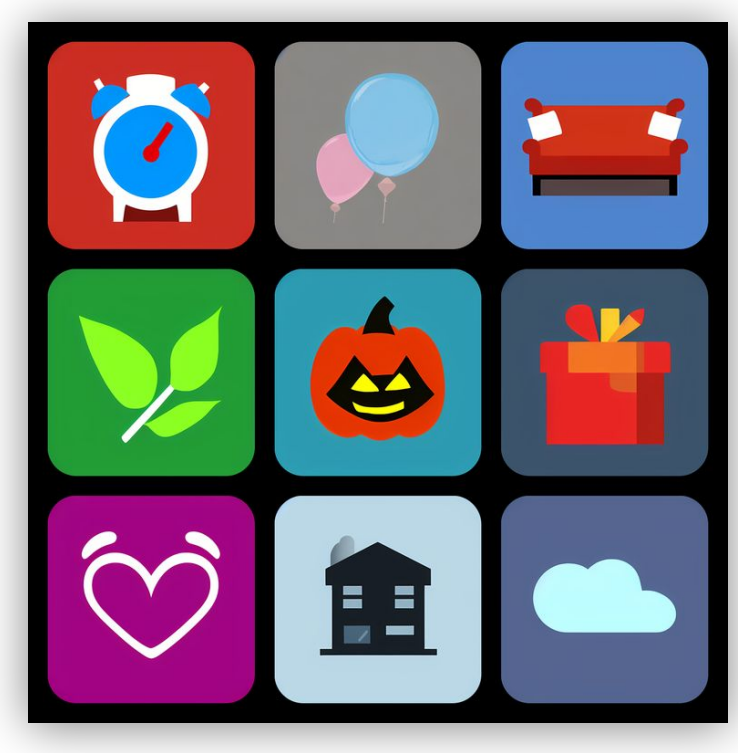

 $\Box$ 

[reddit.com/StableDiffusion](https://old.reddit.com/r/StableDiffusion/comments/y5rfff/app_icon_generator_v1_people_liked_the_pixel_art/)

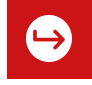

## **Einsatzmöglichkeiten: (Spiele-)entwicklung**

Isometrische Teile bzw. Welten

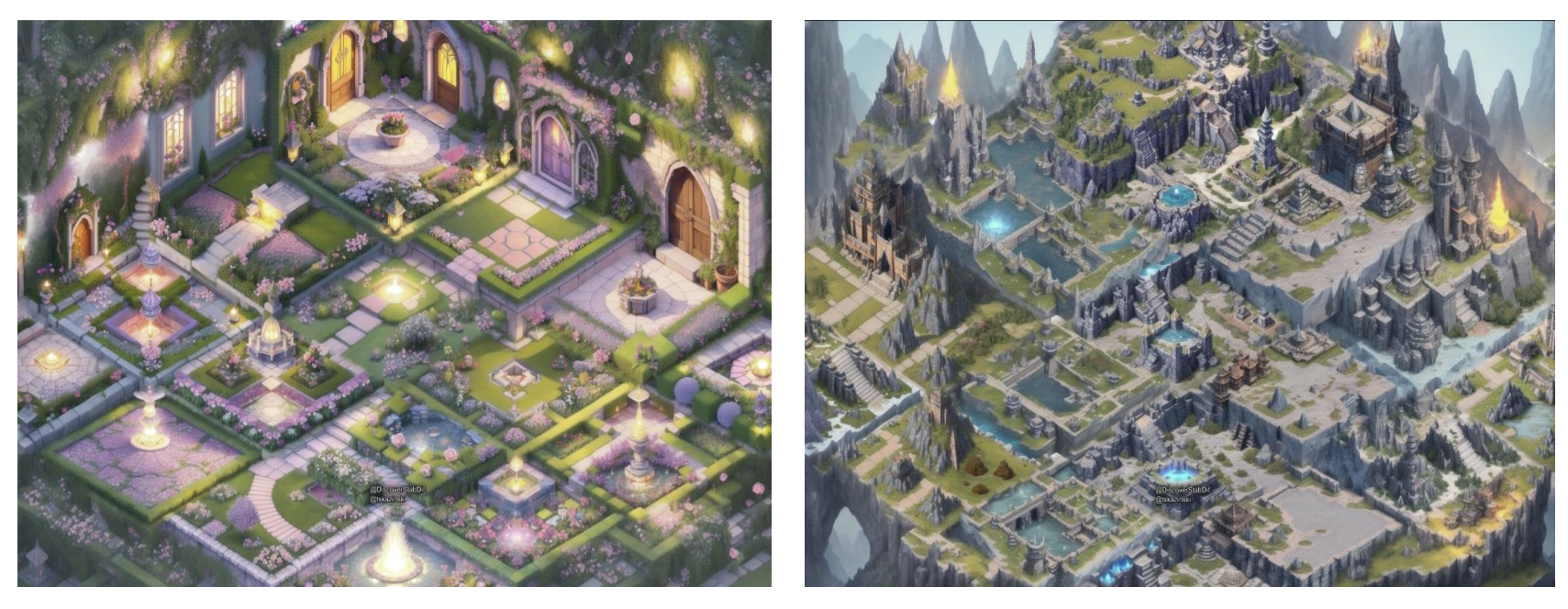

[https://www.reddit.com/r/StableDiffusion/comments/13cdl2j/my\\_ongoing\\_mission\\_to\\_create\\_the\\_perfect/](https://www.reddit.com/r/StableDiffusion/comments/13cdl2j/my_ongoing_mission_to_create_the_perfect/)

#### **Einsatzmöglichkeiten: Comic Panels**

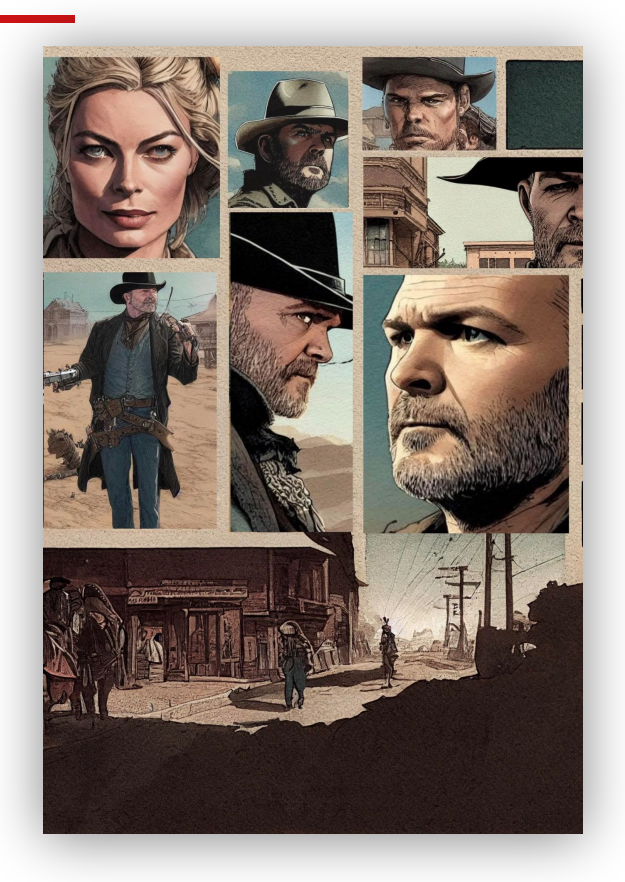

["Consistent comic character - test with SD](https://old.reddit.com/r/StableDiffusion/comments/y6dhl6/consistent_comic_character_test_with_sd/) [Dreambooth trained on myself \(plus a couple of](https://old.reddit.com/r/StableDiffusion/comments/y6dhl6/consistent_comic_character_test_with_sd/) [celeb co-stars\)"](https://old.reddit.com/r/StableDiffusion/comments/y6dhl6/consistent_comic_character_test_with_sd/)

#### **Einsatzmöglichkeiten: reverse Comic**

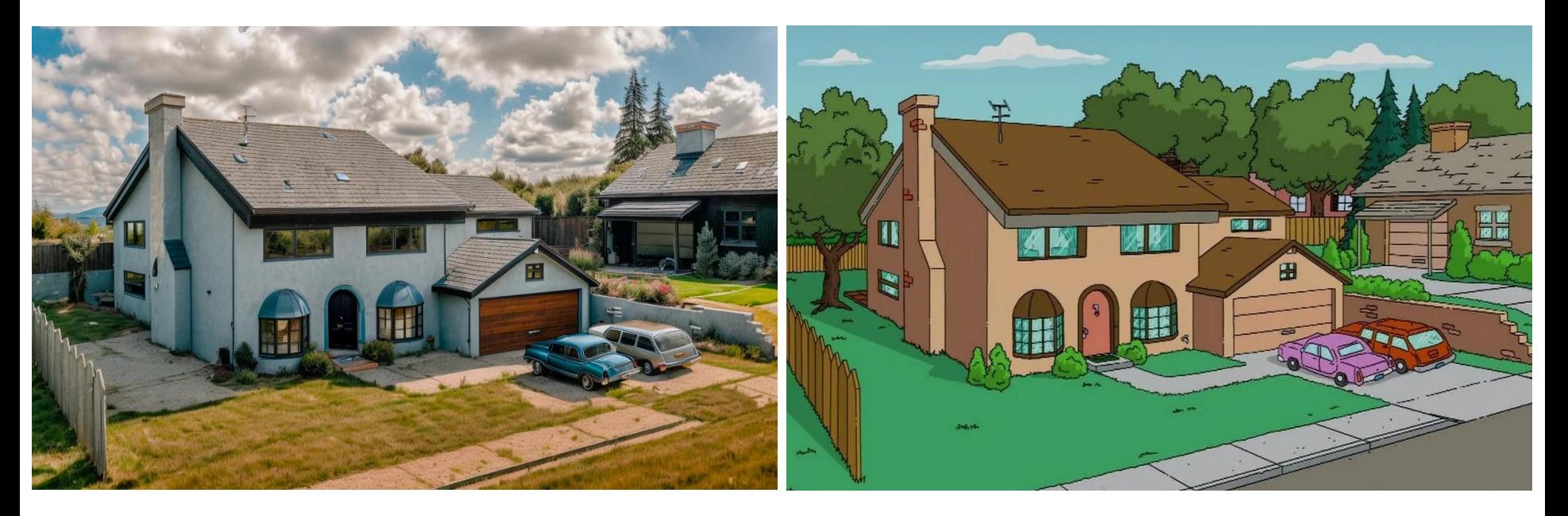

[https://www.reddit.com/r/StableDiffusion/comments/14okexp/simpsons\\_house](https://www.reddit.com/r/StableDiffusion/comments/14okexp/simpsons_house)

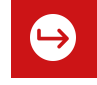

#### **Einsatzmöglichkeiten: Image Compression**

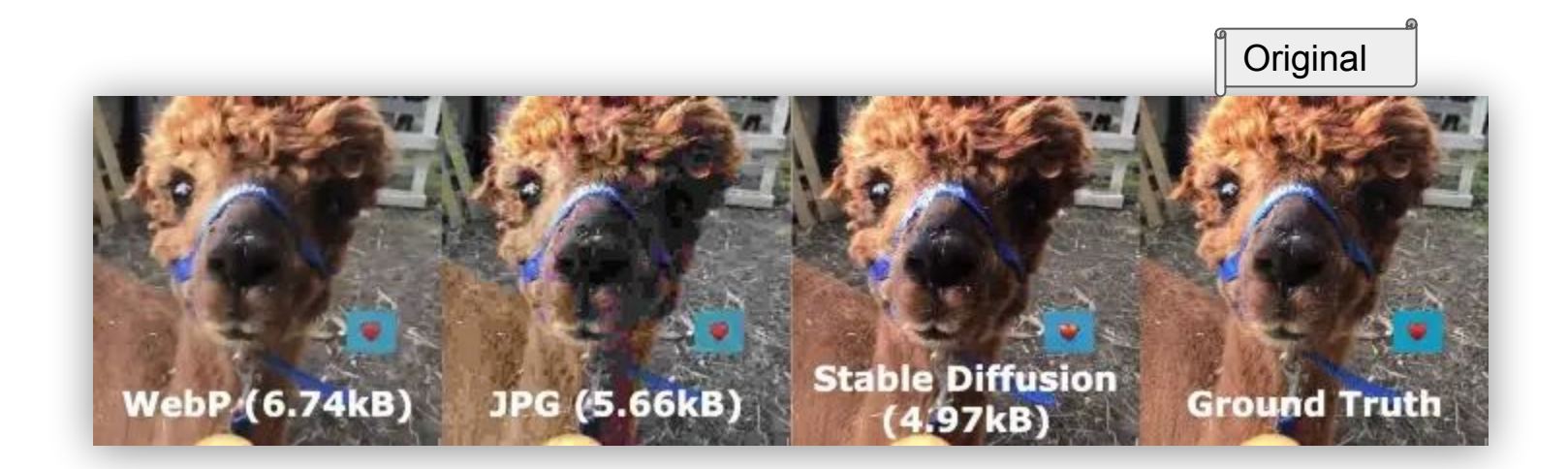

[Stable Diffusion Based Image Compression](https://pub.towardsai.net/stable-diffusion-based-image-compresssion-6f1f0a399202) by Matthias Bühlmann

#### **Einsatzmöglichkeiten: Werbung**

Generierung von Artikeln wie z.B. Mahlzeiten für eine Speisekarte

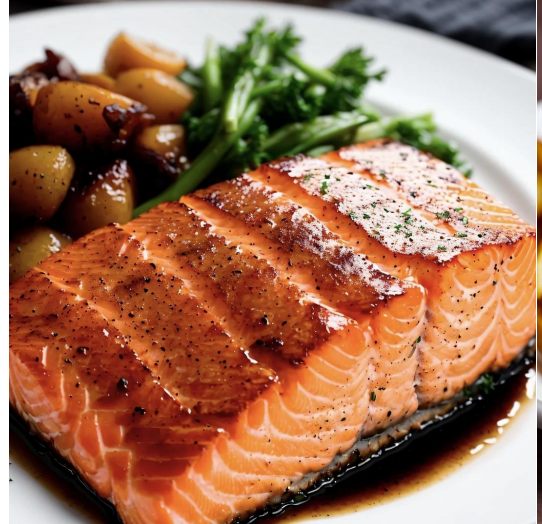

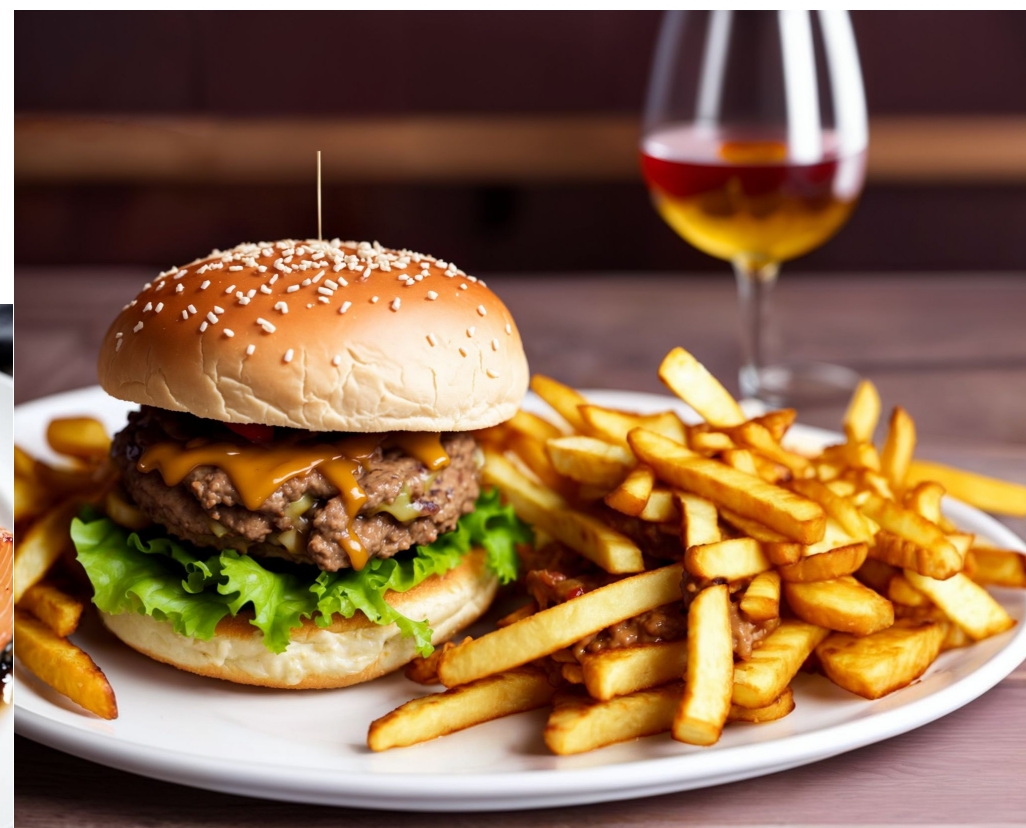

Burger-Bild von: [https://www.reddit.com/r/StableDiffusion/comments/z0rzm2/we\\_really\\_enjoyed\\_having\\_lunch\\_at\\_this\\_restaurant/](https://www.reddit.com/r/StableDiffusion/comments/z0rzm2/we_really_enjoyed_having_lunch_at_this_restaurant/)

Lachs-Bild von: [https://www.reddit.com/r/StableDiffusion/comments/12afsuq/its\\_addicting\\_creating\\_food\\_in\\_sd\\_when\\_youre](https://www.reddit.com/r/StableDiffusion/comments/12afsuq/its_addicting_creating_food_in_sd_when_youre)

#### **Einsatzmöglichkeiten: Werbung (Mode)**

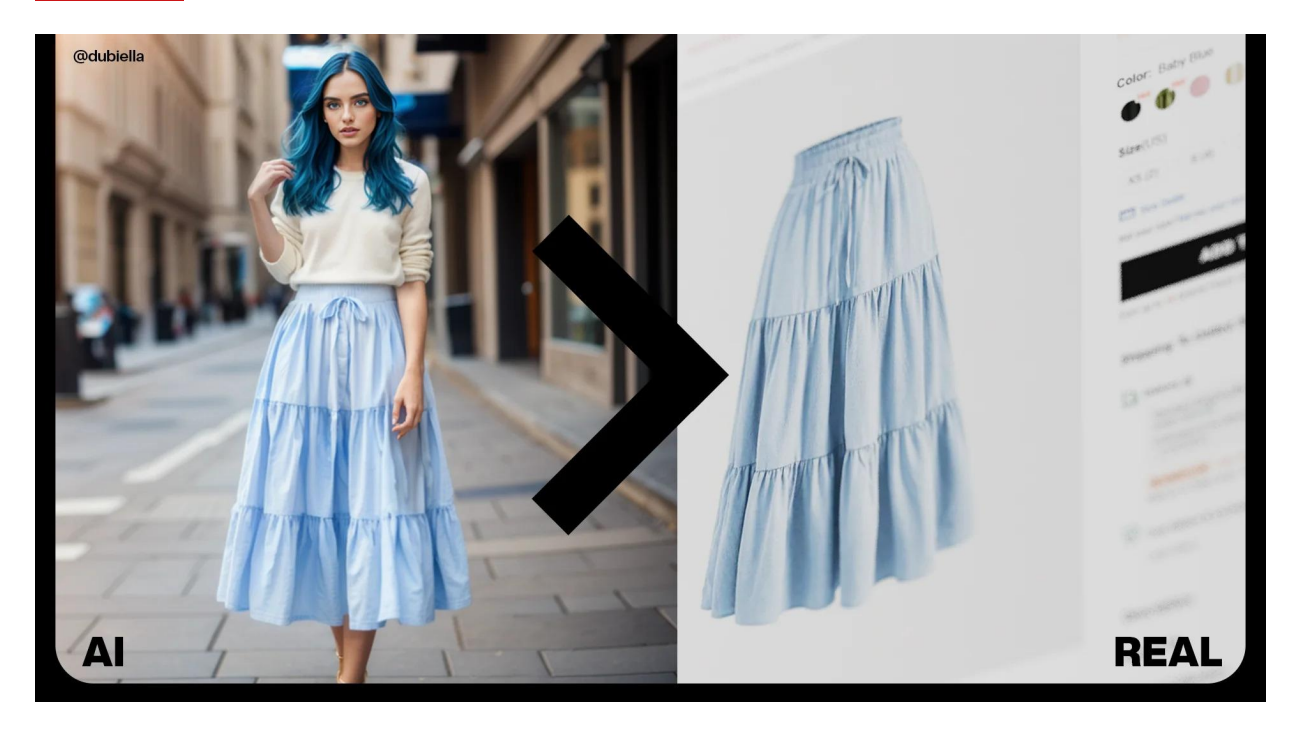

[https://www.reddit.com/r/StableDiffusion/comments/155k1ck/a\\_real\\_skirt\\_in\\_the\\_ai\\_fashion\\_model/](https://www.reddit.com/r/StableDiffusion/comments/155k1ck/a_real_skirt_in_the_ai_fashion_model/)

[https://www.reddit.com/r/StableDiffusion/comments/157tm5w/generate\\_models\\_wearing\\_specific\\_clothes\\_using](https://www.reddit.com/r/StableDiffusion/comments/157tm5w/generate_models_wearing_specific_clothes_using)
## **Einsatzmöglichkeiten: Restauration**

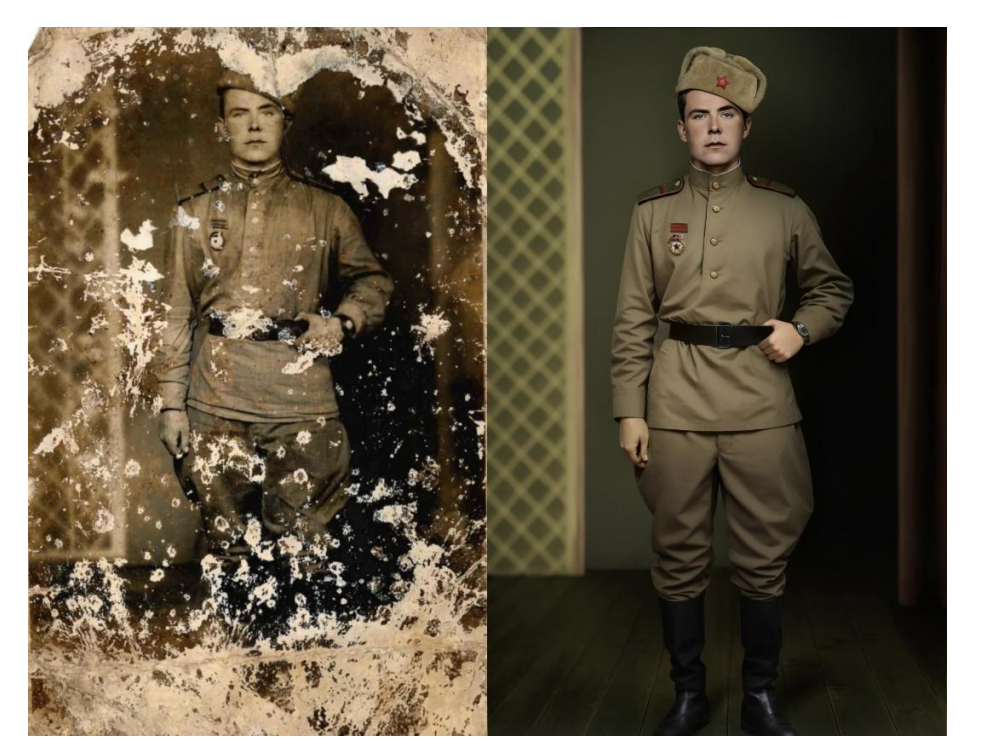

**Soviet Soldier, 1946**  https://www.reddit.com/r/StableDiffusion/comments/12fcgdg/soviet\_soldier\_1946/

# **Ökosystem**

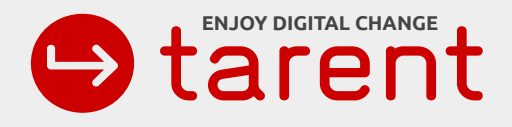

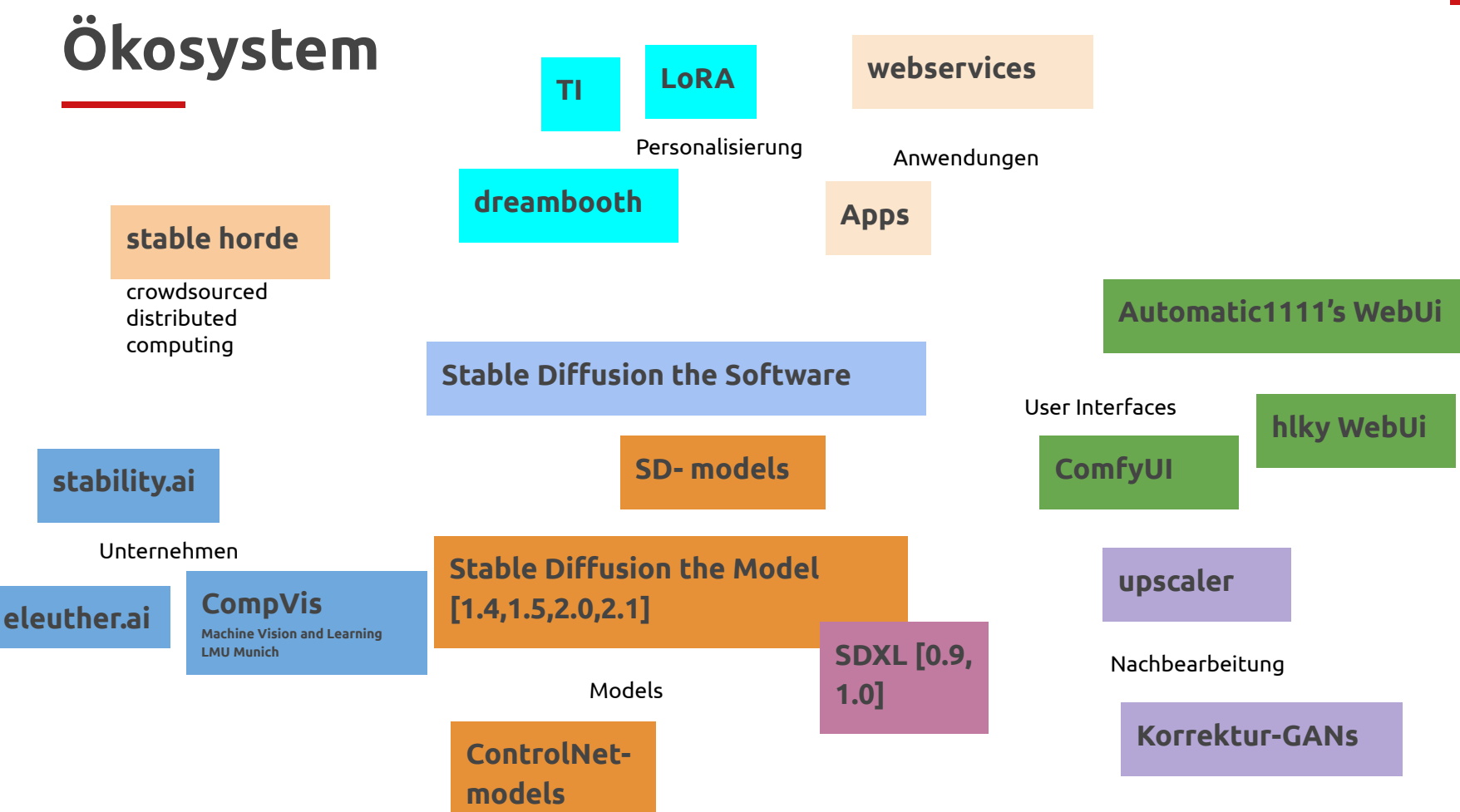

# **Ökosystem: models**

**Knollingcase** 

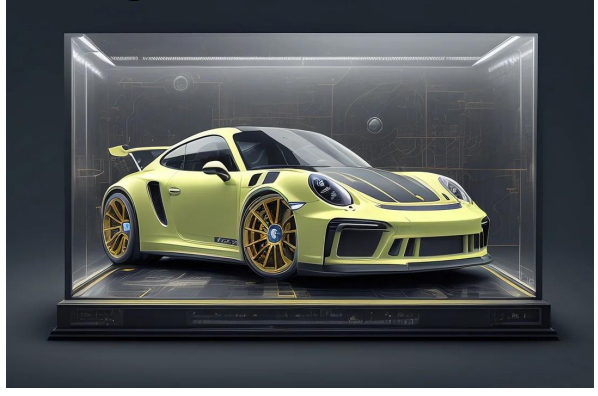

## samdoesart

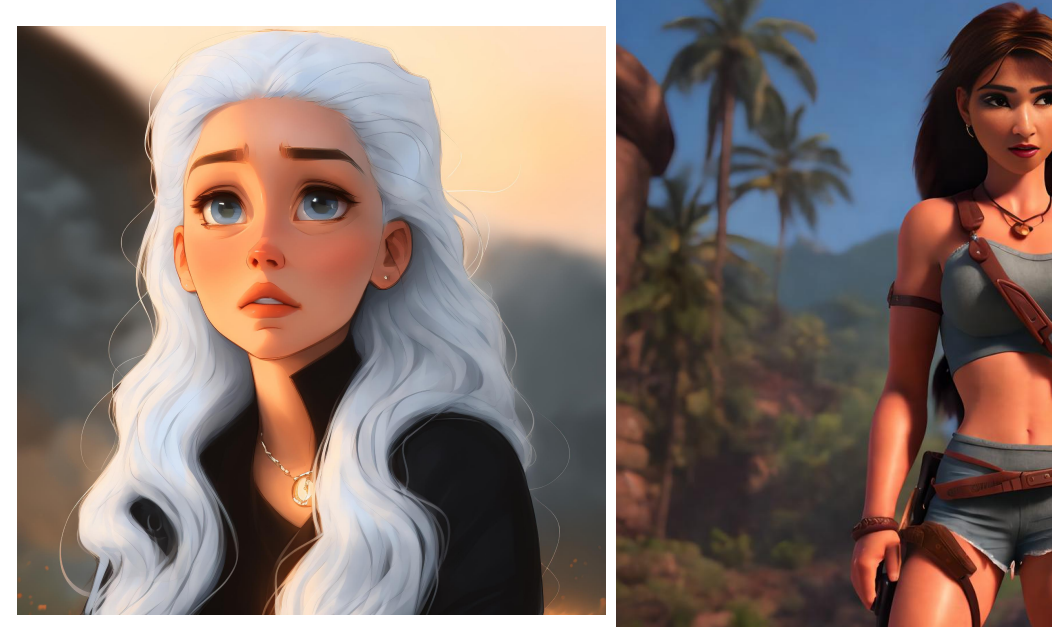

[https://www.reddit.com/r/StableDiffusion/comments/z6eg5x/generating\\_porsches\\_with\\_the\\_knollingcase\\_model](https://www.reddit.com/r/StableDiffusion/comments/z6eg5x/generating_porsches_with_the_knollingcase_model) [https://www.reddit.com/r/StableDiffusion/comments/yhi8zo/modern\\_disney\\_lara\\_croft\\_prompt\\_settings\\_in](https://www.reddit.com/r/StableDiffusion/comments/yhi8zo/modern_disney_lara_croft_prompt_settings_in) [https://www.reddit.com/r/StableDiffusion/comments/yujief/samdoesarts\\_model\\_v2\\_huggingface\\_link\\_in\\_comments](https://www.reddit.com/r/StableDiffusion/comments/yujief/samdoesarts_model_v2_huggingface_link_in_comments)

mehr models: siehe [Anhang](#page-84-0)

Modern Disney

# **Ökosystem: models**

## Model: dreamscapes & dragonfire

(Autor: DarkAgent)

<https://civitai.com/models/50294/dreamscapes-and-dragonfire-new-v20>

[https://www.reddit.com/r/StableDiffusion/comments/144wsoe/goddess\\_of\\_creation/](https://www.reddit.com/r/StableDiffusion/comments/144wsoe/goddess_of_creation/)

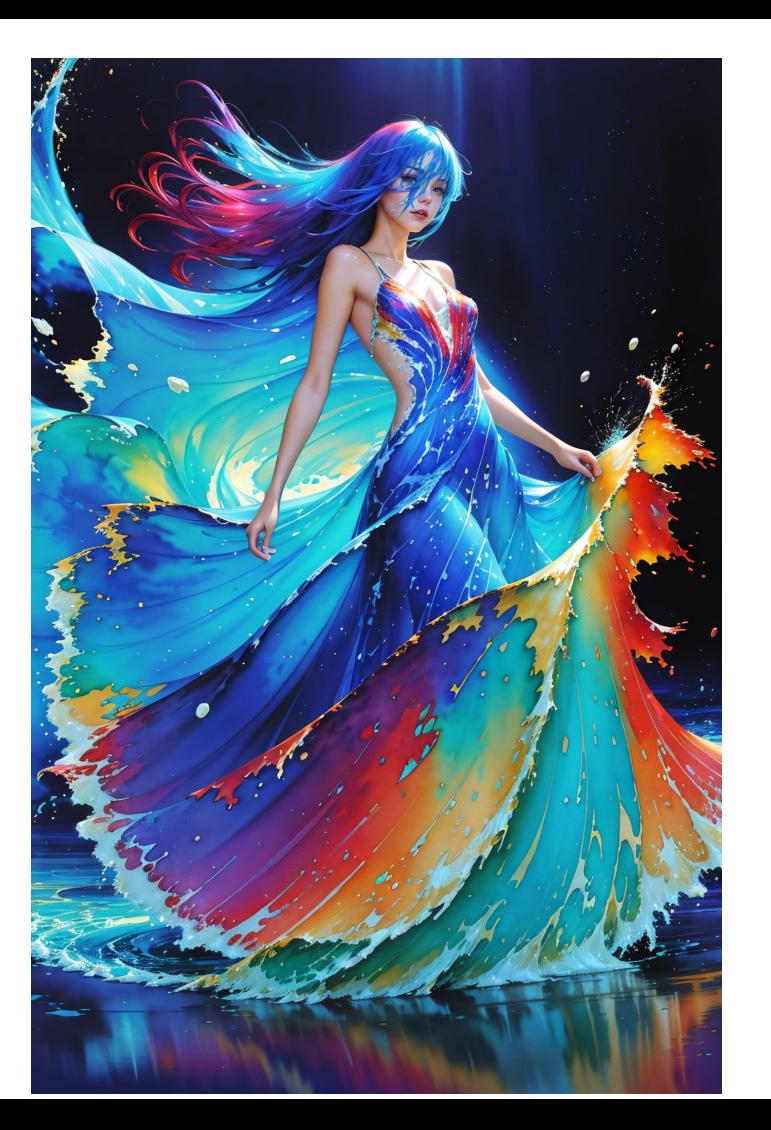

# **Ökosystem: models**

Model freedom

<https://civitai.com/models/87288/freedomredmond>

[https://www.reddit.com/r/StableDiffusion/comments/146272w/f](https://www.reddit.com/r/StableDiffusion/comments/146272w/freedom_is_here_the_generalist_21_768x_finetuned) reedom is here the generalist 21 768x finetuned

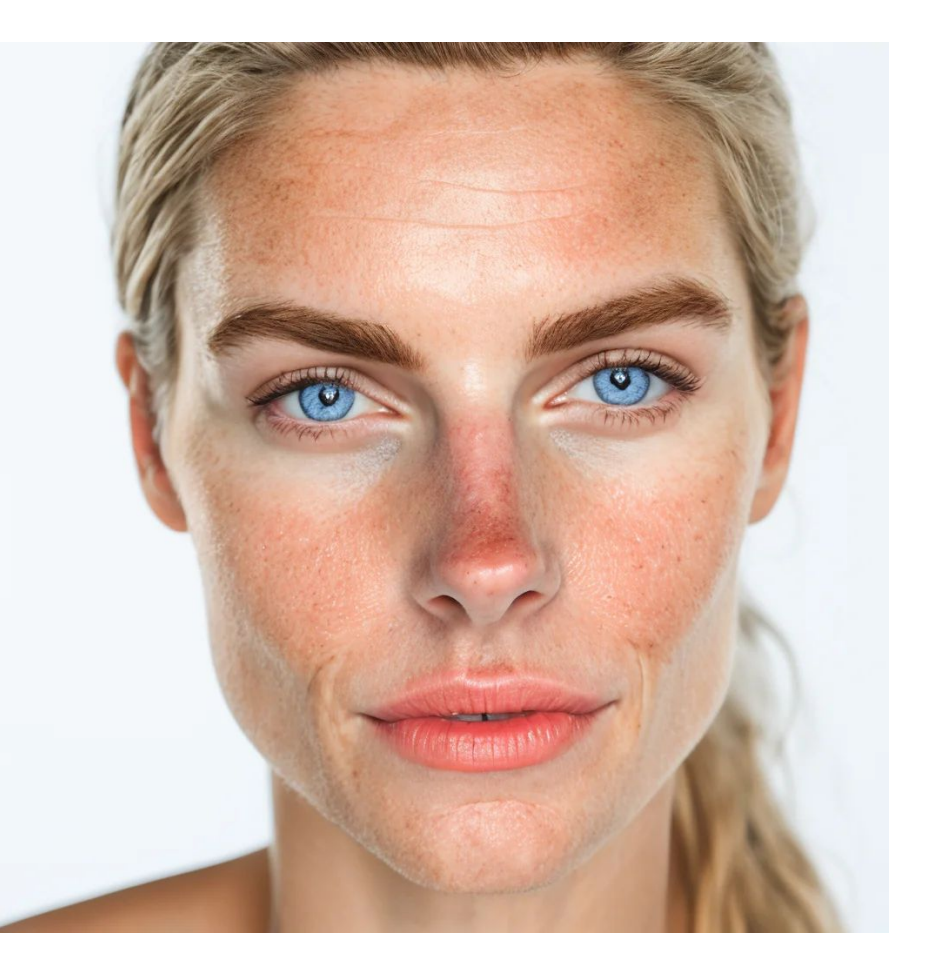

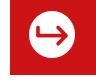

# **Ökosystem: Models**

#### Vergleich einiger Models. Mehr im [Anhang](#page-85-0).

majicMixRealistic.safetensors PatiensAbArte.safetensors Photomatix.safetensors Photon.safetensors RealisticVision.safetensors Serenity.safetensors AbsoluteReality.safetensors AZovyaPhotoreal.safetensors CyberRealistic.safetensors EpicRealism.safetensors HenmixReal.safetensors IGBINP\_SECO.safetensors Juggernaut.safetensors LRM.safetenSors

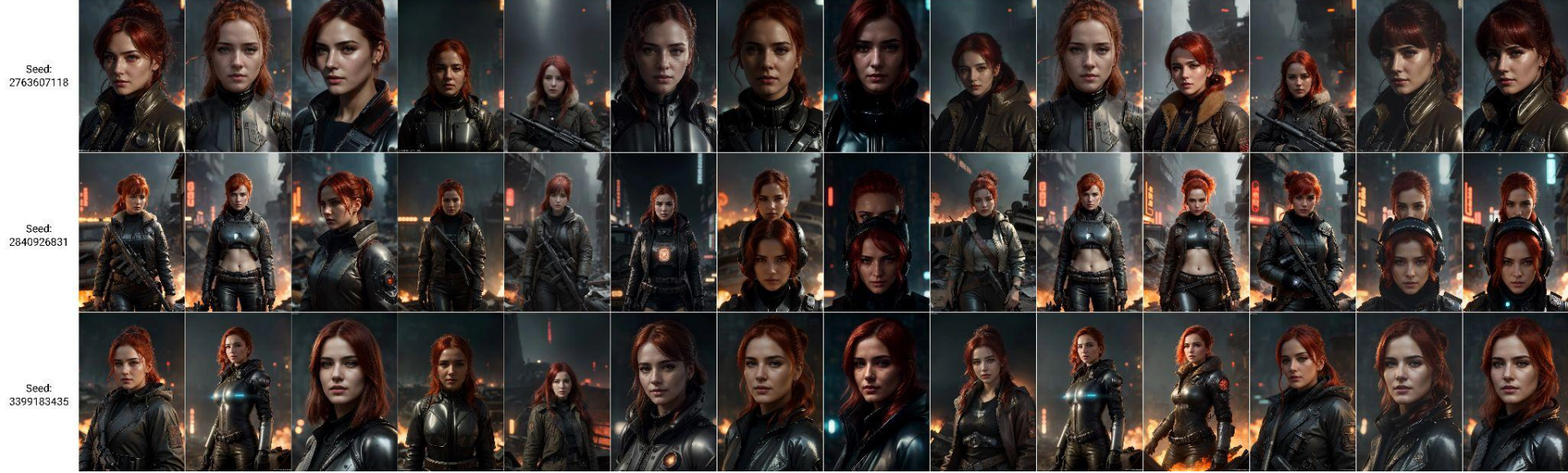

Quelle: [https://www.reddit.com/r/StableDiffusion/comments/154nd8y/more\\_realistic\\_model\\_comparisons/](https://www.reddit.com/r/StableDiffusion/comments/154nd8y/more_realistic_model_comparisons/)

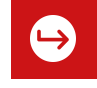

#### Was ist ControlNet?

ControlNet ist ein neuronales Netzwerk, um Stable Diffusion Models genauer kontrollieren zu können.

Die einfachste Form, Models zu verwenden, ist text-to-image, wobei text prompts als conditioning (Steuerung) verwendet werden (wie vorhin gezeigt). ControlNet fügt ein conditioning hinzu.

Dieses zusätzlich conditioning kann verschiedene Ausprägungen haben, je nachdem, welches ControlNet-Model verwendet wird. ControlNet-Models werden zusammen mit dem üblichen Stable Diffusion-Model verwendet.

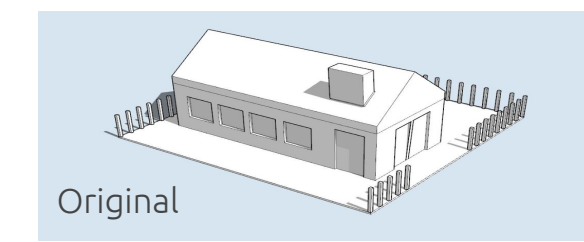

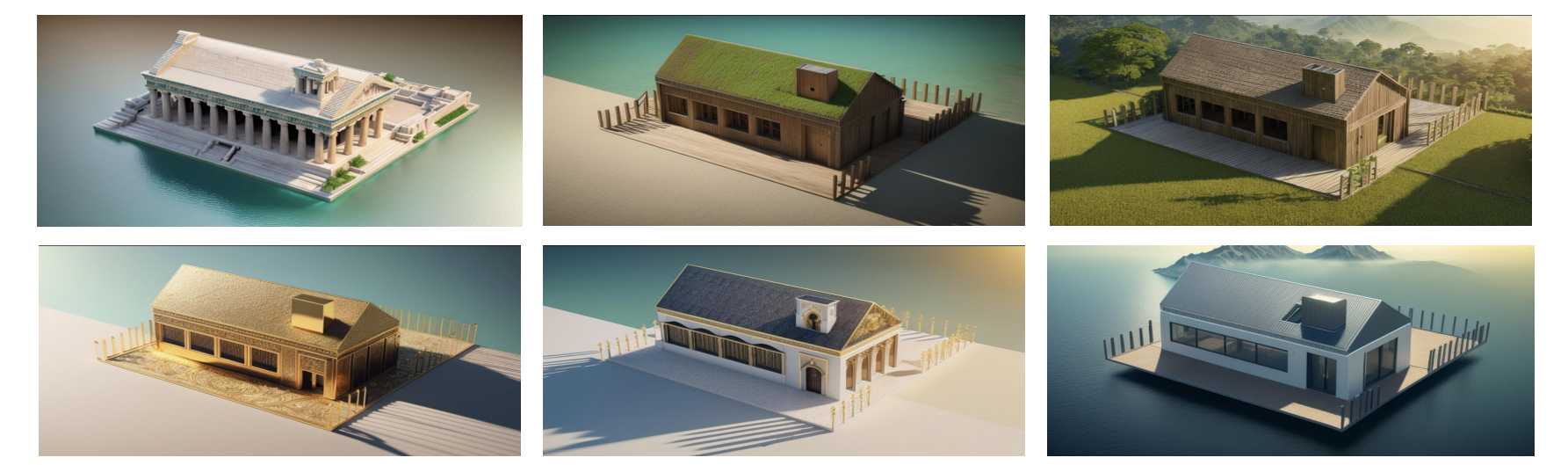

 $\hookrightarrow$ 

Quelle: [https://www.reddit.com/r/StableDiffusion/comments/12gu6u4/i\\_know\\_youre\\_probably\\_tired\\_of\\_seeing\\_this\\_but/](https://www.reddit.com/r/StableDiffusion/comments/12gu6u4/i_know_youre_probably_tired_of_seeing_this_but/)

## **ControlNet Models**

### Beispiele:

edge detection (hier: canny edge)

human pose detection (hier: openpose)

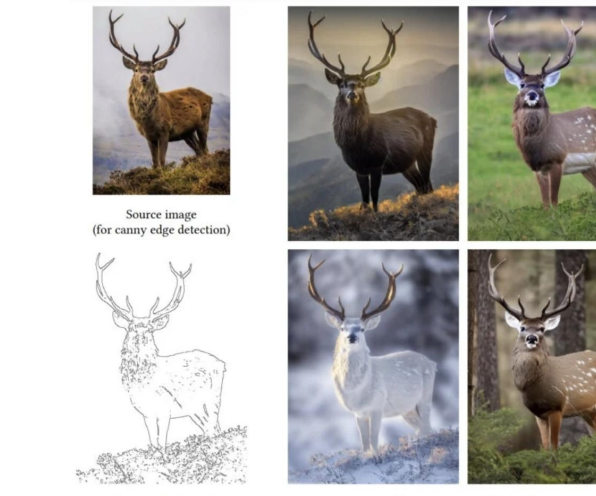

Canny edge (input)

Generated images (output)

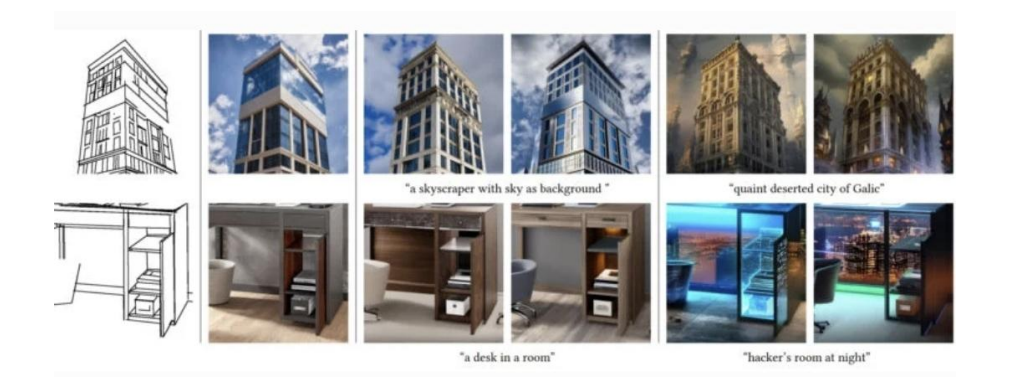

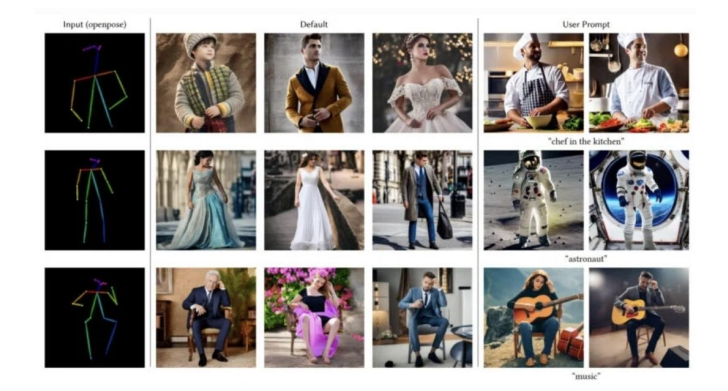

ControlNet-Model: Controlnet for QR Code

- erstellt von https://grbtf.com/
- noch nicht veröffentlicht
- Angekündigt:
- [https://www.reddit.com/r/StableDiffusion/comments/141hg9x/controlnet\\_for\\_qr\\_code/](https://www.reddit.com/r/StableDiffusion/comments/141hg9x/controlnet_for_qr_code/)

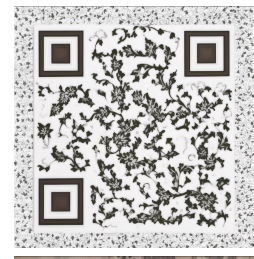

## Ja, das sind funktionierende QR-Codes!

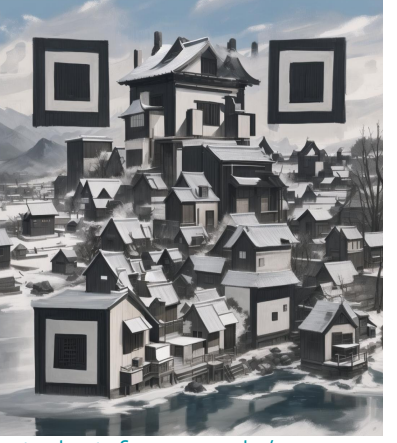

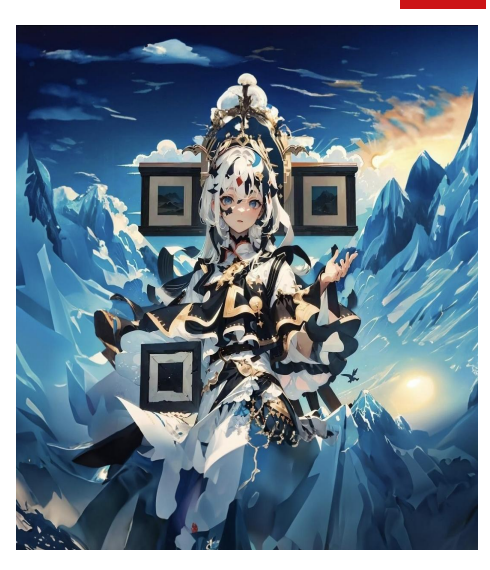

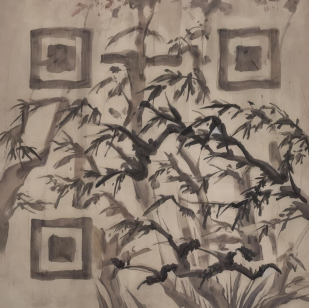

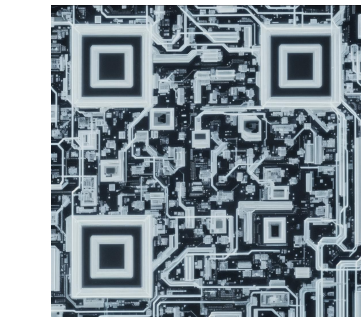

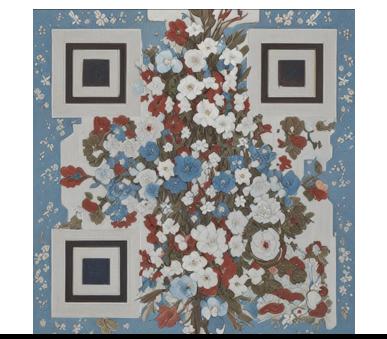

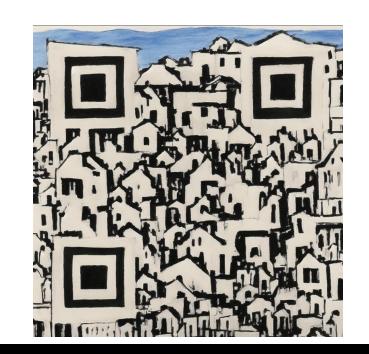

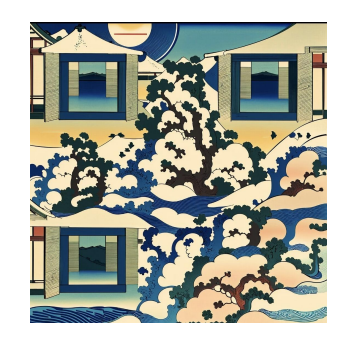

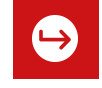

# **Ökosystem: Dreambooth, TI & LoRA**

## **Stable Diffusion personalisieren**

Wir können neue Konzepte hinzufügen und der KI etwas "beibringen", ein neues Objekt oder einen neuen Stil.

- Dreambooth: mächtig, aber erzeugt neue Modelle (2-7GB)
- Textual Inversion (TI): sehr klein (< 1MB), kleine Änderungen, zusätzlich zum Model
- Low-Rank Adaptation (LoRA): mittel (20-700MB), zusätzlich zum Model

Details siehe [Anhang](#page-88-0)

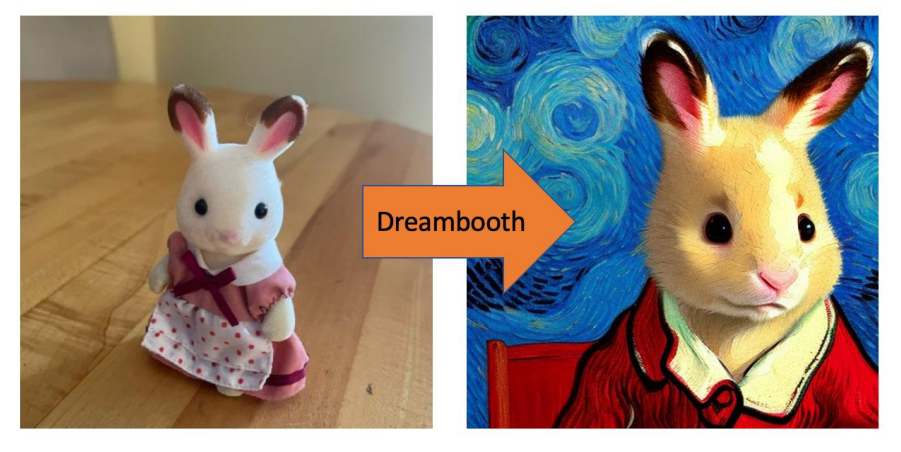

# **Ökosystem: stable diffusion XL (SDXL)**

SDXL ist ein Model für stable diffusion (Also quasi Nachfolger von 1.5 und 2.1), keine "neue" Software

SDXL ist ein Zwischenschritt auf dem Weg zu stable diffusion 3

SDXL 1.0 wurde am 26.07.2023 [veröffentlicht.](https://stability.ai/blog/stable-diffusion-sdxl-1-announcement)

Selber generieren: <https://clipdrop.co/stable-diffusion>

Made with <https://clipdrop.co/stable-diffusion> (SDXL 0.9) Prompt: a realistic blue frog with text 'FrosCon' on the back, sitting in green grass Type: Photo

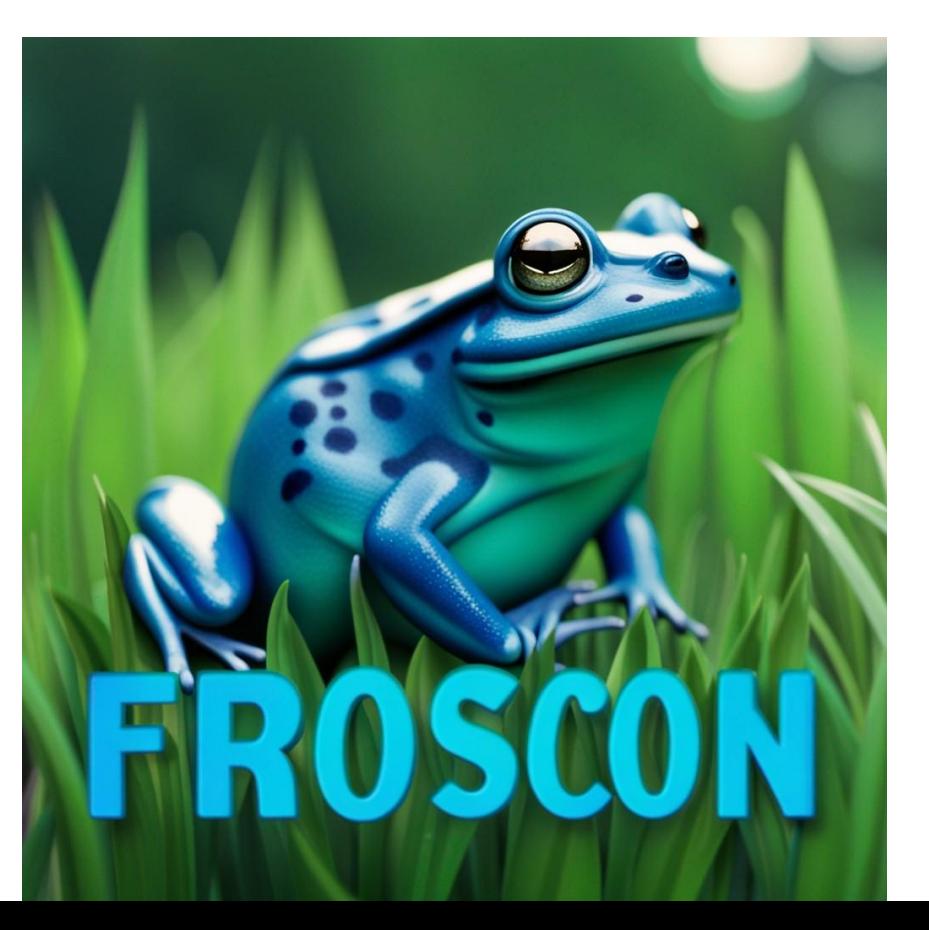

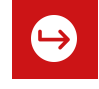

SDXL ist ein Zwischenschritt auf dem Weg zu Stable Diffusion 3.

Mehr Daten: Parameter SDXL: 6.6 Mrd., 1.5: 0.98 Mrd.

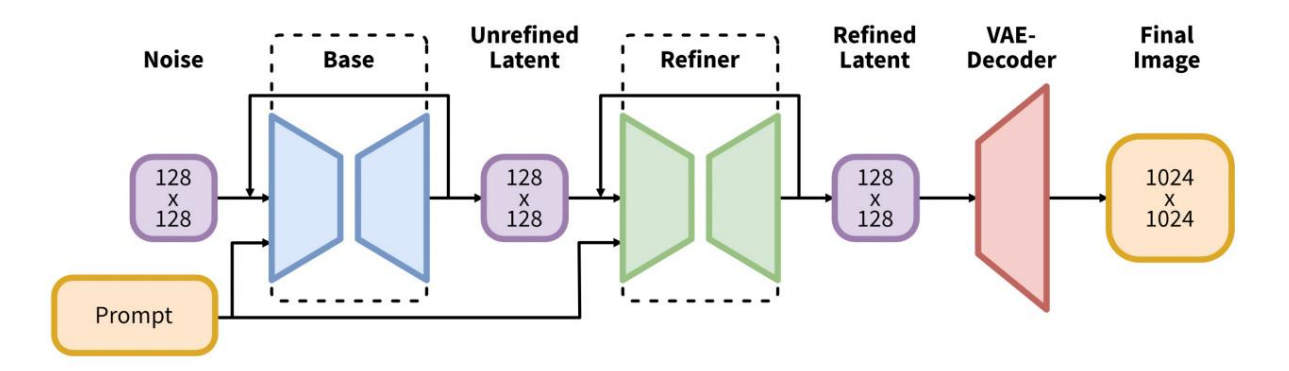

SDXL besteht aus **zwei** Models: *base* und *refiner* Model.

Mehr Infos: siehe [Anhang](#page-93-0)

SDXL besteht aus **zwei** Models: *base* und *refiner* Model.

Mehr Infos: siehe [Anhang](#page-93-0)

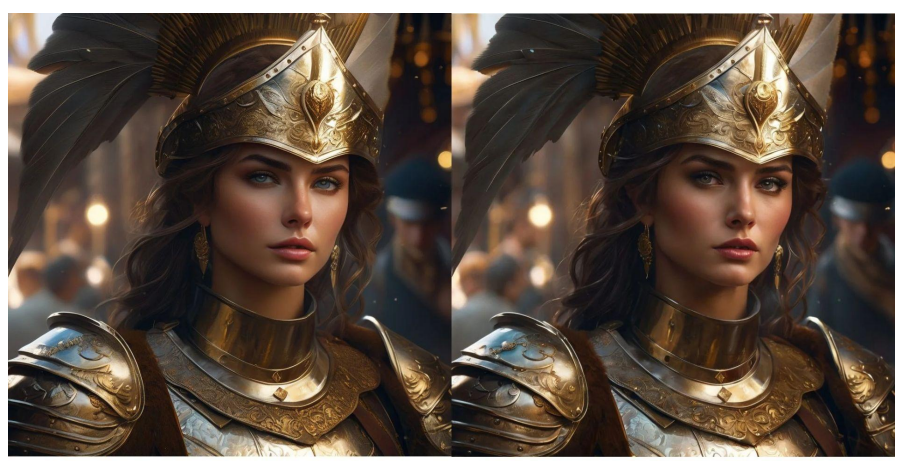

SDXL 0.9 Base

SDXL 0.9 Refiner

 $\hookrightarrow$ 

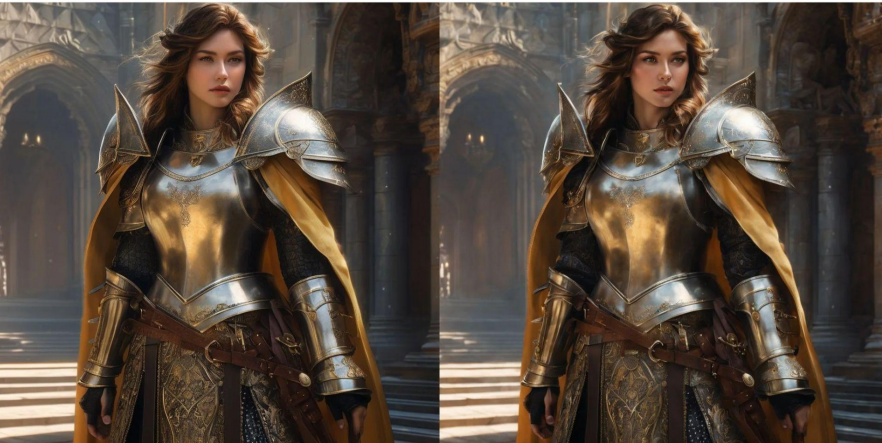

SDXL 1 Base

SDXL 1 Refiner

Made with <https://clipdrop.co/stable-diffusion> (SDXL 0.9) Prompt: a duck with a sign saying Quack! Type: No Style

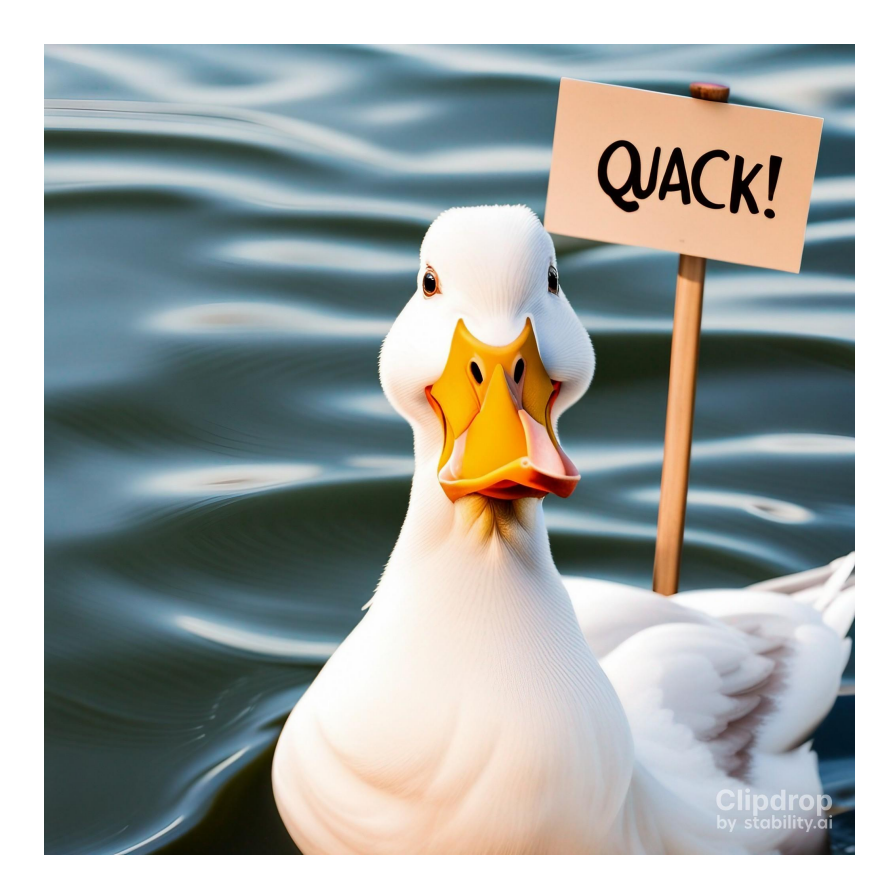

Buffy the vampire slayer, shirt text reads slayer, metal festival with vampires

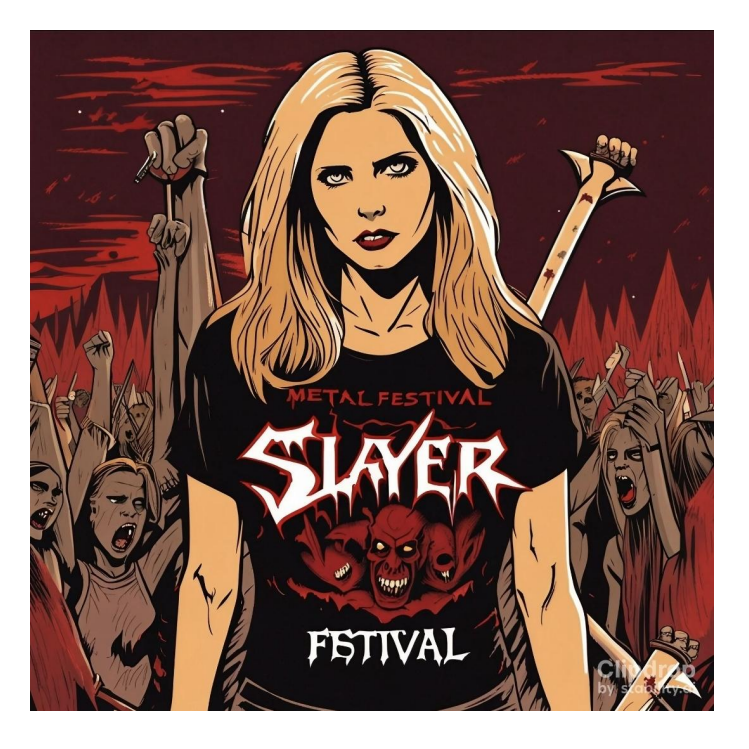

[https://www.reddit.com/r/StableDiffusion/comments/14wog4r/sdxl\\_buffy\\_the\\_vampire\\_slayer\\_shirt\\_text\\_reads](https://www.reddit.com/r/StableDiffusion/comments/14wog4r/sdxl_buffy_the_vampire_slayer_shirt_text_reads)

SDXL 1.0 Prompt:

Woman with black tshirt with iron maiden logo and text "fear of the duck" and a picture of an evil duck

Style: Photographic <https://clipdrop.co/stable-diffusion>

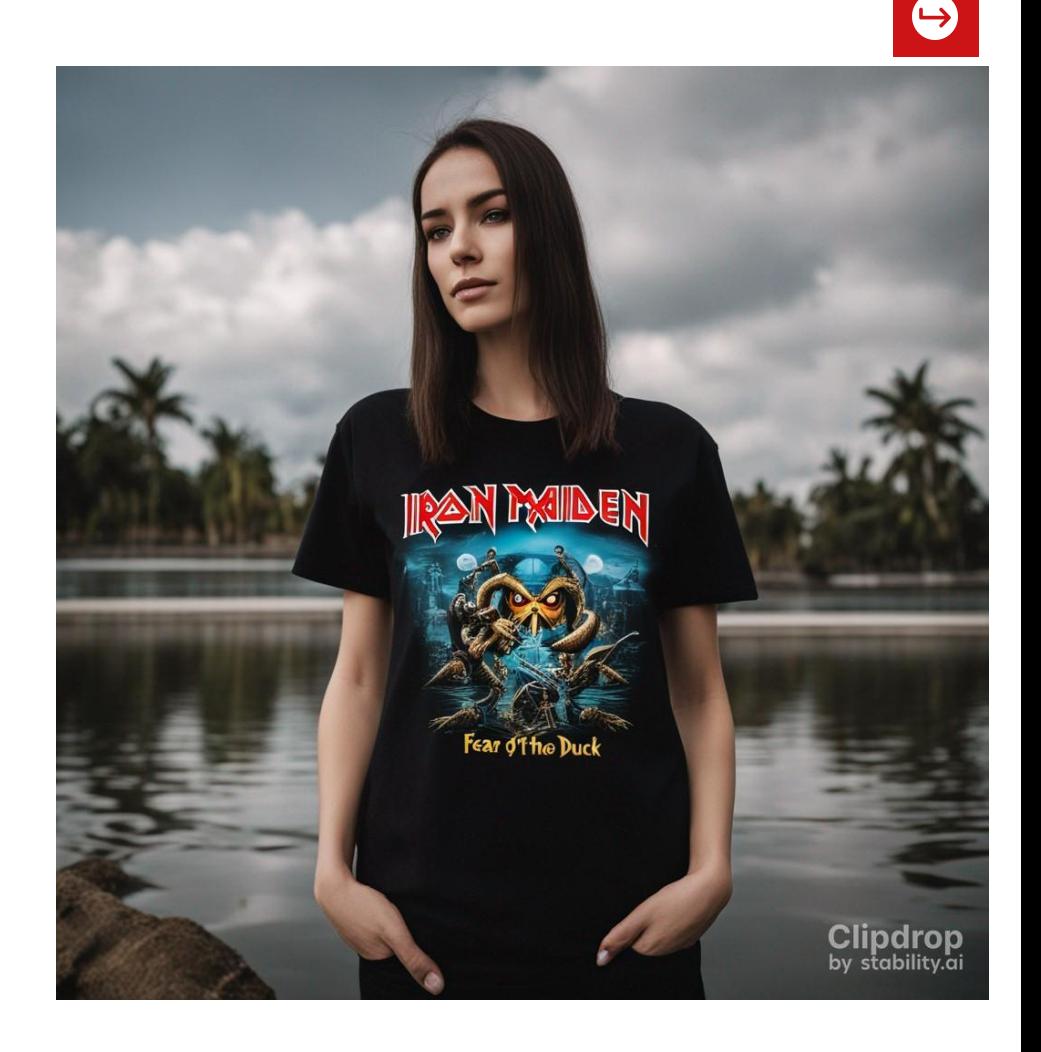

# **Soziale und gesellschaftliche Auswirkungen**

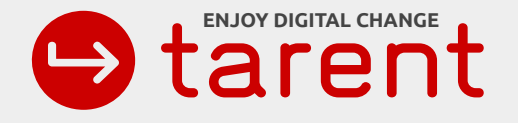

# **Copyright**

*Kann ich mit Stable Diffusion generierte Bilder sorgenfrei nutzen?*

Wir sind keine Juristen!

- Stable Diffusion (Software + offizielles Model),
	- steht unter ["CreativeML Open RAIL-M"-Lizenz](https://github.com/CompVis/stable-diffusion/blob/21f890f9da3cfbeaba8e2ac3c425ee9e998d5229/LICENSE)
	- freie Nutzung von generierten Bildern
	- Einschränkung: "Bitte keine bösen Inhalte erstellen!"

# **Copyright**

Viele Fragen noch offen:

- **Trainingsdaten**
	- [LAION](https://laion.ai/faq/) hält nur Referenzen zu öffentlich verfügbaren Bildern und Alt-Texten vor
	- Kein explizites Einverständnis der Rechteinhaber
- **Stile und Markenrecht** ("by Greg Rutkowski", "modern/classic Disney")
- **Prompts**

**Grundsätzlich:** egal, wie es erstellt wurde, man sollte besser nicht mir einem Bild "der Maus" öffentlich kommerziell Werben…

# **Auswirkungen**

- Kommerziell
	- Wird es schwieriger, von Kunst zu leben?
	- Oder eröffnen sich ganz neue Geschäftsmodelle?
- Institutionell
	- Museen, Kunstpreise
- **Ästhetisch** 
	- Inflation der Bilder
- Gesellschaftlich
	- *○ "Alles Fake!"*
	- Hyper-Individualitäts-Blasen

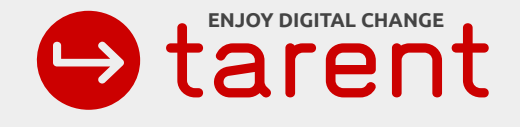

# **Fragen & Diskussion**

# **Hinweis: Anhang**

Wir haben **46 Seiten im Anhang** mit weiteren Informationen.

Diese Präsentation ist über **<https://tinyurl.com/2ackd4ex>** abrufbar

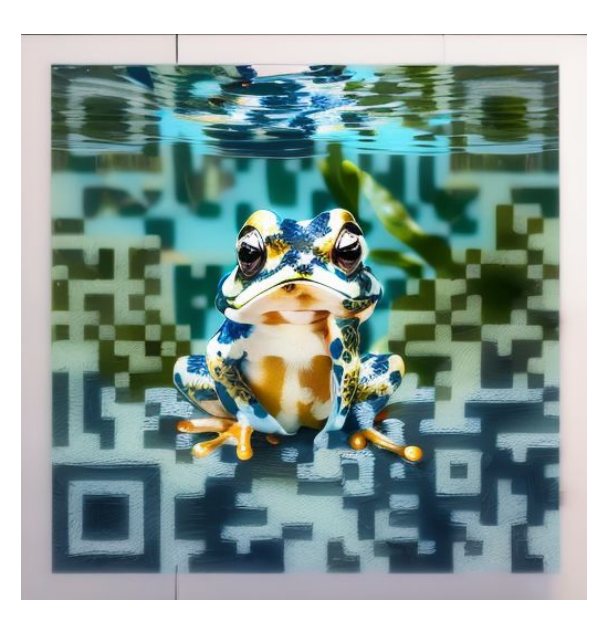

QR Code erstellt mit Taptok <https://app.tt.social/tools/qr-generator-ai>

Prompt: a white frog in blue water

## **Fragen & Diskussion**

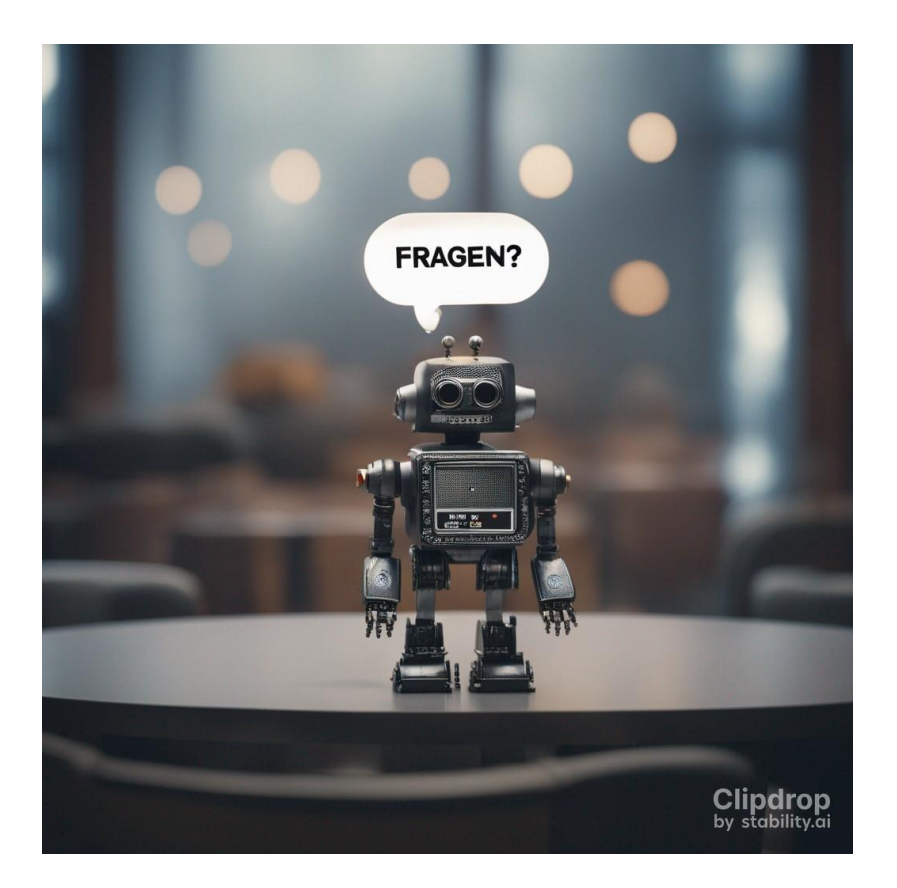

SDXL 1.0 Prompt: A robot with a speach bubble saying "Fragen?" <https://clipdrop.co/stable-diffusion>

**Vielen Dank**

Wer später noch mit mir sprechen möchte, kann mich am Stand der tarent direkt am Eingang finden.

Erstellt mit SDXL 0.9 <https://clipdrop.co/stable-diffusion>

Prompt: crocodile with a sign that says See you later …

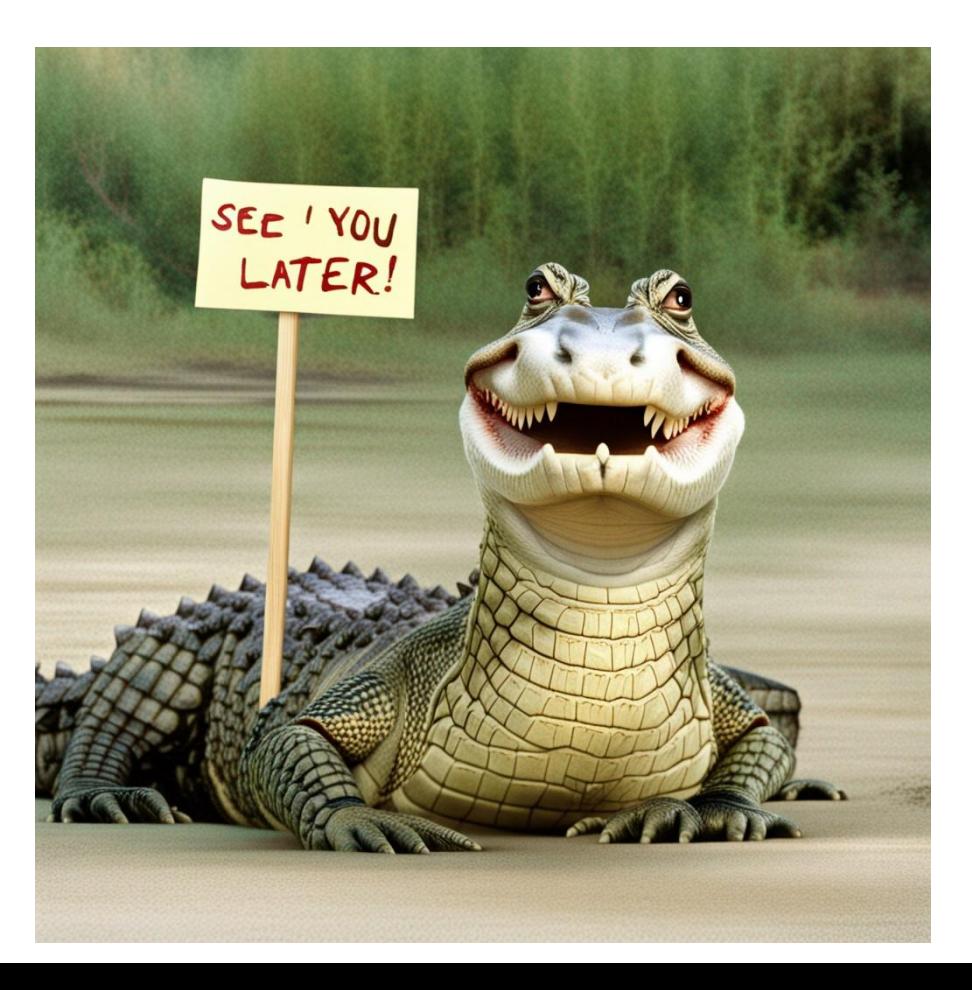

## **weitere Informationen und Quellen**

# **Anhang**

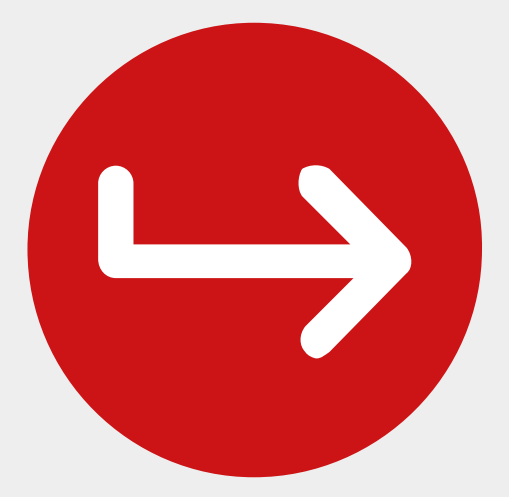

# **Anhang: Bilder der Slideshow**

Die Bilder der Slideshow am Anfang kommen von (in dieser Reihenfolge):

[https://www.reddit.com/r/StableDiffusion/comments/z8jp2y/its\\_really\\_hard\\_developing\\_artist\\_styles\\_in\\_sd\\_20](https://www.reddit.com/r/StableDiffusion/comments/z8jp2y/its_really_hard_developing_artist_styles_in_sd_20) [https://www.reddit.com/r/StableDiffusion/comments/z9h9yo/is\\_this\\_detailed\\_enough\\_yet\\_sd\\_v2\\_768\\_a1111\\_fork](https://www.reddit.com/r/StableDiffusion/comments/z9h9yo/is_this_detailed_enough_yet_sd_v2_768_a1111_fork) [https://www.reddit.com/r/StableDiffusion/comments/z8gje0/hard\\_to\\_tell\\_these\\_are\\_not\\_real\\_women\\_damn](https://www.reddit.com/r/StableDiffusion/comments/z8gje0/hard_to_tell_these_are_not_real_women_damn) [https://www.reddit.com/r/StableDiffusion/comments/z7ghbf/not\\_only\\_is\\_stable\\_diffusion\\_20\\_not\\_bad\\_but](https://www.reddit.com/r/StableDiffusion/comments/z7ghbf/not_only_is_stable_diffusion_20_not_bad_but) [https://www.reddit.com/r/StableDiffusion/comments/yokohg/thanks\\_to\\_nitrosocke\\_for\\_the\\_fantastic](https://www.reddit.com/r/StableDiffusion/comments/yokohg/thanks_to_nitrosocke_for_the_fantastic) [https://www.reddit.com/r/StableDiffusion/comments/yo5cla/pplease\\_dont\\_hurt\\_me\\_im\\_not\\_a\\_bad\\_slime\\_if\\_you](https://www.reddit.com/r/StableDiffusion/comments/yo5cla/pplease_dont_hurt_me_im_not_a_bad_slime_if_you) [https://www.reddit.com/r/StableDiffusion/comments/yc17bg/ice\\_cream](https://www.reddit.com/r/StableDiffusion/comments/yc17bg/ice_cream) [https://www.reddit.com/r/StableDiffusion/comments/z7ko3m/using\\_takeon\\_hassanblend\\_and\\_knollingcase\\_to\\_make](https://www.reddit.com/r/StableDiffusion/comments/z7ko3m/using_takeon_hassanblend_and_knollingcase_to_make) [https://www.reddit.com/r/StableDiffusion/comments/z97a0w/documenting\\_the\\_imaginary\\_architecture\\_of\\_havana](https://www.reddit.com/r/StableDiffusion/comments/z97a0w/documenting_the_imaginary_architecture_of_havana) [https://www.reddit.com/r/StableDiffusion/comments/yguwv6/prompt\\_to\\_create\\_silhouette\\_wallpapers\\_newest](https://www.reddit.com/r/StableDiffusion/comments/yguwv6/prompt_to_create_silhouette_wallpapers_newest) https://www.reddit.com/r/StableDiffusion/comments/z9qf3x/knollingcase\_is\_a\_great\_model\_for\_models

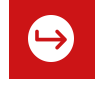

# **Anhang: Bilder der Slideshow**

neue Bilder (Juli 2023) der Slideshow am Anfang kommen von (in dieser Reihenfolge):

[https://www.reddit.com/r/StableDiffusion/comments/1429jj2/its\\_important\\_to\\_have\\_good\\_advisors/](https://www.reddit.com/r/StableDiffusion/comments/1429jj2/its_important_to_have_good_advisors/)

https://www.reddit.com/r/StableDiffusion/comments/13uerov/some\_dnd\_inspired\_watercolor\_style [portraits/](https://www.reddit.com/r/StableDiffusion/comments/13uerov/some_dnd_inspired_watercolor_style_portraits/)

[https://www.reddit.com/r/StableDiffusion/comments/136knxi/you\\_understand\\_that\\_this\\_is\\_not\\_a\\_ph](https://www.reddit.com/r/StableDiffusion/comments/136knxi/you_understand_that_this_is_not_a_photo_right/) [oto\\_right/](https://www.reddit.com/r/StableDiffusion/comments/136knxi/you_understand_that_this_is_not_a_photo_right/)

[https://www.reddit.com/r/StableDiffusion/comments/155iir2/most\\_realistic\\_image\\_by\\_accident/](https://www.reddit.com/r/StableDiffusion/comments/155iir2/most_realistic_image_by_accident/)

[https://www.reddit.com/r/StableDiffusion/comments/13b0tkk/i\\_know\\_people\\_like\\_their\\_waifus\\_but\\_](https://www.reddit.com/r/StableDiffusion/comments/13b0tkk/i_know_people_like_their_waifus_but_here_are_some/) here are some/

<https://www.reddit.com/r/StableDiffusion/comments/12x2m1t/midnight/>

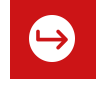

## **Funktionsweise: Trainingskosten**

Modelle brauchen sehr viele Ressourcen beim Training

"*We actually used 256 A100s for this per the model card, 150k hours in total so at market price \$600k"*  [[Emad Mostaque, CEO stabiliy.ai\]](https://twitter.com/emostaque/status/1563870674111832066)

# **Funktionsweise: Hardwareanforderungen**

## ● **Intel/AMD Prozessor + Grafikkarte**

- GPU mit relativ viel VRAM (min. 8 GB für fertige Modelle, 30 GB für Modell-Verfeinerungen wie mit DreamBooth)
- Kann in der Cloud schwer zu bekommen sein (*I am looking at you, AWS!*)
- **● Apple Silicon**
	- *It Just works,* sogar auf dem kleinen Macbook Air M1, aber ca. 60 Sekunden pro Bild
- **● Mobil**
	- Hängt vom Gerät ab, moderne iPhones funktionieren

Hinweise siehe [Anhang](#page-67-0)

### <span id="page-67-0"></span>Online: extrem viele Anbieter

**Meine Empfehlung: stable horde** (siehe nächste Seite)

- <https://huggingface.co/spaces/stabilityai/stable-diffusion> kostenlos, lange Wartezeit, wenig Einstellmöglichkeiten
- <https://lexica.art/> Generate-Button, Anmeldung, kostenlos
- <http://beta.dreamstudio.ai/> 150 image credits free
- <https://getimg.ai/>100 credits free (per month), with GFPGAN & Real-ESRGAN upscaling and inpainting/outpainting
- <https://openart.ai/> 100 free tokens
- <https://theartbutton.ai/> (login needed, tokens needed, refresh to 100 tokens every day)
- <https://visualise.ai/>3 free runs, 100 tokens nach anmeldung
- <https://histre.com/integrations/generative/>

generierung online ohne login, aber die Ergebnisse werden direkt veröffentlicht

Online: stable horde (crowdsourced computing)

- <https://stablehorde.net/>
- <https://artificial-art.eu/> fork von dem UI, das bei aqualxx verwendet wird. no login, no tokens,..
- <https://aqualxx.github.io/stable-ui/> stable horde deployment: no login, no tokens, <60 sec, webp only..
- [https://diffusionui.com/b/stable\\_horde](https://diffusionui.com/b/stable_horde)
- <https://tinybots.net/artbot>
- Mastodon bot: [https://sigmoid.social/@stablehorde\\_generator](https://sigmoid.social/@stablehorde_generator) Example: "[@stablehorde\\_generator](https://sigmoid.social/@stablehorde_generator) draw for me a beautiful night style: fantasy"

**Meine Empfehlung: <https://artificial-art.eu/>**

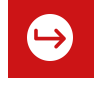

Selbst installieren: cloud

Install SD on GCP

<https://towardsdatascience.com/how-to-run-a-stable-diffusion-server-on-google-cloud-platform-gcp-c879357808bf>

Achtung: nicht einfach, an VMs mit GPU zu kommen (gilt auch für AWS)

Bei unserem Versuch hat es 2 Wochen gedauert, an GPUs zu kommen (AWS), dort waren dann aber zu wenige CPUs.

Ähnlich bei [paperspace.com:](http://paperspace.com) Dort gibt es zwar spezielle auf Ubuntu basierende Images. Allerdings muss man größere RAM-Mengen mit Begründung anfordern:

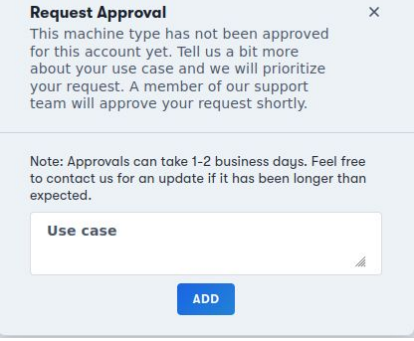

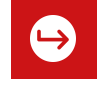

Selbst installieren: lokal

**GPU nötig, mindestens 4GB VRAM, besser mehr - nvidia oder apple**

Run local with nvidia graphics card

<https://medium.com/geekculture/run-stable-diffusion-in-your-local-computer-heres-a-step-by-step-guide-af128397d424>

1-click install with GFPGAN & upscaling (min 4GB VRAM) <https://github.com/cmdr2/stable-diffusion-ui>

Local, CPU only (no GPU needed) [https://www.reddit.com/r/MachineLearning/comments/x3pvqa/p\\_run\\_stable\\_diffusion\\_cpu\\_only\\_with\\_web/](https://www.reddit.com/r/MachineLearning/comments/x3pvqa/p_run_stable_diffusion_cpu_only_with_web/)

local super-hi-res:

[https://www.reddit.com/r/StableDiffusion/comments/x5wkj7/testing\\_even\\_higher\\_res\\_3200x1920\\_i\\_think\\_my\\_3090/](https://www.reddit.com/r/StableDiffusion/comments/x5wkj7/testing_even_higher_res_3200x1920_i_think_my_3090/)

MacOS only <https://diffusionbee.com/>

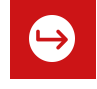

lokal auf smartphone (iOS)

maple diffusion

<https://twitter.com/amasad/status/1580772494230704128>

<https://github.com/madebyollin/maple-diffusion>

promptArt

<https://labml.ai/#promptArt>

[Draw Things: AI Generation \(ios App\)](https://apps.apple.com/us/app/draw-things-ai-generation/id6444050820)
### **Anhang: wie kann ich das nutzen?**

smartphone (Android)

**Meine Empfehlung: stable horde über <https://artificial-art.eu/>**

<https://www.arinteli.com/stable-diffusion-android-download/> Berechnung läuft auf Servern

<https://play.google.com/store/apps/details?id=com.triceratop.aiapp> anscheinend kostenlos, gibt aber IAP?? Berechnung läuft auf Servern

<https://play.google.com/store/apps/details?id=ai.pixelz.mobileApp> tokens, kostenpflichtig Berechnung läuft auf Servern

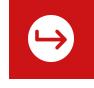

### **Prompting: Hints**

<https://publicprompts.art/>

[How a Stable Diffusion prompt changes its output for the style of 1500 artists](https://gorgeous.adityashankar.xyz)

<https://mpost.io/best-100-stable-diffusion-prompts-the-most-beautiful-ai-text-to-image-prompts/>

[lexica.art](https://lexica.art/) (wie immer)

https://www.reddit.com/r/StableDiffusion/

# **Prompting: Tricks**

Delayed Keywords

[https://www.reddit.com/r/StableDiffusion/comments/156s26v/dela](https://www.reddit.com/r/StableDiffusion/comments/156s26v/delayed_keywords_is_a_nice_little_trick/) [yed\\_keywords\\_is\\_a\\_nice\\_little\\_trick/](https://www.reddit.com/r/StableDiffusion/comments/156s26v/delayed_keywords_is_a_nice_little_trick/)

AND-Verknüpfungen im Prompt für mehrere Elemente

https://www.reddit.com/r/StableDiffusion/comments/155zidp/the\_ invention\_of\_the\_razor\_blade\_c\_5000\_bc/

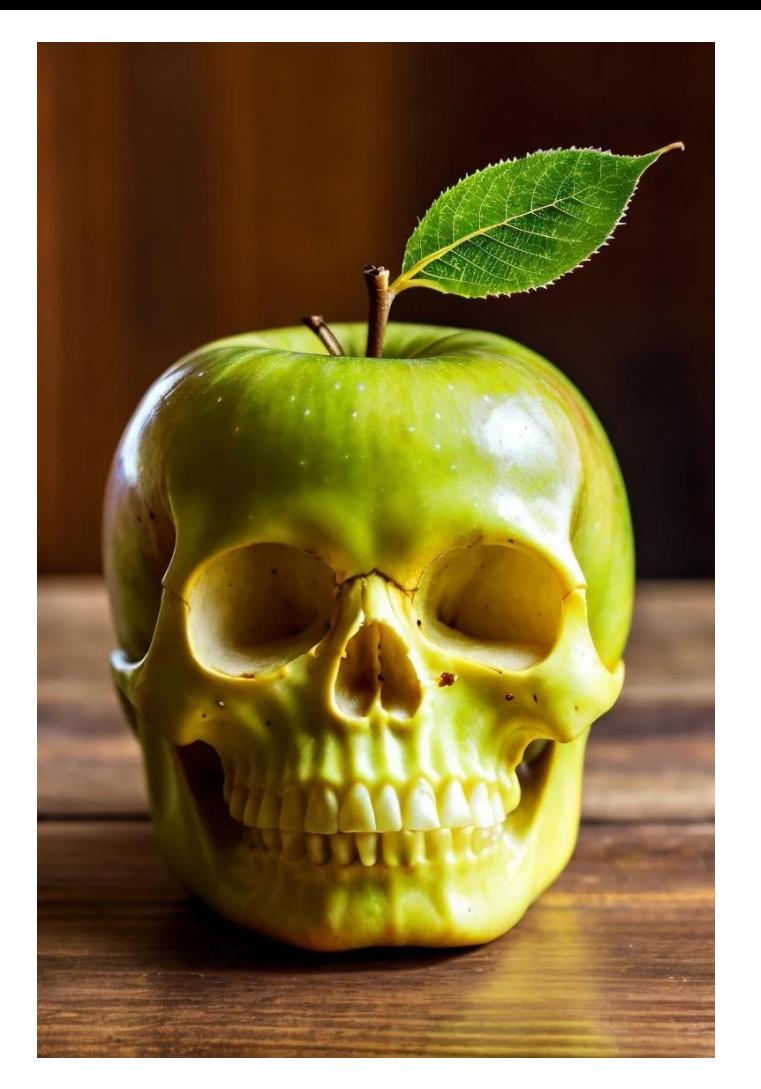

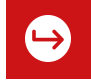

# **Prompting: Everything "by Greg Rutkowski"??**

**Betrifft Versionen bis 1.4** (die aber noch intensiv genutzt werden)

Um brauchbare Ergebnisse zu erzielen, fügen viele "by Greg Rutkowski" zu ihren Prompts hinzu (Ein lebender polnischer Künstler, der vor allem Fantasy bebildert, wie D&D und Magic).

Dadurch können seine eigenen Werke kaum noch gefunden werden, was er verständlicherweise nicht gut findet

"Well I guess soon I won't be able to find my own work on the internet cause it will be flooded with ai stuff."<https://twitter.com/GrzegorzRutko14/status/1568294080756473858>

Eine mögliche Lösung wäre, einen (nicht existenten) Künstler zu nennen, dessen Nennung den gleichen Effekt hat: Sjampinjon Grzybski [https://www.reddit.com/r/StableDiffusion/comments/xn4jnr/art\\_by\\_sjampinjon\\_grzybski/](https://www.reddit.com/r/StableDiffusion/comments/xn4jnr/art_by_sjampinjon_grzybski/)

Oder man fügt eine Kunstrichtung statt eines Künstlers hinzu.

Hinweis: Bei stable diffusion 2.0 wurde die Verbindung zu Greg entfernt.

#### **Einsatzmöglichkeiten: AI Actors**

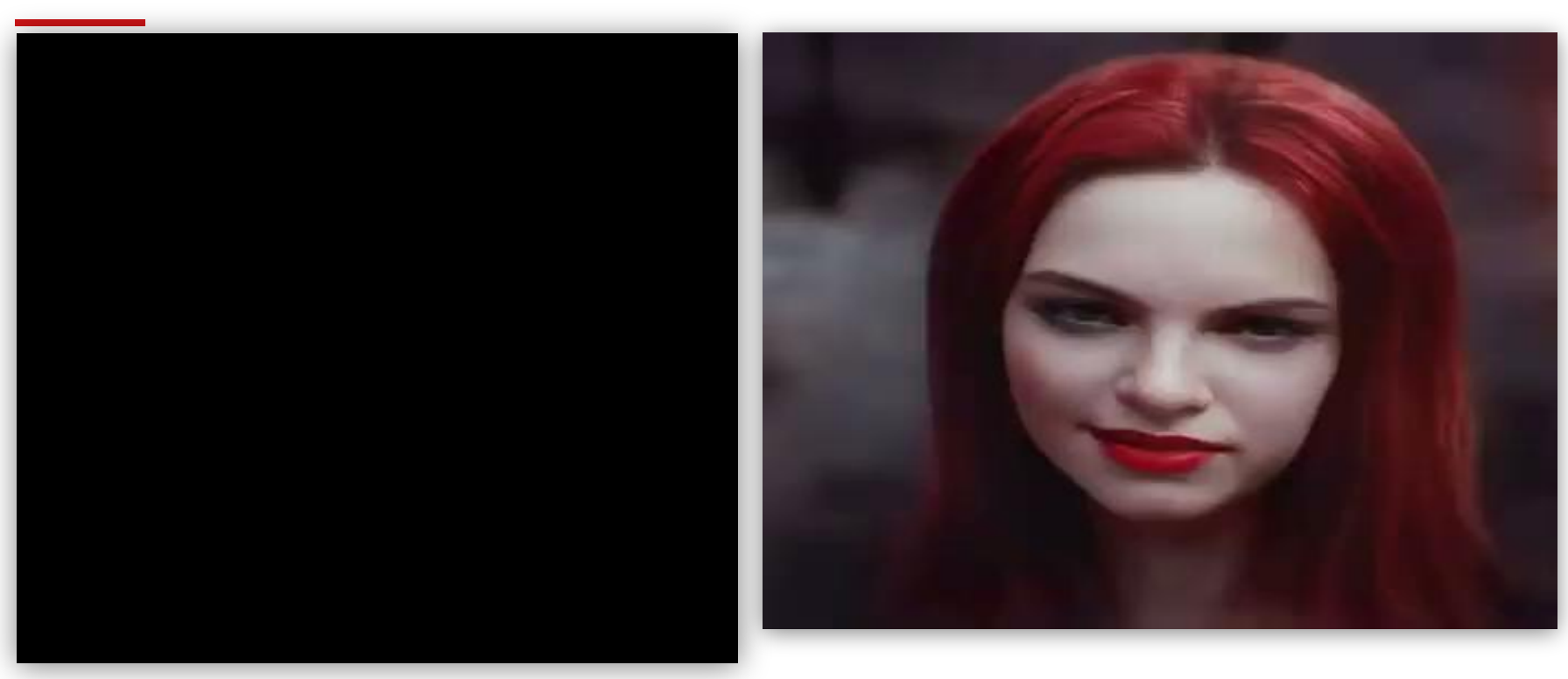

Quelle: [Google Colab - Thin-Plate-Spline-Motion-Model for SD.ipynb](https://colab.research.google.com/drive/11pf0SkMIhz-d5Lo-m7XakXrgVHhycWg6?usp=sharing#scrollTo=czsWABcK_2KE) Quelle: [reddit](https://old.reddit.com/r/StableDiffusion/comments/ys434h/animating_generated_face_test/)

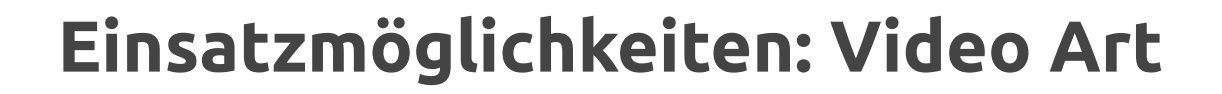

#### [Video "History of Earth, Life and Civilization –](https://www.youtube.com/watch?v=03wXTK9HI88) [made with AI"](https://www.youtube.com/watch?v=03wXTK9HI88) [1]

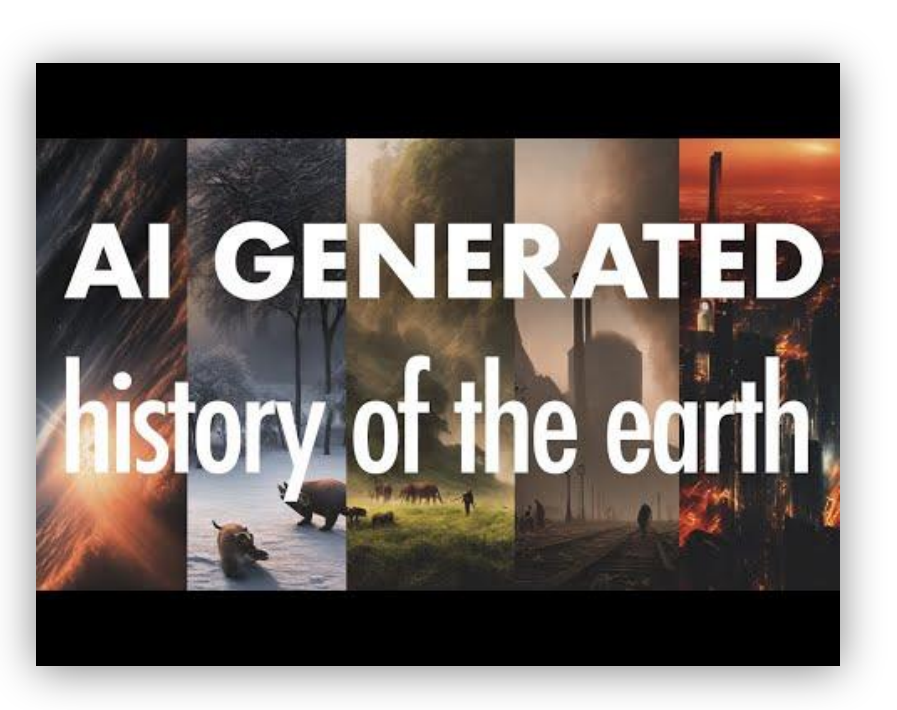

[1] [Wahrscheinlich](https://old.reddit.com/r/StableDiffusion/comments/xbfggn/my_most_complex_stable_diffusion_animation_so_far/) erstellt mit [Deforum Stable diffusion](https://colab.research.google.com/github/deforum/stable-diffusion/blob/main/Deforum_Stable_Diffusion.ipynb)

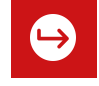

#### **Anhang: Beispiel-Kosten**

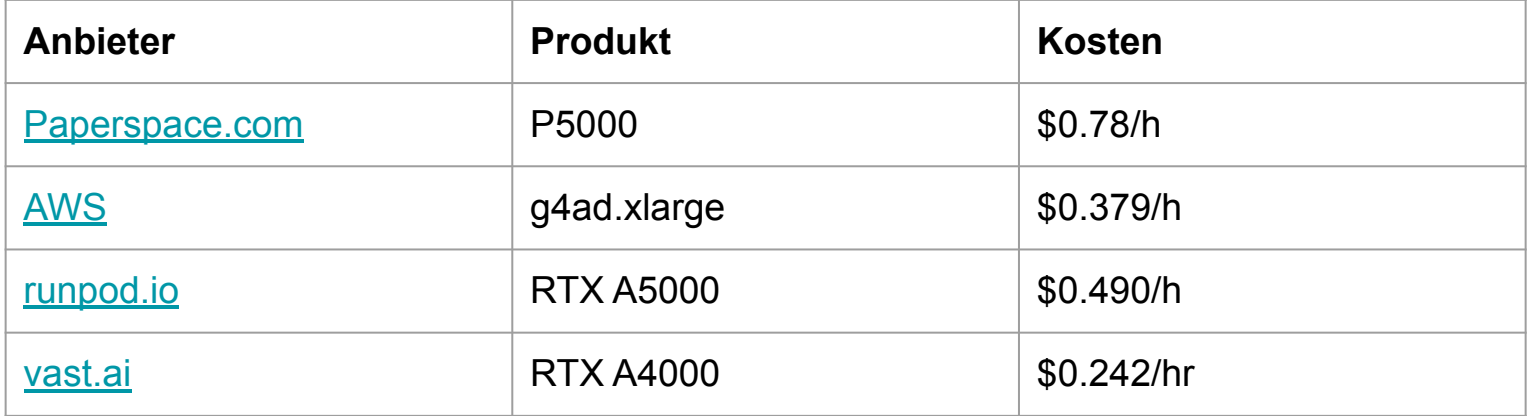

Hinweis: diese Daten stammen aus Dezember 2022.

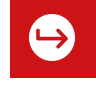

### **Anhang: Alternativen**

#### DALL·E 2 (OpenAI)

<https://www.heise.de/hintergrund/KI-System-DALL-E-Ein-Alleskoenner-fuer-Kreative-7206468.html?hg=1&hgi=0&hgf=false>

#### Midjourney

Copyright: Alle von dir erstellen Bilder landen im Archiv. Commercial Terms: <https://midjourney.gitbook.io/docs/billing#commercial-terms> "Löscht Du Deinen Account, darfst Du die Bilder nicht mehr Dein nennen." <https://mizine.de/midjourney/einrichten/> comic mit Midjourney erstellt https://www.reddit.com/r/StableDiffusion/comments/yjgxhw/the\_lesson\_a\_free\_comic\_download\_made\_with/

Imagen <https://imagen.research.google/>

Wombo dream <https://dream.ai>

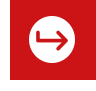

### **Anhang: sozial-gesellschaftliche Auswirkungen**

- <https://netzpolitik.org/2022/text-zu-bild-generierung-der-anfang-von-etwas-grossem>
- [https://arstechnica.com/information-technology/2022/09/with-stable-diffusion-you-may-never-believe-what-you-see](https://arstechnica.com/information-technology/2022/09/with-stable-diffusion-you-may-never-believe-what-you-see-online-again/) [-online-again/](https://arstechnica.com/information-technology/2022/09/with-stable-diffusion-you-may-never-believe-what-you-see-online-again/)
- [Is the AI spell-casting metaphor harmful or helpful?](https://simonwillison.net/2022/Oct/5/spell-casting/) [Simon Willison]
- Künstler, die generierte Bilder anpassen/aufhübschen [https://www.reddit.com/r/StableDiffusion/comments/y6lt1w/artist\\_with\\_10\\_years\\_of\\_experience\\_here\\_thinking/](https://www.reddit.com/r/StableDiffusion/comments/y6lt1w/artist_with_10_years_of_experience_here_thinking/)
- [Invasive Diffusion: How one unwilling illustrator found herself turned into an AI model \[waxy.org\]](https://waxy.org/2022/11/invasive-diffusion-how-one-unwilling-illustrator-found-herself-turned-into-an-ai-model/)

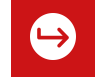

# **Ökosystem: 1.5 vs. 2.0**

In 2.0 sind viele Bilder nicht mehr eingeflossen (NSFW-Filter) und die Zuordnung zu Künstlern wurde entfernt. Für Abbildungen von Menschen ist 2.0 nach ersten Auswertungen schlechter geeignet als 1.5, für andere Abbildungen aber besser.

Hinzugekommen sind aber ein Upscaler, depth2img, verbessertes Inpainting

Die Nutzbarkeit wurde mit 2.1 wieder verbessert, dennoch werden nach wie vor viele models eingesetzt, die auf 1.5 basieren.

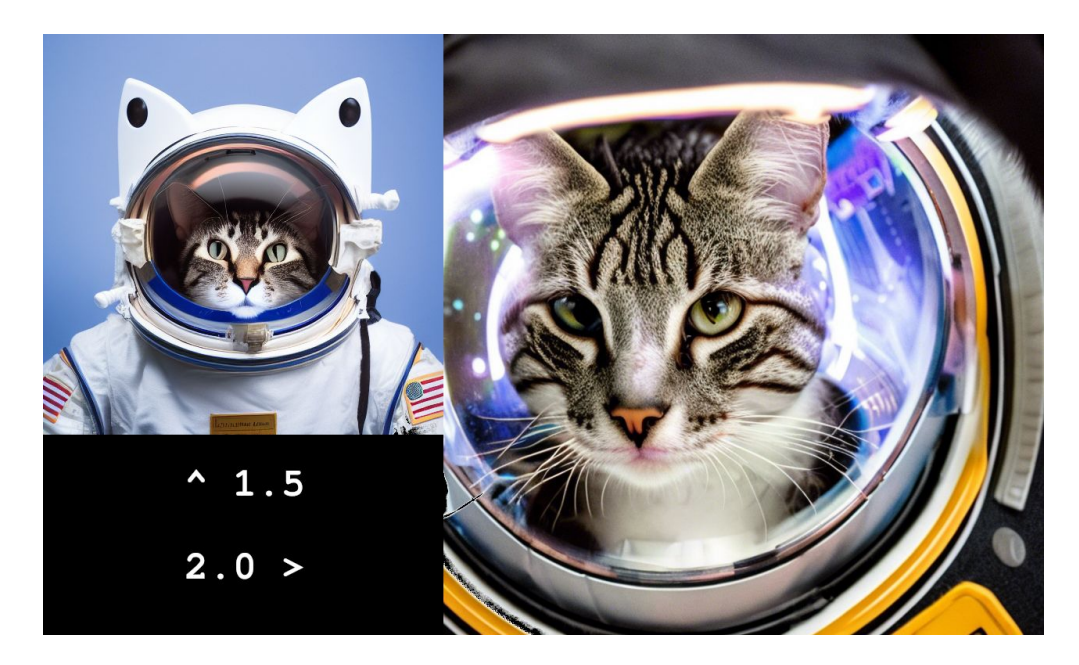

"a professional photograph of a cat in a space suit" Generiert in Stable Diffusion 1.5 und 2.0

# **Anhang: Ökosystem: 1.5 vs. 2.0**

Hinweis: theoretisch veraltet (aktuelle version ist 2.1), aber 1.5 wird immer noch intensiv verwendet (bzw. darauf basierende Models)

<https://stable-diffusion-art.com/how-to-run-stable-diffusion-2-0/>

<https://huggingface.co/spaces/fffiloni/prompt-converter>

[https://www.reddit.com/r/StableDiffusion/comments/z6r79u/hmm\\_sd\\_20\\_is\\_actually\\_better/](https://www.reddit.com/r/StableDiffusion/comments/z6r79u/hmm_sd_20_is_actually_better/)

[https://www.reddit.com/r/StableDiffusion/comments/z6nyu0/sd\\_20\\_since\\_images\\_of\\_lovely\\_ladies\\_seem\\_to\\_get/](https://www.reddit.com/r/StableDiffusion/comments/z6nyu0/sd_20_since_images_of_lovely_ladies_seem_to_get/)

Anscheinend sind negative prompts bei 2.0 wichtiger

[https://www.reddit.com/r/StableDiffusion/comments/z6ao2j/please\\_use\\_negative\\_prompts\\_with\\_stable\\_diffusion/](https://www.reddit.com/r/StableDiffusion/comments/z6ao2j/please_use_negative_prompts_with_stable_diffusion/)

[https://www.reddit.com/r/StableDiffusion/comments/z66wch/comparing\\_20\\_768\\_and\\_15\\_at\\_their\\_native/](https://www.reddit.com/r/StableDiffusion/comments/z66wch/comparing_20_768_and_15_at_their_native/)

[https://www.reddit.com/r/StableDiffusion/comments/z5vqqu/beautiful\\_farmers\\_daughter\\_stable\\_diffusion\\_20/](https://www.reddit.com/r/StableDiffusion/comments/z5vqqu/beautiful_farmers_daughter_stable_diffusion_20/)

[https://www.reddit.com/r/StableDiffusion/comments/z637bb/sd\\_20/](https://www.reddit.com/r/StableDiffusion/comments/z637bb/sd_20/)

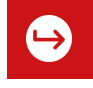

# **Anhang: Ökosystem: 1.5 vs. 2.0**

Hinweis: theoretisch veraltet (aktuelle version ist 2.1), aber 1.5 wird immer noch intensiv verwendet (bzw. darauf basierende Models)

[https://www.reddit.com/r/StableDiffusion/comments/z5jnq0/stable\\_diffusion\\_20\\_has\\_surprisingly\\_good\\_lighting/](https://www.reddit.com/r/StableDiffusion/comments/z5jnq0/stable_diffusion_20_has_surprisingly_good_lighting/)

[https://www.reddit.com/r/StableDiffusion/comments/z6apqi/how\\_to\\_generate\\_better\\_images\\_with\\_stable/](https://www.reddit.com/r/StableDiffusion/comments/z6apqi/how_to_generate_better_images_with_stable/)

[https://www.reddit.com/r/StableDiffusion/comments/z74iyj/sd\\_2\\_can\\_take\\_photorealistic\\_photos\\_good\\_tips\\_are](https://www.reddit.com/r/StableDiffusion/comments/z74iyj/sd_2_can_take_photorealistic_photos_good_tips_are)

[https://www.reddit.com/r/StableDiffusion/comments/z73jv6/living\\_room\\_stable\\_diffusion\\_20](https://www.reddit.com/r/StableDiffusion/comments/z73jv6/living_room_stable_diffusion_20)

[https://www.reddit.com/r/StableDiffusion/comments/z76udu/sd\\_20\\_is\\_amazing\\_on\\_photorealism](https://www.reddit.com/r/StableDiffusion/comments/z76udu/sd_20_is_amazing_on_photorealism)

[https://www.reddit.com/r/StableDiffusion/comments/z7ghbf/not\\_only\\_is\\_stable\\_diffusion\\_20\\_not\\_bad\\_but](https://www.reddit.com/r/StableDiffusion/comments/z7ghbf/not_only_is_stable_diffusion_20_not_bad_but)

[https://www.reddit.com/r/StableDiffusion/comments/z7k8nd/20\\_realistic\\_jewelry\\_withwithout\\_gems\\_prompt](https://www.reddit.com/r/StableDiffusion/comments/z7k8nd/20_realistic_jewelry_withwithout_gems_prompt)

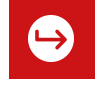

# **Anhang: Ökosystem: Models**

<https://huggingface.co/models?other=stable-diffusion> (> 4000 models)

<https://stablehorde.net/> (>200 Models, direkt nutzbar über die UIs)

Interessant sind z.B. "Asim Simpsons", "realistic vision", "mo-di-diffusion" (Pixar style), "dreamshaper", "pixhell" (pixel art)

Dreamshaper 5 model https://www.reddit.com/r/StableDiffusion/comments/12it5y1/dreamshaper\_5\_is\_here\_sorry\_it\_took\_me\_a\_while\_i Model pixhell [https://www.reddit.com/r/StableDiffusion/comments/11v52ql/pixhell\\_21\\_sd\\_model](https://www.reddit.com/r/StableDiffusion/comments/11v52ql/pixhell_21_sd_model) Model freedom [https://www.reddit.com/r/StableDiffusion/comments/146272w/freedom\\_is\\_here\\_the\\_generalist\\_21\\_768x\\_finetuned](https://www.reddit.com/r/StableDiffusion/comments/146272w/freedom_is_here_the_generalist_21_768x_finetuned) [https://www.reddit.com/r/StableDiffusion/comments/z6eg5x/generating\\_porsches\\_with\\_the\\_knollingcase\\_model](https://www.reddit.com/r/StableDiffusion/comments/z6eg5x/generating_porsches_with_the_knollingcase_model) <https://huggingface.co/nitrosocke/mo-di-diffusion> [https://www.reddit.com/r/StableDiffusion/comments/yhi8zo/modern\\_disney\\_lara\\_croft\\_prompt\\_settings\\_in](https://www.reddit.com/r/StableDiffusion/comments/yhi8zo/modern_disney_lara_croft_prompt_settings_in) [https://www.reddit.com/r/StableDiffusion/comments/yujief/samdoesarts\\_model\\_v2\\_huggingface\\_link\\_in\\_comments](https://www.reddit.com/r/StableDiffusion/comments/yujief/samdoesarts_model_v2_huggingface_link_in_comments) [https://www.reddit.com/r/StableDiffusion/comments/yskhce/my\\_new\\_dd\\_model\\_trained\\_for\\_30000\\_steps\\_on\\_2500](https://www.reddit.com/r/StableDiffusion/comments/yskhce/my_new_dd_model_trained_for_30000_steps_on_2500) [https://www.reddit.com/r/StableDiffusion/comments/yxat2s/new\\_release\\_nitrodiffusion\\_multistyle\\_model\\_with](https://www.reddit.com/r/StableDiffusion/comments/yxat2s/new_release_nitrodiffusion_multistyle_model_with) [https://www.reddit.com/r/StableDiffusion/comments/z42idl/new\\_release\\_sd\\_20\\_dreambooth\\_model\\_futurediffusion](https://www.reddit.com/r/StableDiffusion/comments/z42idl/new_release_sd_20_dreambooth_model_futurediffusion) <https://huggingface.co/dallinmackay/Tron-Legacy-diffusion> <https://huggingface.co/nitrosocke/classic-anim-diffusion>

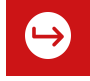

# **Anhang: Ökosystem: Model-Vergleich**

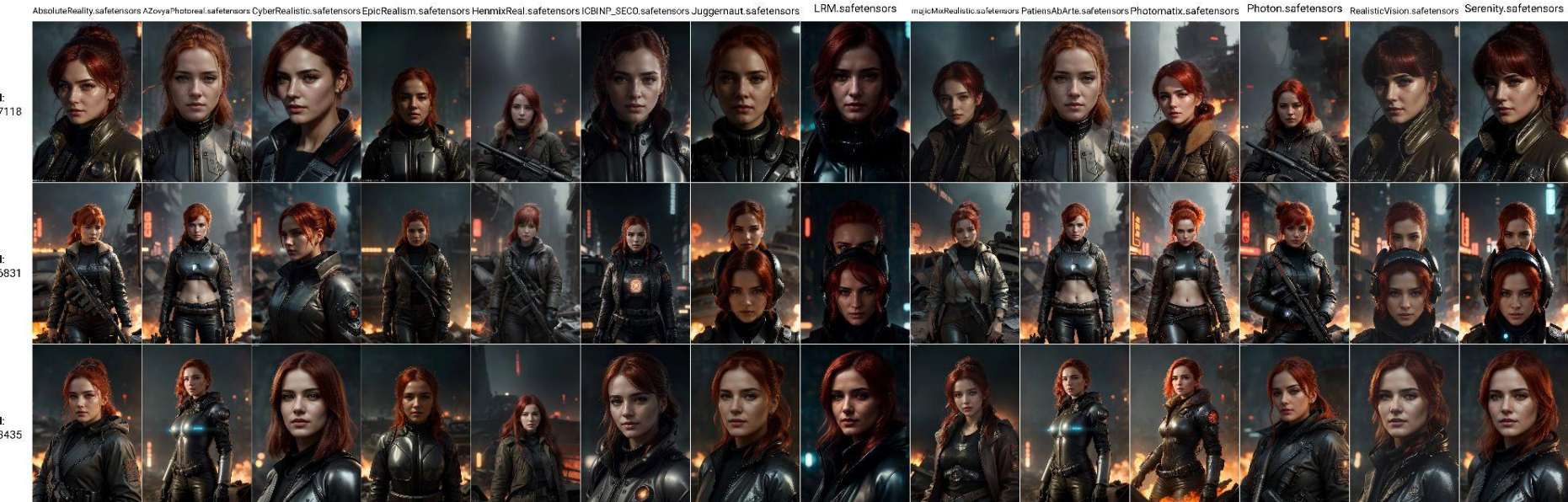

Quelle: [https://www.reddit.com/r/StableDiffusion/comments/154nd8y/more\\_realistic\\_model\\_comparisons/](https://www.reddit.com/r/StableDiffusion/comments/154nd8y/more_realistic_model_comparisons/)

Seed: 2763607118

Seed: 2840926831

Seed:<br>3399183435

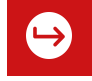

# **Anhang: Ökosystem: Model-Vergleich**

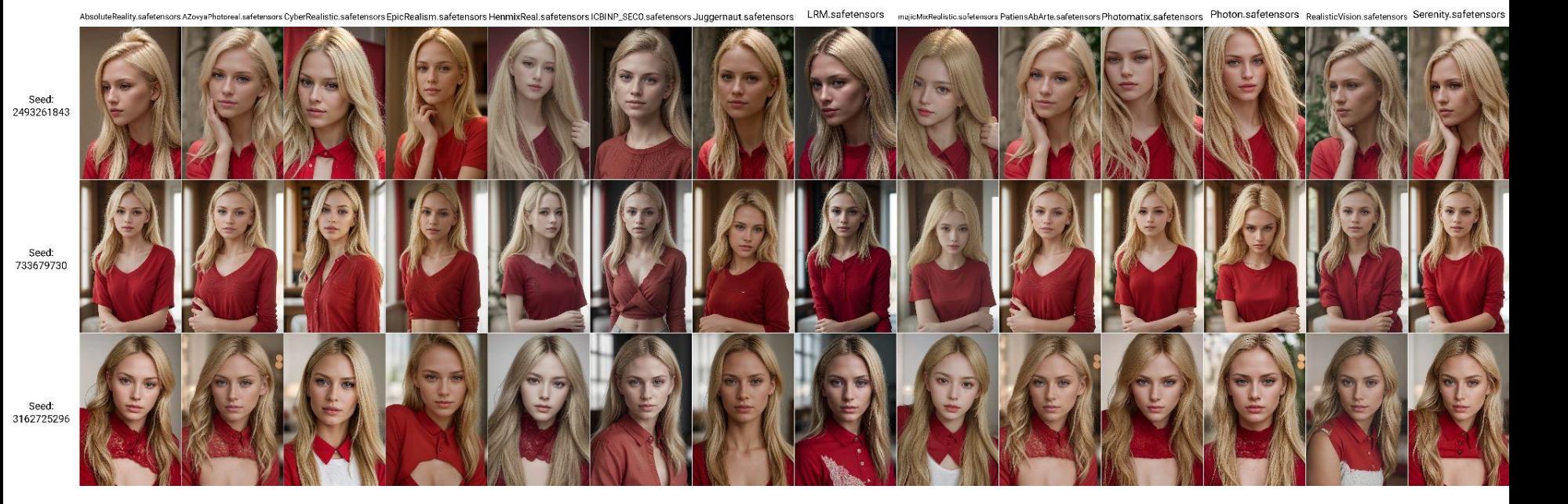

Quelle: [https://www.reddit.com/r/StableDiffusion/comments/154nd8y/more\\_realistic\\_model\\_comparisons/](https://www.reddit.com/r/StableDiffusion/comments/154nd8y/more_realistic_model_comparisons/)

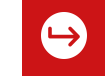

# **Anhang: Ökosystem: Model-Vergleich**

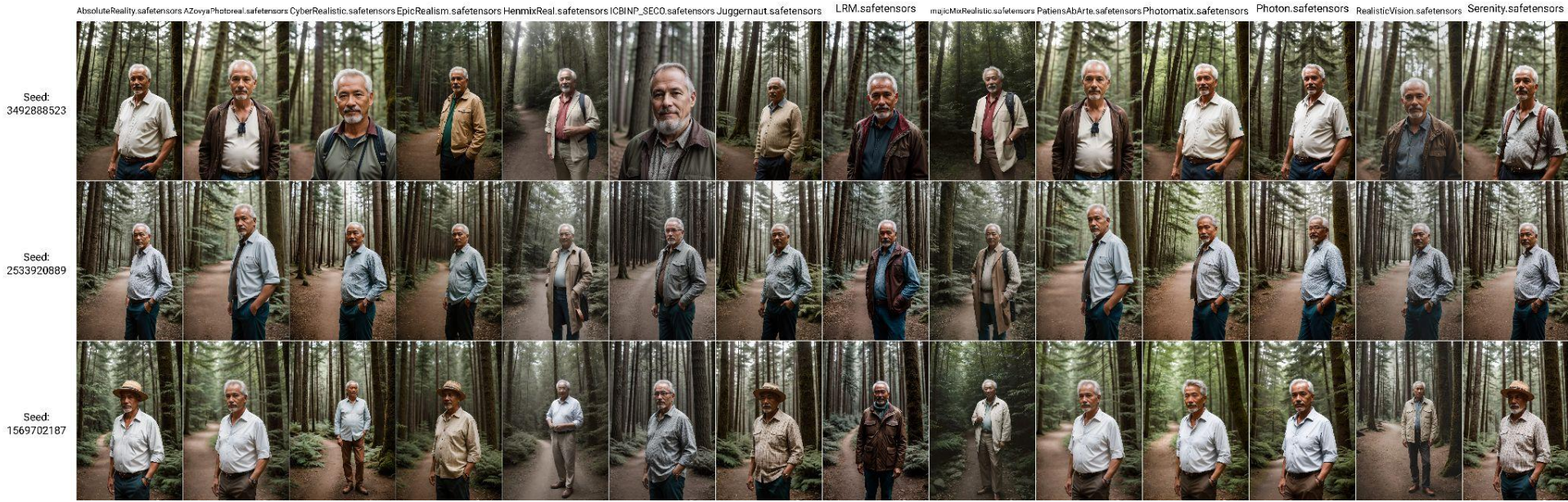

Seed: 1569702187

Quelle: [https://www.reddit.com/r/StableDiffusion/comments/154nd8y/more\\_realistic\\_model\\_comparisons/](https://www.reddit.com/r/StableDiffusion/comments/154nd8y/more_realistic_model_comparisons/)

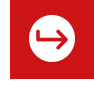

# **Ökosystem: Dreambooth**

[DreamBooth](https://arxiv.org/abs/2208.12242) is a method to personalize text-to-image models like Stable Diffusion given just a few (3-5) images of a subject. It allows the model to generate contextualized images of the subject in different scenes, poses, and views.

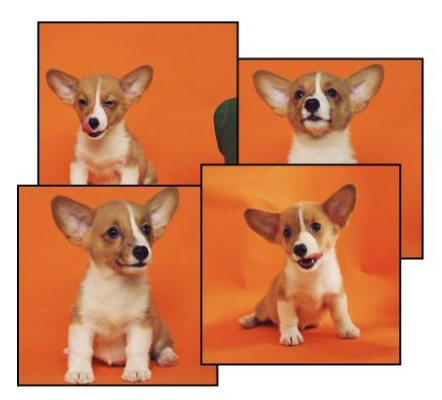

Input images

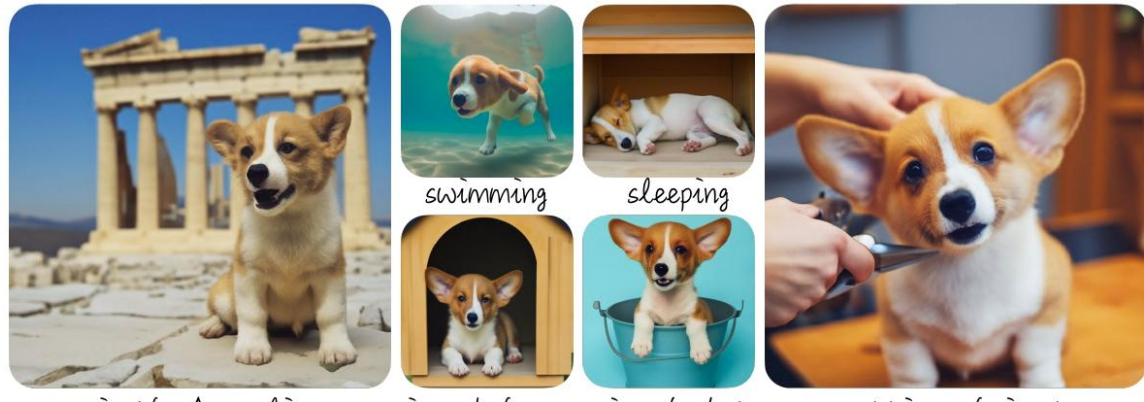

in the Acropolis

in a doghouse in a bucket

getting a haircut

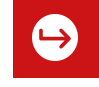

# **Ökosystem: Dreambooth**

Dreambooth ist die "mächtigste" Option, um ein Model zu tunen.

Aber: dadurch wird ein neues Model mit dem entsprechenden Platzbedarf geschaffen (2-7 GB)

Siehe auch:

<https://huggingface.co/docs/diffusers/training/dreambooth>

<https://stable-diffusion-art.com/dreambooth/>

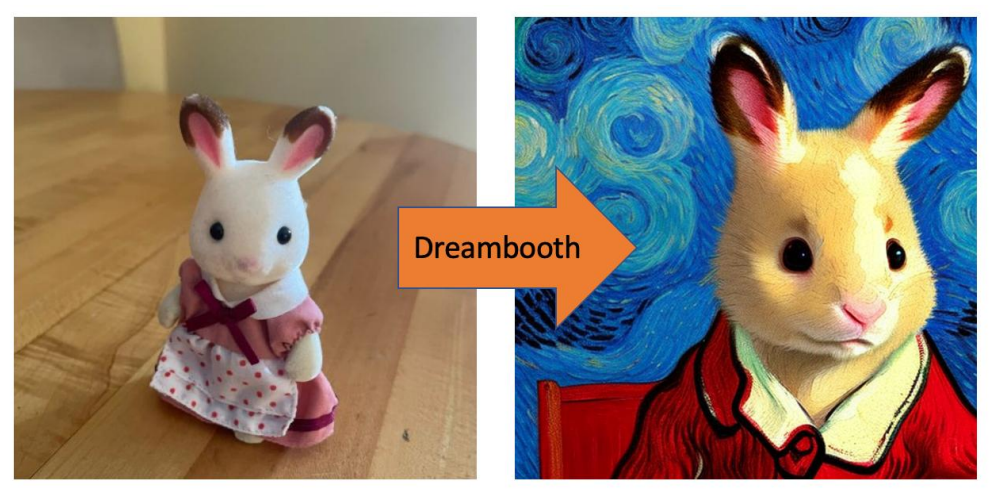

# **Ökosystem: Textual Inversion (TI)**

Wir können neue Konzepte hinzufügen und der KI etwas "beibringen", ein neues Objekt oder einen neuen Stil. Diesem wird ein Begriff zugeordnet, der bisher nicht verwendet wurde ("pseudo-word").

Die Idee hinter Textual Inversion ist, dem text model mit wenigen repräsentativen Bildern ein neues Wort beizubringen.

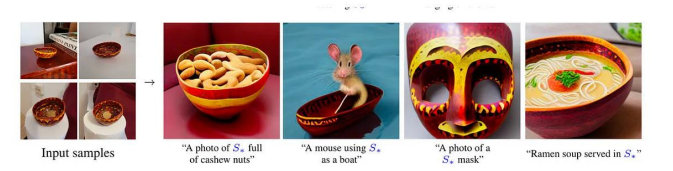

Häufig wird TI auch für *style transfer* angewendet.

Textual Inversions sind sehr klein (< 1MB).

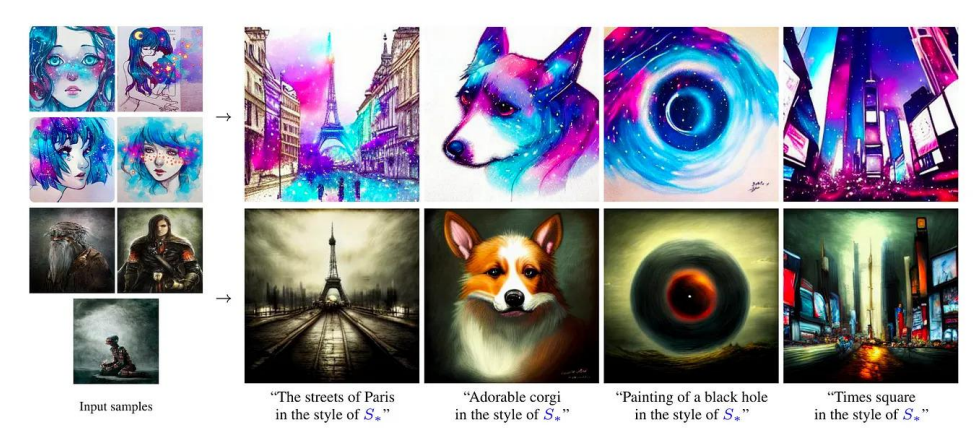

Siehe:

<https://medium.com/@onkarmishra/how-textual-inversion-works-and-its-applications-5e3fda4aa0bc>

# **Ökosystem: LoRA**

Low-Rank Adaptation (LoRA) models are small modifiers of checkpoint models

LoRA models are small Stable Diffusion models that apply tiny changes to standard checkpoint models. They are usually 10 to 100 times smaller than checkpoint models. That makes them very attractive to people having an extensive collection of models.

LoRA applies small changes to the most critical part of Stable Diffusion models: The **cross-attention layers**. It is the part of the model where [the image and the prompt meet](https://stable-diffusion-art.com/how-stable-diffusion-work/#Feeding_embeddings_to_noise_predictor).

Dreambooth is powerful but results in large model files (2-7 GBs). Textual inversions are tiny (about 100 KBs), but you can't do as much.

Siehe auch: [Anhang](#page-92-0)

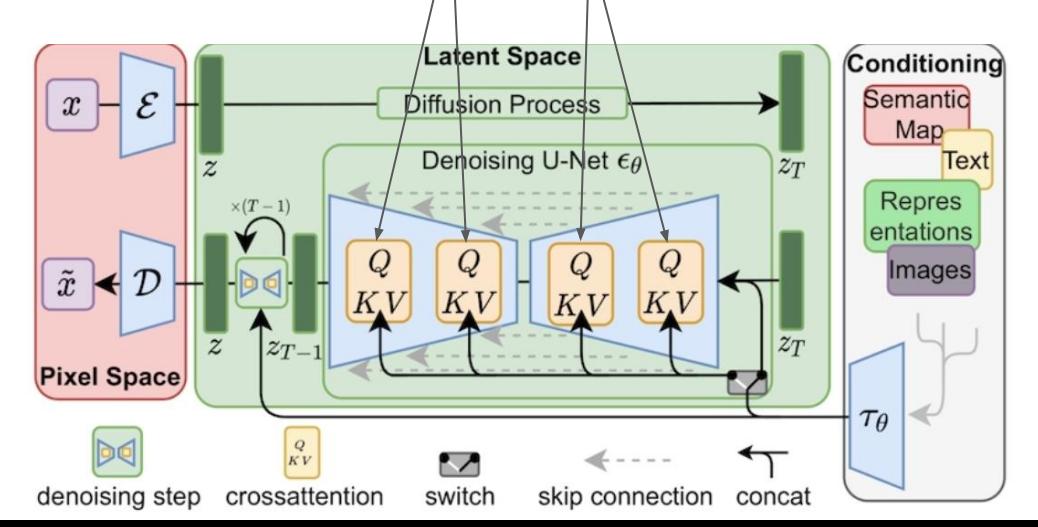

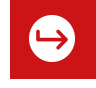

# <span id="page-92-0"></span>**Anhang: Ökosystem: LoRA**

Dreambooth is powerful but results in large model files (2-7 GBs). Textual inversions are tiny (about 100 KBs), but you can't do as much.

[https://stable-diffusion-art.com/lora/#What\\_are\\_LoRA\\_models](https://stable-diffusion-art.com/lora/#What_are_LoRA_models) <https://softwarekeep.com/help-center/how-to-use-stable-diffusion-lora-models> <https://aituts.com/stable-diffusion-lora/>

wo finde ich LoRas? <https://huggingface.co/models?other=stable-diffusion&search=lora>

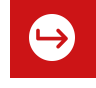

#### **Anhang: SDXL**

Vergleich SDXL (base + refiner model) und 1.5 (base und finetuned models)

[https://stable-diffusion-art.com/sdxl-model/#Differences\\_between\\_SDXL\\_and\\_v15\\_models](https://stable-diffusion-art.com/sdxl-model/#Differences_between_SDXL_and_v15_models)

<https://venturebeat.com/ai/stability-ai-announces-stable-diffusion-xl-beta-for-api-and-dreamstudio/>

### **Anhang: SDXL models**

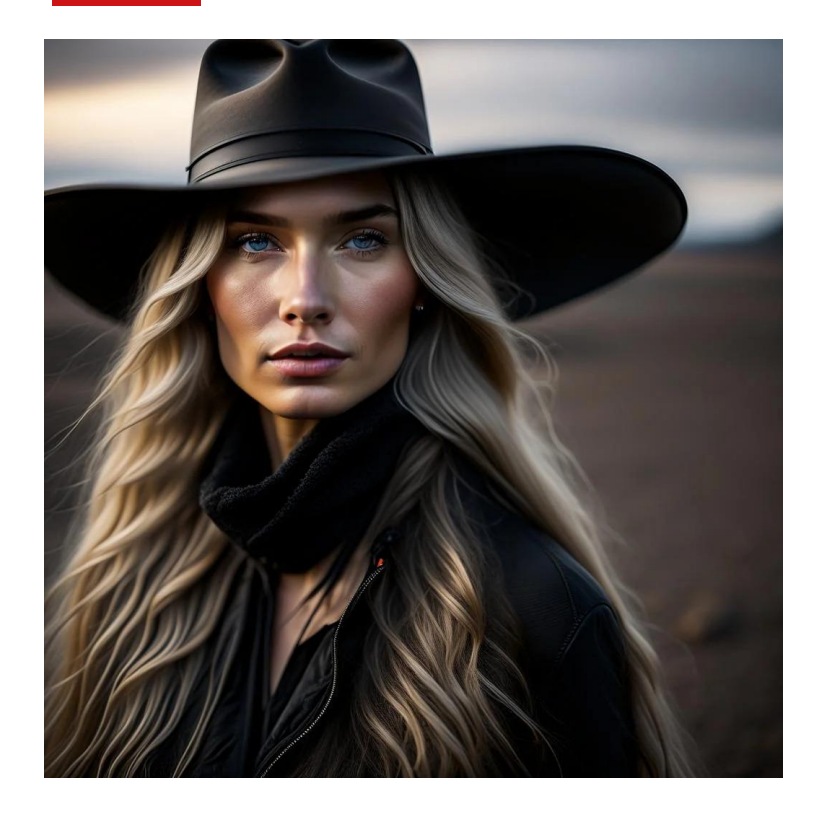

[https://www.reddit.com/r/StableDiffusion/comments/155jx](https://www.reddit.com/r/StableDiffusion/comments/155jx09/sdnext_kandinsky_v2_diffuser_model_not_just_sdxl) 09/sdnext kandinsky v2 diffuser model not just sdxl

[https://www.reddit.com/r/StableDiffusion/comments/1550f](https://www.reddit.com/r/StableDiffusion/comments/1550f0s/dreamshaper_xl_alpha) [0s/dreamshaper\\_xl\\_alpha](https://www.reddit.com/r/StableDiffusion/comments/1550f0s/dreamshaper_xl_alpha)

[https://www.reddit.com/r/StableDiffusion/comments/15694](https://www.reddit.com/r/StableDiffusion/comments/15694hh/sdxl_10_candidate_models_are_insane) hh/sdxl 10 candidate models are insane

# **Anhang: SDXL 1.0**

Informationen und vor allem erste gute Ergebnisse mit SDXL 1.0

[https://www.reddit.com/r/StableDiffusion/comments/15aapcb/sdxl\\_10\\_is\\_out](https://www.reddit.com/r/StableDiffusion/comments/15aapcb/sdxl_10_is_out)

[https://www.reddit.com/r/StableDiffusion/comments/15azdjo/sdxl\\_10\\_a1111\\_heron\\_lamp\\_designs](https://www.reddit.com/r/StableDiffusion/comments/15azdjo/sdxl_10_a1111_heron_lamp_designs) [https://www.reddit.com/r/StableDiffusion/comments/15b67mp/sdxl\\_10\\_an\\_ai\\_noob\\_fan\\_of\\_the\\_lord\\_of\\_the\\_rings](https://www.reddit.com/r/StableDiffusion/comments/15b67mp/sdxl_10_an_ai_noob_fan_of_the_lord_of_the_rings) [https://www.reddit.com/r/StableDiffusion/comments/15b7oqt/a\\_different\\_perspective\\_on\\_beauty\\_sdxl\\_10](https://www.reddit.com/r/StableDiffusion/comments/15b7oqt/a_different_perspective_on_beauty_sdxl_10) [https://www.reddit.com/r/StableDiffusion/comments/15b5dxq/stable\\_diffusion\\_incorporate\\_text\\_in\\_image](https://www.reddit.com/r/StableDiffusion/comments/15b5dxq/stable_diffusion_incorporate_text_in_image) [https://www.reddit.com/r/StableDiffusion/comments/15ap2hg/sdxl\\_10\\_artist\\_reference\\_sheet\\_with\\_rabbits](https://www.reddit.com/r/StableDiffusion/comments/15ap2hg/sdxl_10_artist_reference_sheet_with_rabbits) [https://www.reddit.com/r/StableDiffusion/comments/15b2doz/sdxl\\_base\\_refiner\\_10\\_gothic\\_cyberpunk\\_portraits](https://www.reddit.com/r/StableDiffusion/comments/15b2doz/sdxl_base_refiner_10_gothic_cyberpunk_portraits) [https://www.reddit.com/r/StableDiffusion/comments/15at3ko/first\\_results\\_sdxl\\_10](https://www.reddit.com/r/StableDiffusion/comments/15at3ko/first_results_sdxl_10)

https://www.reddit.com/r/StableDiffusion/comments/15be7jq/sdxl\_10\_a1111\_what\_a\_difference\_refine\_makes

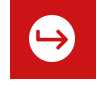

# **Anhang: Ökosystem: Web UIs**

- automatic's webUI <https://github.com/AUTOMATIC1111/stable-diffusion-webui>
- hlky / stable-diffusion-webui <https://github.com/Sygil-Dev/sygil-webui>

Hinweis: es gibt inzwischen mehr UIs. Am verbreitesten ist nach wie vor das von automatic1111

# **Ökosystem: die Anderen**

#### [DALL-E 2](https://openai.com/dall-e-2/)

- proprietärer Cloud Service
- OpenAI ( Elon Musk, Sam Altman, Microsoft)
- Diffusion Model

#### ● [Imagen](https://imagen.research.google/)

- proprietärer Cloud Service
- Google
- Diffusion Model
- [MidJourney](https://www.midjourney.com/)
	- proprietärer Cloud Service
- <u>[Wombo Dream](https://dream.ai)</u>
	- proprietärer Cloud Service

#### Beispiel-Bild von Midjourney

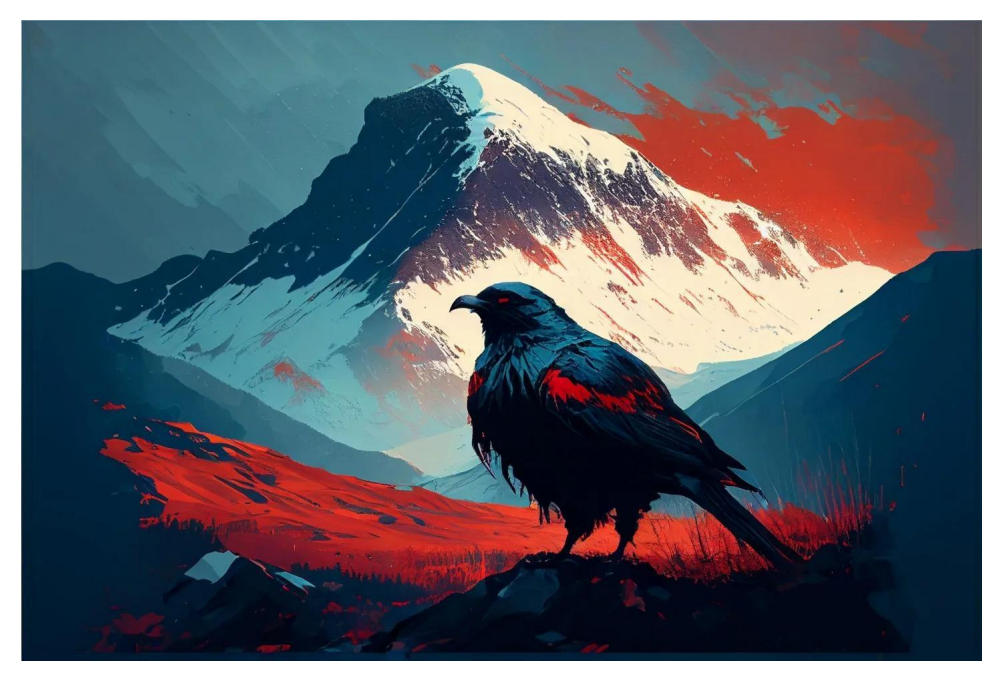

https://www.reddit.com/r/StableDiffusion/comments/z2xhvq/scottish\_landscapes/

# **Anhang: Ökosystem: DeepFloydIF**

- DeepFloydIF
	- open source
	- stabilityAI (wie SD)
	- noch in Entwicklung
	- Diffusion Model
	- Text-fähigkeit

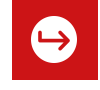

# **Anhang: stable horde**

stable horde (crowdsourced distributed computing)

#### [stablehorde.net](https://stablehorde.net/)

stable horde: Freiwillige stellen ihre Rechenkapazität zur Verfügung, die alle nutzen können. Kann ohne Anmeldung genutzt werden. Mit Anmeldung können "Kudos" verdient werden (vor allem durch Bereitstellung von Rechenkapazität), die für "teure" Generationen verwendet werden können (höhere Auflösung, viele Steps, besondere models…)

Seiten zum Generieren: <https://aqualxx.github.io/stable-ui/> <https://artificial-art.eu/>

Aufruf zur Unterstützung: https://www.reddit.com/r/StableDiffusion/comments/12tultf/reminder\_you\_can\_help\_everyone\_and [especially/](https://www.reddit.com/r/StableDiffusion/comments/12tultf/reminder_you_can_help_everyone_and_especially/)

Zusammenarbeit stable Horde und LAION: <https://laion.ai/blog/laion-stable-horde/>

# **Anhang: Schwächen: Hände**

2.0 kann Hände ordentlich darstellen

[https://www.reddit.com/r/StableDiffusion/comments/z7salo/with\\_th](https://www.reddit.com/r/StableDiffusion/comments/z7salo/with_the_right_prompt_stable_diffusion_20_can_do) [e\\_right\\_prompt\\_stable\\_diffusion\\_20\\_can\\_do](https://www.reddit.com/r/StableDiffusion/comments/z7salo/with_the_right_prompt_stable_diffusion_20_can_do)

SDXL 0.9 bekommt das (ohne Erweiterungen und Nachbearbeitung) nicht besonders gut hin, für das Bild unten habe ich 200 Versuche

gebraucht:

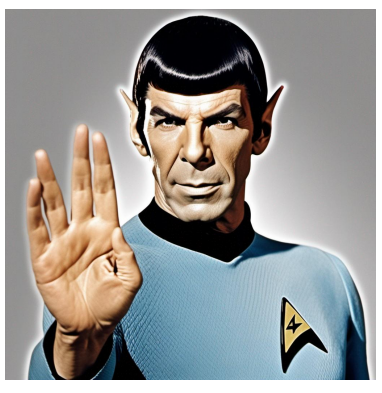

Generiert mit <https://clipdrop.co/stable-diffusion> prompt: spock vulcan salute

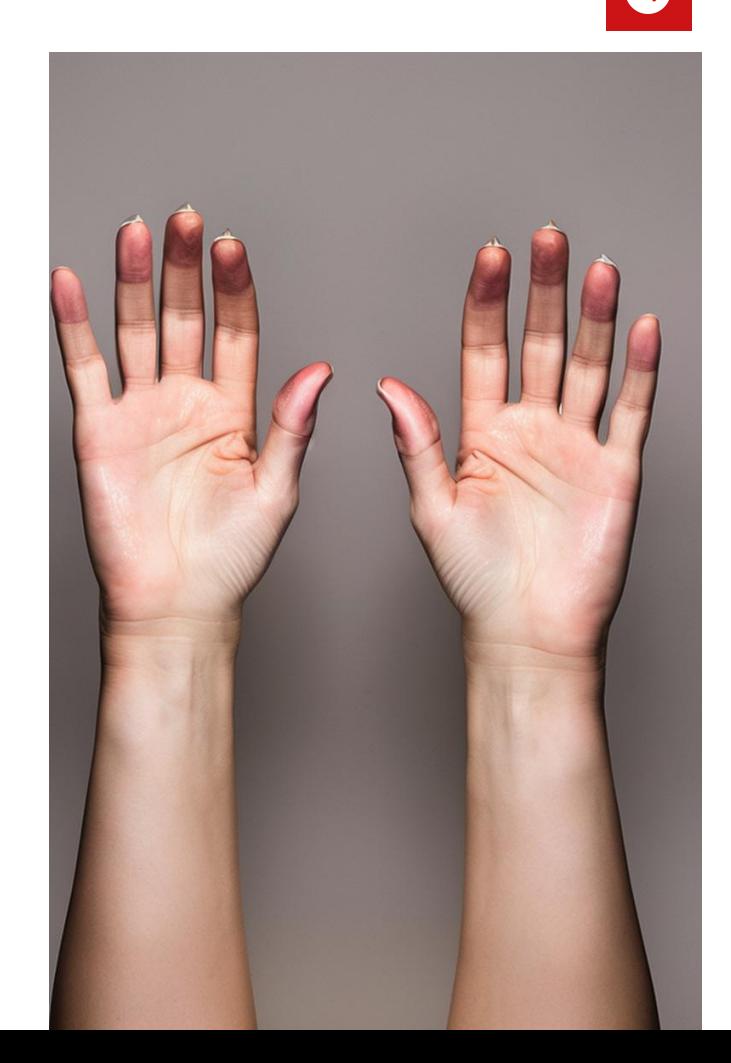

# **Anhang**

Prompt: "[Climate change report on woooden table](https://lexica.art/?q=climate%20change%20report%20on%20woooden%20table), [readable text](https://lexica.art/?q=readable%20text)"

Das ist teilweise überflutetes Land, links unten steht anscheinend "climate change" und es ist auf einem Tisch…

generiert mit lexica.art (November 2022), SD 1.5

[https://lexica.art/prompt/5c031846-5f8f-4d60-92c9-41db](https://lexica.art/prompt/5c031846-5f8f-4d60-92c9-41db095bbed0) [095bbed0](https://lexica.art/prompt/5c031846-5f8f-4d60-92c9-41db095bbed0)

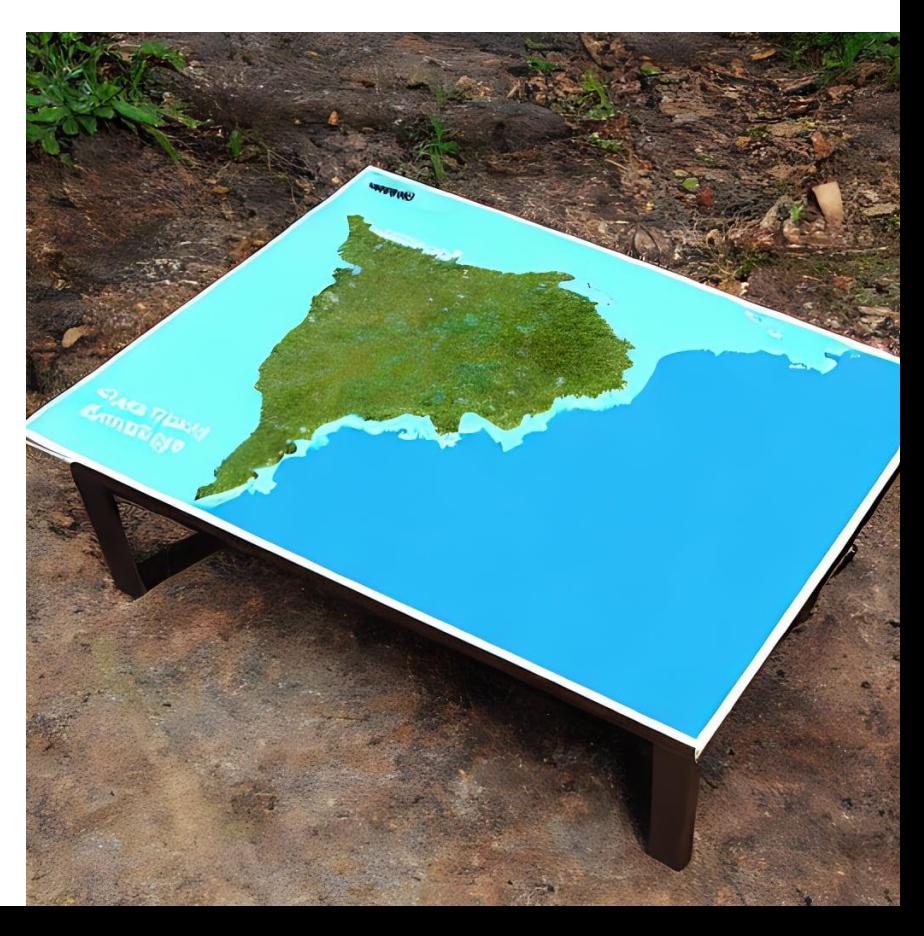

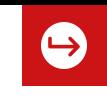

# **Anhang: Funktionsweise: Anwendungssicht**

**Software + Model + Parameter + Prompt** = **Bild-Output**

- Seed
- Sampler
- Bilddimensionen
- Steps
- Guidance

Bei **identischem Input** wird deterministisch immer **derselbe Output** generiert.

Hinweis: es kann sein, daß trotz gleichem input unterschiedliche Ergebnisse erzeugt werden, wenn sich die Hardware unterscheidet. Das konnte ich nicht verifizieren, daher habe ich diese Folie in den Anhang verschoben

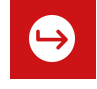

# **Anhang depth2img vs. instructpix2pix**

Zwei Modelle, die ermöglichen, die Komposition eines Bilder aufrechtzuerhalten und mit einem Prompt einzelne Elemente zu ersetzen

<https://stable-diffusion-art.com/depth-to-image/>

<https://stable-diffusion-art.com/instruct-pix2pix/>

### **Anhang: Workflow für Ada**

Beginning with the workflow from here [https://www.reddit.com/r/StableDiffusion/comments/10noz4f/sorry\\_had\\_to\\_post\\_this\\_a\\_good\\_prompt\\_a\\_good\\_model/](https://www.reddit.com/r/StableDiffusion/comments/10noz4f/sorry_had_to_post_this_a_good_prompt_a_good_model/)

I fiddled around and after about 100 generations I finally got this.

Prompt: Vibrant neon colors comic, Portrait (woman) (30 year old woman), ((((ada lovelace)))), (long hair), Smirk, realistic shaded, elegant, award winning half body portrait of (((ada lovelace))) with flower in ((dark hair)), (rococo hair style), shaded flat illustration, comic sketch

Negative Prompt: highly detailed, fine detail, intricate, poorly drawn, crippled, crooked, broken, weird, odd, distorted, (big breasts), (big tits), erased, cut, mutilated, sloppy, hideous, ((ugly)), pixelated, ((bad hands)), aliasing, lowres, (monochrome), (black and white), ((b&w)), poorly drawn, sloppy, over exposed, over saturated, burnt image, sloppy, broken, fuzzy, aliasing, cheap, oldschool, poor quality, pixelated, sleepy, closed-eyes, lowres, pixelated, aliasing, old, granny, ugly, ((bad anatomy)), hideous, deformed, mutant, butchered, gore, sloppy, artifacts, mutilated, poorly drawn, smudged, pencil, glossy skin, doll, plastic, (signature), (watermark), (words), (letters), (logo), (username), ((disfigured)), ((close up))

Sampler: k\_euler\_a Model: realistic vision Postprocessor: RealESRGAN\_4xplus Size 512x512 Steps 30 Guidance 7 Karras enabled Seed: 400424973

Made with <https://aqualxx.github.io/stable-ui/>

### **Anhang: Teaser des Vortrags**

Titel: Text-zu-Bild-KI "Stable Diffusion" - Revolution der Bilder?

Short: *"Stable Diffusion" generiert Bilder aus Texteingaben und ist seit Ende August 2022 für alle quelloffen verfügbar. Stehen wir vor einer Revolution der Bilder und dem "Ende der Kunst"?*

*Wir diskutieren Funktionsweise und Ökosystem, Copyright, soziale und gesellschaftliche Auswirkungen sowie die Kunst des "Prompting".*

Beschreibung:

Der Vortrag soll einen Einstieg und die nötigen Hinweise geben, um selbst Bilder generieren zu können.

Themen sind Funktionsweise, Varianten wie Text-to-Image, Image-to-Image und ControlNet, Auswirkung von Modellen und Seeds sowie das Prompting. Es geht auch um das rasant wachsende Ökosystem und die möglichen Einsatzmöglichkeiten. Die aktuellen Entwicklungen und zu erwartenden Neuerungen sowie gesellschaftliche Auswirkungen sind weitere Themen.

Um direkt selbst einsteigen zu können, zeige ich die Nutzung von stable horde (crowdsourced distributed computing)

Der Vortrag ist eine aktualisierte Version des Vortrags, den wir im Dezember gehalten haben [\(https://www.youtube.com/watch?v=ahvO05zEbf4](https://www.youtube.com/watch?v=ahvO05zEbf4)).

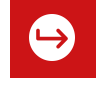

### **Denkanstoß**

*"This release is the culmination of many hours of collective effort to create a single file that compresses the visual information of humanity into a few gigabytes."* 

[[Stable Diffusion Public Release Announcement, stability.ai Blog\]](https://stability.ai/blog/stable-diffusion-public-release)

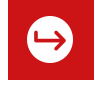

### **Anhang: vorheriger Vortrag**

Diesen Vortrag hatte ich zusammen mit meinem Kollegen Martin Lukas im Dezember 2022 in der inhouse-Konferenz "Tech Friday" bereits einmal gehalten.

Die damaligen Folien sind hier abrufbar: **[tinyurl.com/48w4vfm2](http://tinyurl.com/48w4vfm2)**

Das Video des damaligen Vortrags ist hier zu finden: **<https://youtu.be/ahvO05zEbf4>**
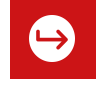

## **Ökosystem: Geschichte**

Veraltet! Stand Dezember 2022.

Seitdem hat sich sehr viel getan (SD 2.1, UIs, SDXL, ControlNet …)

22.08.2022 [Release Stable Diffusion](https://stability.ai/blog/stable-diffusion-public-release) (1.4), Start Entwicklung [Automatic1111](https://github.com/AUTOMATIC1111/stable-diffusion-webui) 24.08.2022 [Lexica](https://twitter.com/sharifshameem/status/1562455690714775552) 06.09.2022 Start Entwicklung [SD-Dreambooth](https://github.com/XavierXiao/Dreambooth-Stable-Diffusion) 20.10.2022 [Runway brings in/outpainting to level of Dall-E 2](https://www.reddit.com/r/StableDiffusion/comments/y8m2ve/there_is_a_new_model_that_brings_sd/) 21.10.2022 [Stable Diffusion 1.5](https://www.heise.de/news/Text-zu-Bild-Stable-Diffusion-1-5-mit-verbesserten-Autoencodern-erschienen-7316681.html) 27.10.2022 Model ["Modern Disney"](https://www.reddit.com/r/StableDiffusion/comments/yf3ltx/new_dreambooth_model_modern_disney_now_available/%20https://huggingface.co/nitrosocke/mo-di-diffusion) (Pixar Style) Explosionartige Vermehrung von neuen Models, Model-merges 24.11.2022 [Stable Diffusion 2.0](https://stability.ai/blog/stable-diffusion-v2-release)

Hier gibt es eine interessante Zusammenfassung der Geschichte von SD [https://www.reddit.com/r/StableDiffusion/comments/154p01c/before\\_sdxl\\_new\\_era\\_starts\\_can\\_we\\_](https://www.reddit.com/r/StableDiffusion/comments/154p01c/before_sdxl_new_era_starts_can_we_make_a_summary) make a summary